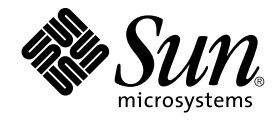

# Note su Solaris 8 2/04 (Edizione per piattaforma SPARC)

Sun Microsystems, Inc. 4150 Network Circle Santa Clara, CA 95054 U.S.A.

N. di parte: 817–5291–10 Marzo 2004

Copyright 2004 Sun Microsystems, Inc. 4150 Network Circle, Santa Clara, CA 95054 U.S.A. Tutti i diritti riservati.

Questo prodotto e la relativa documentazione sono protetti da copyright e sono distribuiti sotto licenze che ne limitano l'uso, la copia, la distribuzione e la decompilazione. Nessuna parte di questo prodotto o documento può essere riprodotta, in qualunque forma o con qualunque mezzo, senza la<br>previa autorizzazione scritta di Sun e dei suoi eventuali concessori di licenza. I tecnologie dei font, sono protetti da copyright e concessi in licenza dai fornitori di font Sun.

Alcune parti di questo prodotto possono essere derivate dai sistemi Berkeley BSD, distribuiti in licenza dalla University of California. UNIX è un marchio registrato negli Stati Uniti e in altri paesi ed è distribuito in licenza esclusivamente da X/Open Company Ltd.

Sun, Sun Microsystems, il logo Sun, docs.sun.com, AnswerBook, AnswerBook2, DiskSuite, HotJava, Java, JavaSpaces, JDK, JumpStart, OpenWindows,<br>Solstice AdminSuite, Solstice AutoClient, Solaris Management Console, SunOS, Sun sviluppata da Sun Microsystems, Inc. PostScript è un marchio o un marchio registrato di Adobe Systems, Incorporated, registrato in alcune giurisdizioni. Netscape(TM) è un marchio o un marchio registrato di Netscape Communications Corporation. Netscape Communicator è un marchio o un marchio registrato di Netscape Communications Corporation.

OPEN LOOK e l'interfaccia utente grafica Sun™ sono state sviluppate da Sun Microsystems, Inc. per i suoi utenti e licenziatari. Sun riconosce gli<br>sforzi innovativi di Xerox nella ricerca e nello sviluppo del concetto di i e che comunque rispettano gli accordi stabiliti nei contratti di licenza Sun.

Federal Acquisitions: Commercial Software–Government Users Subject to Standard License Terms and Conditions.

QUESTA PUBBLICAZIONE VIENE FORNITA SENZA GARANZIE DI ALCUN TIPO, NÉ ESPLICITE NÉ IMPLICITE, INCLUSE, MA SENZA LIMITAZIONE, LE GARANZIE IMPLICITE DI COMMERCIABILITÀ, IDONEITÀ AD UN DETERMINATO SCOPO, O NON VIOLAZIONE, FATTA ECCEZIONE PER LE GARANZIE PREVISTE DALLA LEGGE.

Copyright 2004 Sun Microsystems, Inc. 4150 Network Circle, Santa Clara, CA 95054 U.S.A. Tous droits réservés.

Ce produit ou document est protégé par un copyright et distribué avec des licences qui en restreignent l'utilisation, la copie, la distribution, et la décompilation. Aucune partie de ce produit ou document ne peut être reproduite sous aucune forme, par quelque moyen que ce soit, sans<br>l'autorisation préalable et écrite de Sun et de ses bailleurs de licence, s'il y en a. L aux polices de caractères, est protégé par un copyright et licencié par des fournisseurs de Sun.

Des parties de ce produit pourront être dérivées du système Berkeley BSD licenciés par l'Université de Californie. UNIX est une marque déposée aux Etats-Unis et dans d'autres pays et licenciée exclusivement par X/Open Company, Ltd.

Sun, Sun Microsystems, le logo Sun, docs.sun.com, AnswerBook, AnswerBook2, DiskSuite, HotJava, Java, JavaSpaces, JDK, JumpStart, OpenWindows, Solstice AdminSuite, Solstice AutoClient, Solaris Management Console, SunOS, Sun StorEdge, Sun Enterprise,Ultra, XView, et Solaris sont des<br>marques de fabrique ou des marques déposées, ou marques de service, de Sun Microsy marques SPARC sont utilisées sous licence et sont des marques de fabrique ou des marques déposées de SPARC International, Inc. aux Etats-Unis et<br>dans d'autres pays. Les produits portant les marques SPARC sont basés sur une

L'interface d'utilisation graphique OPEN LOOK et Sun™ a été développée par Sun Microsystems, Inc. pour ses utilisateurs et licenciés. Sun reconnaît les efforts de pionniers de Xerox pour la recherche et le développement du concept des interfaces d'utilisation visuelle ou graphique pour l'industrie<br>de l'informatique. Sun détient une licence non exclusive de Xerox sur l

CETTE PUBLICATION EST FOURNIE "EN L'ETAT" ET AUCUNE GARANTIE, EXPRESSE OU IMPLICITE, N'EST ACCORDEE, Y COMPRIS DES GARANTIES CONCERNANT LA VALEUR MARCHANDE, L'APTITUDE DE LA PUBLICATION A REPONDRE A UNE UTILISATION PARTICULIERE, OU LE FAIT QU'ELLE NE SOIT PAS CONTREFAISANTE DE PRODUIT DE TIERS. CE DENI DE GARANTIE NE S'APPLIQUERAIT PAS, DANS LA MESURE OU IL SERAIT TENU JURIDIQUEMENT NUL ET NON AVENU.

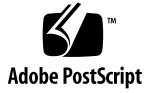

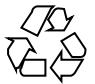

040211@7940

# Indice

#### **[Prefazione 9](#page-8-0)**

#### **[1 Problemi di installazione 13](#page-12-0)**

[Fattori da considerare prima di installare Solaris 8 dal DVD 14](#page-13-0)

[Avvio del sistema dal DVD di Solaris 8 2/04 14](#page-13-0)

[Il boot dal DVD di Solaris non riesce con il DVD-ROM Toshiba SD-M1401](#page-13-0) [\(4467424\) 14](#page-13-0)

Non è [possibile accedere ai dati del DVD di Solaris 8 2/04 se si utilizzano gli](#page-13-0) [ambienti operativi Solaris 2.6 e Solaris 7 \(4511090\) 14](#page-13-0)

[Problemi di Solaris Web Start 3.0 da considerare prima di usare il CD di installazione](#page-15-0) [di Solaris 8 16](#page-15-0)

L'installazione iniziale può [risultare impossibile se la slice di swap non inizia al](#page-15-0) [cilindro 0 \(4508297\) 16](#page-15-0)

L'installazione predefinita può [essere disabilitata se la slice di swap non si trova](#page-16-0) [sul disco di boot predefinito \(4527984\) 17](#page-16-0)

Non è [possibile specificare un'interfaccia di rete alternativa durante](#page-16-0) [l'identificazione del sistema su un gateway di rete \(4302896\) 17](#page-16-0)

[Fattori da considerare prima di installare Solaris 8 18](#page-17-0)

[Spazio insufficiente per lingue extra durante l'aggiornamento \(4414329\) 18](#page-17-0)

[Le versioni precedenti della Solaris Management Console non sono compatibili](#page-18-0) [con la versione 2.0 19](#page-18-0)

[Nuovo meccanismo per l'installazione delle versioni locali 21](#page-20-0)

[Problemi che si verificano durante l'installazione dal CD](#page-21-0) "Solaris 8 1 of 2" 22

[Il programma di installazione del disco](#page-21-0) "Solaris 8 Software 2 of 2" non si avvia [automaticamente quando si usa la procedura JumpStart personalizzata o si esegue](#page-21-0) [re-preinstall](#page-21-0) (4556860) 22

[La barra di avanzamento dell'installazione non](#page-22-0) è precisa (1266156) 23

[Messaggi di avvertimento durante la creazione di un](#page-22-0) file system (4189127) 23

Nell'installazione JumpStart personalizzata, non viene richiesto il CD "Solaris 8 [Software 2 of 2"](#page-23-0) (4304912) 24

[Problemi di installazione che si verificano durante l'aggiornamento 25](#page-24-0)

[La funzione Live Upgrade non riesce a determinare il dispositivo di boot](#page-24-0) [\(4525464\) 25](#page-24-0)

[L'aggiornamento non riesce se la capacità](#page-25-0) di /export è quasi esaurita [\(4409601\) 26](#page-25-0)

[Dopo l'aggiornamento, non](#page-25-0) è possibile rimuovere. save. SUNWcsr [\(4400054\) 26](#page-25-0)

[Aggiornamento di server e client diskless \(4363078\) 27](#page-26-0)

[Aggiornamento del data store JavaSpaces per prevenire perdite di dati](#page-26-0) [WBEM 27](#page-26-0)

[Il CDE della versione Solaris 2.5.1 viene reso inattivo se era stato installato in una](#page-27-0) [posizione diversa da quella predefinita e si esegue un aggiornamento a Solaris 8](#page-27-0) [\(4260819\) 28](#page-27-0)

Se si esegue un aggiornamento da un sistema con Solaris 7 e Web-Based [Enterprise Management \(WBEM\) 1.0 a Solaris 8, WBEM 2.0 non funziona](#page-28-0) [correttamente \(4274920\) 29](#page-28-0)

SUNWeeudt [non viene installato completamente durante l'aggiornamento](#page-28-0) [\(4304305\) 29](#page-28-0)

[Durante l'aggiornamento da Solaris 2.6 o Solaris 7, vengono installati alcuni](#page-29-0) [package a 64 bit non necessari \(4323398\) 30](#page-29-0)

[Problemi di Solaris a 64 bit 30](#page-29-0)

I sistemi Sun UltraSPARC (sun4u[\) possono richiedere un aggiornamento della](#page-29-0) [flash PROM di boot 30](#page-29-0)

[Amministrazione del sistema 32](#page-31-0)

Una limitazione nei campi di awk e nawk può [rendere impossibile l'installazione](#page-31-0) [di software aggiuntivo \(4533901\) 32](#page-31-0)

[Problemi di localizzazione che si verificano durante l'installazione 33](#page-32-0)

[Il menu del chiosco dell'installazione Solaris Web Start non](#page-32-0) è localizzato nelle [versioni europee \(4510925\) 33](#page-32-0)

[Messaggi di errore durante l'aggiornamento delle versioni europee \(4230247,](#page-32-0) [4225787\) 33](#page-32-0)

#### **[2 Problemi di esecuzione di Solaris 35](#page-34-0)**

[Problemi della Gestione consumi 35](#page-34-0)

[La funzione di ripresa della Gestione consumi genera un crash dopo](#page-34-0) [l'installazione a caldo di un dispositivo USB \(4507408\) 35](#page-34-0)

#### [Dispositivi USB 36](#page-35-0)

[Le applicazioni audio si interrompono se si scollega un dispositivo audio USB con](#page-35-0) [il sistema acceso \(4424286\) 36](#page-35-0)

**4** Note su Solaris 8 2/04 (Edizione per piattaforma SPARC) • Marzo 2004

[Problemi delle smart card 36](#page-35-0) [Il sistema non risponde alle smart card \(4415094\) 36](#page-35-0) [Nella console di gestione delle smart card, l'opzione per la modifica del](#page-36-0) file di [configurazione non funziona \(4447632\) 37](#page-36-0) [Common Desktop Environment \(CDE\) 37](#page-36-0) [Compilazione di programmi Motif nell'ambiente operativo Solaris 8 37](#page-36-0) [Problemi del Common Desktop Environment 38](#page-37-0) [Il File Manager di OpenWindows non attiva i dischetti \(4329368\) 38](#page-37-0) [La Sincronizzazione PDA non elimina l'ultimo elemento dal desktop](#page-38-0) [\(4260435\) 39](#page-38-0) [La Sincronizzazione PDA non supporta lo scambio dei dati con un dispositivo](#page-38-0) [PDA multibyte internazionalizzato \(4263814\) 39](#page-38-0) [Amministrazione del sistema 40](#page-39-0) [La visualizzazione remota della Solaris Management Console si blocca](#page-39-0) [\(4488117\) 40](#page-39-0) [Il servizio HTTP di Web-Based Enterprise Management \(WBEM\) non si avvia](#page-39-0) [automaticamente \(4486999\) 40](#page-39-0) [Se si utilizzano le lettere minuscole, la distribuzione degli eventi WBEM non riesce](#page-40-0) [\(4441369\) 41](#page-40-0) L'uso di flarcreate con le opzioni -e ed -E [genera un messaggio di errore](#page-40-0) [inesatto \(4404811\) 41](#page-40-0) La Guida contiene alcuni [file obsoleti \(4339515\) 41](#page-40-0) [L'aggiunta di dati con WBEM genera un errore CIM\\_ERR\\_LOW\\_ON\\_MEMORY](#page-41-0) [\(4312409\) 42](#page-41-0) [Problemi di esecuzione di Java 42](#page-41-0) libjvm.so [non funziona correttamente quando si utilizza](#page-41-0) dlopen [\(4270715\) 42](#page-41-0) [Problemi di AnswerBook2 43](#page-42-0) ab2admin [genera un errore di comando non riuscito anche se il comando](#page-42-0) è stato [eseguito correttamente \(4242577\) 43](#page-42-0) Lo script ab2cd [visualizza un messaggio di errore sbagliato \(4256516\) 43](#page-42-0) [Localizzazione 44](#page-43-0) [Stampa dalle versioni locali non-ISO8859-1 con l'utility Font Downloader 44](#page-43-0) [Problemi di localizzazione 44](#page-43-0) Il simbolo dell'euro non è [supportato adeguatamente nelle versioni locali UTF-8 e](#page-43-0) [nella versione locale greca \(4363812, 4305075\) 44](#page-43-0) kkcv.sh crea un [file core nella versione giapponese \(4394340\) 45](#page-44-0) [L'avvio di un'applicazione Java da una versione locale UTF-8 genera messaggi di](#page-44-0) [avvertimento \(4342801\) 45](#page-44-0)

Indice **5**

[Gli altoparlanti USB non producono suoni 36](#page-35-0)

[Alcuni caratteri greci non sono disponibili nel CDE \(4179411\) 46](#page-45-0)

[Nelle versioni locali parziali, i caratteri estesi inseriti nell'Agenda non vengono](#page-45-0) [stampati \(4285729\) 46](#page-45-0)

La funzione di "taglia e incolla" [non funziona tra le versioni locali araba e inglese](#page-45-0) [UTF-8 \(4287746\) 46](#page-45-0)

Il menu Extra del CDE non è [disponibile per le versioni locali europee](#page-45-0) [\(4298547\) 46](#page-45-0)

CTL non è [supportato nella versione locale giapponese e nelle versioni locali](#page-45-0) [asiatiche UTF-8 \(4300239\) 46](#page-45-0)

[Nella versione locale greca di Solstice AdminTool, non](#page-46-0) è possibile aggiungere, [rimuovere o modificare gli utenti \(4302983\) 47](#page-46-0)

[Nella versione italiana dell'utility Font Downloader, i pulsanti Aggiungi e Annulla](#page-46-0) [non sono visualizzati correttamente \(4303549\) 47](#page-46-0)

[Caratteri arabi mancanti e incompatibilità](#page-47-0) tra la tastiera araba Sun e la tastiera [araba Microsoft \(4303879\) 48](#page-47-0)

Nelle versioni locali europee UTF-8[, la funzione di ordinamento non funziona](#page-47-0) [correttamente \(4307314\) 48](#page-47-0)

[Alcune applicazioni non sono interamente localizzate \(4304495, 4306619\) 49](#page-48-0)

#### **[3 Ultimi aggiornamenti 51](#page-50-0)**

[Documentazione sull'aggiornamento 51](#page-50-0) [Supporto dei client diskless 51](#page-50-0) [Supporto del kernel PIM 52](#page-51-0) [Configurazione dei percorsi di ricerca runtime 52](#page-51-0)

#### **[4 Prodotti software non più supportati 53](#page-52-0)**

[Release corrente 53](#page-52-0) [Browser HotJava 53](#page-52-0) [Solaris Java Development Kit: interfaccia JNI 1.0 53](#page-52-0) [Solstice AdminSuite 2.3/AutoClient 2.1 54](#page-53-0) [Tecnologia dei font F3 54](#page-53-0) [XGL 54](#page-53-0) Tipo paddr\_t [derivato 54](#page-53-0) [Modifica delle API per i dati degli account utente 54](#page-53-0) [Programma di identificazione del sistema](#page-54-0) sysidnis(1M) 55 [Sistemi](#page-54-0) Sun4c 55 [SPARCstation Voyager 55](#page-54-0) [SPARC Xterminal 1 55](#page-54-0) [Release future 56](#page-55-0)

**6** Note su Solaris 8 2/04 (Edizione per piattaforma SPARC) • Marzo 2004

Perl versione 5.005 03 56 [Directory Early Access \(EA\) 56](#page-55-0) [Controller Emulex MD21 per dischi ESDI 56](#page-55-0) Variabile enable mixed bcp 56 [SUNWebnfs](#page-56-0) 57 Utility aspppd[\(1M\) 57](#page-56-0) [JDK 1.2.2 e JRE 1.2.2 57](#page-56-0) [JDK 1.1.8 e JRE 1.1.8 57](#page-56-0) [Fusi orari GMT 57](#page-56-0) [File system](#page-56-0) s5fs 57 [Funzioni dell'utility](#page-57-0) sendmail 58 [Server AnswerBook2 58](#page-57-0) [AdminTool 58](#page-57-0) [Solstice Enterprise Agents 58](#page-57-0) [XIL 58](#page-57-0) [Libreria client LDAP \(Lightweight Directory Access Protocol\) 59](#page-58-0) [SUNWrdm](#page-58-0) 59 Utility crash[\(1M\) 59](#page-58-0) [Client Kerberos versione 4 59](#page-58-0) [Sintassi dei watchpoint e dei modificatori delle mappe](#page-58-0) adb(1) 59 [Toolkit OpenWindows per sviluppatori 60](#page-59-0) [Ambiente OpenWindows per gli utenti 60](#page-59-0) [Librerie e comandi di Federated Naming Service \(FNS\)/XFN 60](#page-59-0) [Opzioni di crash dump per il comando](#page-59-0) ipcs(1) di Solaris 60 Opzione sendmail - AutoRebuildAliases 61 [Sistemi](#page-60-0) sun4d 61

#### **[5 Problemi relativi alla documentazione 63](#page-62-0)**

[Errori nella documentazione 63](#page-62-0)

Sezione ["Backing Up a UFS Snapshot"](#page-62-0) in *Solaris 8 System Administration [Supplement](#page-62-0)* 63 Sezione ["OCF Client Properties Overview"](#page-63-0) in *Solaris Smart Cards Administration [Guide](#page-63-0)* 64 Sezione ["Setting Up a Smart Card \(Tasks\)"](#page-63-0) in *Solaris Smart Cards Administration [Guide](#page-63-0)* 64 Sezione ["OCF Client Properties Overview"](#page-63-0) in *Solaris Smart Cards Administration Guide* e ["Additional Client Configuration Tasks"](#page-63-0) in *Solaris Smart Cards [Administration Guide](#page-63-0)* 64

Sezione "Setting Up a Smart Card (Overview)" in *Solaris Smart Cards [Administration Guide](#page-63-0)* 64 [Elenco delle nuove funzioni \(4389948\) 65](#page-64-0) *Manuale utente del CDE* [in AnswerBook2 \(4356456\) 65](#page-64-0) [Collezione della Guida di AnswerBook2 65](#page-64-0) Sezione "IPv6 Header Format" in *[System Administration Guide, Volume 3](#page-64-0)* 65 Sezione "Priority Values" in *[System Administration Guide, Volume 3](#page-65-0)* 66 Sezione "Implementing IPsec" in *[System Administration Guide, Volume 3](#page-65-0)* 66 Sezione ["NFS Parameters for the nfs Module"](#page-65-0) in *System Administration Guide, Volume 3* [\(4299091\) 66](#page-65-0) Sezione ["NFS Parameters for the nfs Module"](#page-66-0) in *System Administration Guide, Volume 3* [\(4299091\) 67](#page-66-0) Sezione ["NFS Parameters for rpcsec Parameters"](#page-66-0) in *System Administration Guide, Volume 3* [\(4299091\) 67](#page-66-0)

**[A Elenco delle patch 69](#page-68-0)**

[Elenco delle patch 69](#page-68-0)

**8** Note su Solaris 8 2/04 (Edizione per piattaforma SPARC) • Marzo 2004

# <span id="page-8-0"></span>Prefazione

Le *Note su Solaris™ 8 2/04 (Edizione per piattaforma SPARC®)* contengono una descrizione dettagliata dei problemi relativi all'installazione e altre informazioni rese note poco prima del rilascio dell'ambiente operativo Solaris 8 2/04.

**Nota –** Il contenuto di questo documento si riferisce alla piattaforma SPARC. Inoltre, se non specificato diversamente, si riferisce sia agli spazi di indirizzamento a 64 bit che a quelli a 32 bit.

# A chi è destinato il manuale

Queste note sono destinate agli utenti e agli amministratori di sistema che debbano installare e utilizzare l'ambiente operativo Solaris 8 2/04.

Le note su Solaris 8 2/04 sono disponibili:

- Nella Collezione di documenti su Solaris 8 2/04 inclusa nel CD della documentazione di Solaris 8 2/04
- In forma stampata all'interno del prodotto (solo per i problemi di installazione)
- Su <http://docs.sun.com> (in questo sito si trovano le informazioni più aggiornate)

# Altri manuali

Per l'installazione di Solaris può essere utile la consultazione dei seguenti manuali:

- *Scheda Iniziate da qui di Solaris 8*
- *Supplemento sulle nuove funzioni di Solaris 8 2/04*
- *Solaris 8 Advanced Installation Guide*
- Nel documento *Solaris 8 System Administration Supplement*

Per informazioni aggiornate sui CERT advisory, vedere il sito Web ufficiale del CERT: <http://www.cert.org>.

La documentazione di Solaris è disponibile sul CD Solaris 8 2/04 Documentation fornito insieme al prodotto.

Per alcune configurazioni hardware, l'installazione di Solaris richiede procedure particolari. In questi casi, consultare la documentazione supplementare fornita dal produttore del sistema.

# Riferimenti a siti Web correlati di terze parti

Questo documento contiene riferimenti a URL di terze parti che contengono ulteriori informazioni correlate.

**Nota –** Sun declina ogni responsabilità riguardo alla disponibilità dei siti Web di terze parti citati in questo documento. Sun non dichiara di approvare, né si considera responsabile per i contenuti, la pubblicità, i prodotti o altro materiale disponibile su tali siti o risorse. Sun declina inoltre ogni responsabilità per quanto riguarda eventuali danni o perdite, effettivi o presunti, causati direttamente o indirettamente dall'uso dei contenuti, dei prodotti o dei servizi disponibili su tali siti.

# Accesso alla documentazione Sun in linea

Il sito Web docs.sun.com<sup>SM</sup> permette di accedere alla documentazione tecnica di Sun in linea. È possibile consultare l'intero archivio oppure ricercare un titolo o un argomento specifico. L'URL del sito è <http://docs.sun.com>.

# Come ordinare i documenti Sun

Sun Microsystems offre una parte della documentazione dei prodotti in forma stampata. Per l'elenco dei documenti disponibili e informazioni sulle modalità d'ordine, vedere la sezione "Acquista documentazione stampata" sul sito [http://docs.sun.com.](http://docs.sun.com)

# Convenzioni tipografiche

La tabella seguente descrive le convenzioni tipografiche usate nel manuale.

| Tipo di carattere o<br>simbolo | Significato                                                                          | <b>Esempio</b>                                                                                              |
|--------------------------------|--------------------------------------------------------------------------------------|----------------------------------------------------------------------------------------------------|
| AaBbCc123                      | Nomi di comandi, file e directory;<br>messaggi del sistema sullo schermo             | Aprire il file . login.<br>Usare 1s -aper visualizzare<br>l'elenco dei file.<br>sistema% Nuovi<br>messaqqi. |
| AaBbCc123                      | Comandi digitati dall'utente, in contrasto<br>con l'output del sistema sullo schermo | sistema% su<br>Password:                                                                                    |
| AaBbCc123                      | Parametri o variabili dei comandi, da<br>sostituire con nomi o valori reali          | Per eliminare un file, digitare<br>rm nomefile.                                                             |

**TABELLA P–1** Convenzioni tipografiche

#### **TABELLA P–1** Convenzioni tipografiche *(Continua)*

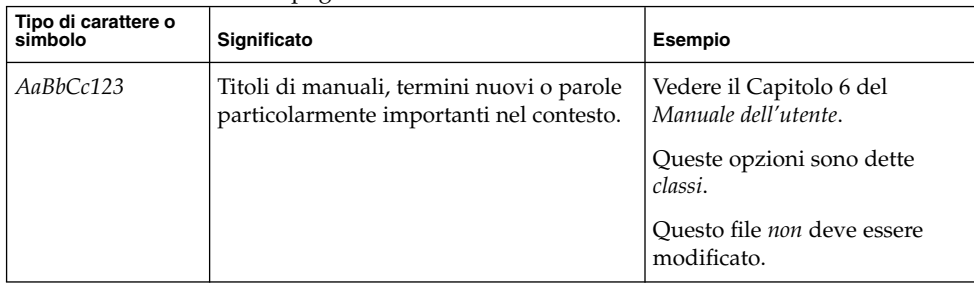

# Prompt delle shell

Qui sotto sono descritti i prompt predefiniti per utente e superutente nelle shell di tipo C, Bourne e Korn.

**TABELLA P–2** Prompt delle shell

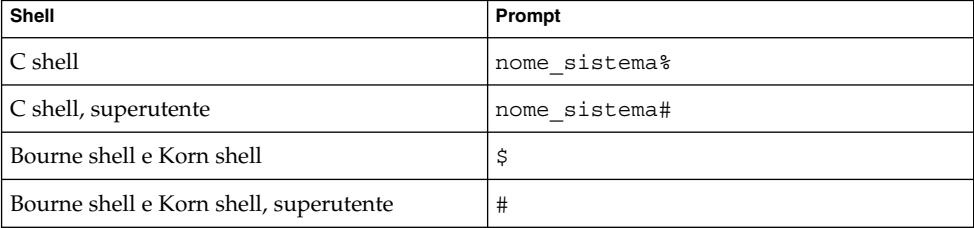

#### <span id="page-12-0"></span>CAPITOLO **1**

# Problemi di installazione

In questo capitolo sono descritti i problemi relativi all'installazione dell'ambiente operativo Solaris 8 2/04.

La descrizione dei problemi di installazione con gli identificativi riportati qui di seguito è stata aggiunta dopo la pubblicazione del presente documento sul CD della documentazione di Solaris 8 2/04 e nel chiosco di installazione del CD di installazione di Solaris 8 2/04.

- "Non è [possibile accedere ai dati del DVD di Solaris 8 2/04 se si utilizzano gli](#page-13-0) [ambienti operativi Solaris 2.6 e Solaris 7 \(4511090\)"](#page-13-0) a pagina 14
- "L'installazione iniziale può [risultare impossibile se la slice di swap non inizia al](#page-15-0) [cilindro 0 \(4508297\)"](#page-15-0) a pagina 16
- "L'installazione predefinita può [essere disabilitata se la slice di swap non si trova](#page-16-0) [sul disco di boot predefinito \(4527984\)"](#page-16-0) a pagina 17
- ["Il programma di installazione del disco](#page-21-0) "Solaris 8 Software 2 of 2" non si avvia [automaticamente quando si usa la procedura JumpStart personalizzata o si esegue](#page-21-0) [re-preinstall](#page-21-0) (4556860)" a pagina 22
- "Una limitazione nei campi di awk e nawk può [rendere impossibile l'installazione](#page-31-0) [di software aggiuntivo \(4533901\)"](#page-31-0) a pagina 32
- ["Il menu del chiosco dell'installazione Solaris Web Start non](#page-32-0) è localizzato nelle [versioni europee \(4510925\)"](#page-32-0) a pagina 33

**Nota –** Il nome di questo prodotto è Solaris 8 2/04, ma in alcuni percorsi o parti di codice possono comparire le diciture Solaris 2.8 o SunOS™ 5.8. Usare sempre il codice e i percorsi nella forma riportata.

# <span id="page-13-0"></span>Fattori da considerare prima di installare Solaris 8 dal DVD

## Avvio del sistema dal DVD di Solaris 8 2/04

L'ambiente operativo Solaris 8 2/04 è ora disponibile su DVD. Per eseguire un'installazione o un aggiornamento dal DVD, inserire il DVD di Solaris 8 2/04 nel lettore di DVD-ROM e avviare il sistema dal prompt ok con il comando seguente.

ok **boot cdrom**

## Il boot dal DVD di Solaris non riesce con il DVD-ROM Toshiba SD-M1401 (4467424)

Se il sistema è dotato del lettore di DVD-ROM Toshiba SD-M1401 con revisione del firmware 1007, il boot dal DVD di Solaris 8 2/04 non riesce.

**Soluzione:** Applicare la patch 111649 per aggiornare il firmware del lettore di DVD-ROM Toshiba SD-M1401. La patch 111649 è inclusa nel CD Solaris 8 Supplement, nella directory seguente.

DVD\_Firmware/Patches

Per istruzioni sull'installazione della patch, vedere il file README contenuto in questa directory. Prima di procedere all'installazione della patch, leggere con attenzione le avvertenze contenute nel file README.

## Non è possibile accedere ai dati del DVD di Solaris 8 2/04 se si utilizzano gli ambienti operativi Solaris 2.6 e Solaris 7 (4511090)

Se il sistema utilizza l'ambiente operativo Solaris 2.6 o Solaris 7, il software di gestione dei volumi non attiva correttamente il DVD di Solaris 8 2/04. Il DVD viene attivato ma i dati sono inaccessibili. Ciò significa che non è possibile configurare un server di installazione, eseguire un aggiornamento con la funzione Live Upgrade o accedere ai dati presenti sul disco.

**Soluzione:** Scegliere una delle soluzioni seguenti.

**<sup>14</sup>** Note su Solaris 8 2/04 (Edizione per piattaforma SPARC) • Marzo 2004

■ Applicare le patch appropriate per il proprio sistema.

**TABELLA 1–1** Patch presenti sul DVD per gli ambienti operativi Solaris 2.6 e Solaris 7

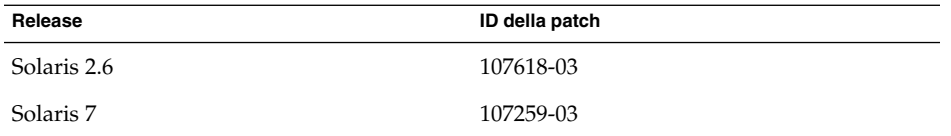

- Attivare manualmente il DVD di Solaris 8 2/04. Non usare il software di gestione dei volumi (Volume Management) per attivare il DVD. Procedere come segue:
	- 1. Diventare superutente.
	- 2. Arrestare il software di gestione dei volumi.

# **/etc/init.d/volmgt stop**

3. Attivare manualmente il DVD.

```
# mkdir /mnt1
# mount -F hsfs -o ro /dev/dsk/c0t6d0s0 /mnt1
```
4. Verificare che il DVD sia attivato e che i dati siano accessibili.

# **cd /mnt1** # **ls**

Se il DVD è attivato correttamente, il sistema restituisce le seguenti informazioni.

Copyright Solaris\_8

# <span id="page-15-0"></span>Problemi di Solaris Web Start 3.0 da considerare prima di usare il CD di installazione di Solaris 8

### L'installazione iniziale può risultare impossibile se la slice di swap non inizia al cilindro 0 (4508297)

Se si utilizza il CD di installazione di Solaris 8, il programma Solaris™ Web Start chiede di usare una slice di swap esistente per il software di installazione. Tuttavia, il programma di installazione non indica se la slice di swap esistente inizia in corrispondenza del cilindro 0. Se si sceglie di utilizzare la slice proposta e questa non inizia al cilindro0, l'installazione può risultare impossibile con alcune configurazioni di dischi.

**Soluzione:** Se si intende eseguire un'installazione iniziale, procedere come segue.

**Nota –** Questa procedura non consente di preservare nessuno dei file system presenti sul disco.

- 1. Durante l'installazione, rispondere **No** a tutte le domande che richiedono l'utilizzo di una slice di swap esistente.
- 2. Se richiesto, selezionare **Nessuna** dall'elenco di scelte che vengono proposte e quindi rispondere **No** quando viene richiesto di riselezionare una slice per il software di installazione di Solaris.
- 3. Alla richiesta del programma di installazione, selezionare un disco da ripartizionare.
- 4. Scegliere una dimensione per la slice di swap.
- 5. Quando il programma richiede se la slice può iniziare all'inizio del disco, rispondere **Sì**.
- 6. Completare l'installazione.

Per maggiori informazioni sul ripartizionamento dei dischi o sulla dimensione più appropriata per la slice di swap, vedere la *Solaris 8 Advanced Installation Guide*.

## <span id="page-16-0"></span>L'installazione predefinita può essere disabilitata se la slice di swap non si trova sul disco di boot predefinito (4527984)

Quando si esegue l'installazione dal CD di installazione di Solaris 8 e si sceglie una slice di swap che non si trova sul disco di boot predefinito, la selezione di installazione predefinita può risultare disabilitata. Questo problema si verifica anche quando la slice di swap parte in corrispondenza del cilindro 0 e il disco di boot predefinito contiene spazio sufficiente per un'installazione predefinita. Viene visualizzato il messaggio seguente.

Nota: Non è possibile eseguire l'installazione predefinita. Il file system deve essere configurato manualmente.

**Soluzione:** Scegliere una delle soluzioni seguenti.

- Se si sta eseguendo un'installazione iniziale, scegliere di posizionare la slice di swap sul disco di boot predefinito.
- Se la slice di swap non si trova sul disco di boot predefinito, eseguire un'installazione personalizzata.

#### Non è possibile specificare un'interfaccia di rete alternativa durante l'identificazione del sistema su un gateway di rete (4302896)

I gateway di rete vengono usati per le comunicazioni con altre reti. Un gateway contiene più interfacce di rete, ognuna delle quali si collega a una rete differente.

Se si utilizza il CD di installazione di Solaris 8 per installare l'ambiente operativo Solaris 8 2/04 su un sistema che funge da gateway, Solaris Web Start 3.0 utilizza l'interfaccia primaria per determinare le informazioni sul sistema. Non è possibile impostare l'utilizzo di un'interfaccia di rete alternativa ai fini dell'identificazione del sistema.

**Soluzione:** Per specificare un'altra interfaccia per l'acquisizione delle informazioni sul sistema, usare uno dei metodi seguenti.

- Creare un file sysidcfg che specifichi l'interfaccia di rete da usare durante l'identificazione del sistema. Per informazioni sulla creazione e la modifica del file sysidcfg, vedere la sezione "Preconfiguring With the File" in *Solaris 8 Advanced Installation Guide* e la pagina man sysidcfg(4).
- Usare il CD "Solaris 8 Software 1 of 2" per avviare un'installazione interattiva dell'ambiente operativo Solaris 8 2/04 . Specificare che il sistema è collegato a una rete e quindi selezionare l'interfaccia di rete alternativa da utilizzare per l'identificazione del sistema.

# <span id="page-17-0"></span>Fattori da considerare prima di installare Solaris 8

## Spazio insufficiente per lingue extra durante l'aggiornamento (4414329)

Quando si esegue un aggiornamento da Solaris 2.6 e Solaris 7 usando un CD o l'immagine di un CD, è possibile che vengano installate versioni locali europee relative a lingue non presenti sul sistema. Se lo spazio disponibile nel file system è insufficiente, l'aggiornamento non viene completato. È perciò possibile che non vengano installate lingue corrispondenti a versioni locali presenti sul sistema.

**Soluzione:** Scegliere una delle soluzioni seguenti.

- Selezionare manualmente le lingue che si desidera installare durante il processo di aggiornamento. Procedere come segue:
	- 1. Quando compare la schermata di installazione del CD delle lingue, fare clic sul pulsante Indietro.
	- 2. Deselezionare le lingue non desiderate e continuare con l'aggiornamento.
- Per eseguire un aggiornamento dall'ambiente operativo Solaris 2.6 o Solaris 7, usare un'immagine di installazione in rete combinata. Non eseguire l'aggiornamento usando un CD o l'immagine di un CD.
- Al termine dell'aggiornamento, procedere come segue.
	- 1. Eseguire il login nel sistema.
	- 2. Eseguire prodreg.
	- 3. Disinstallare le lingue non desiderate.
	- 4. Inserire il CD delle lingue nel lettore di CD-ROM ed eseguire il programma di installazione di primo livello.
	- 5. Scegliere l'installazione personalizzata.
	- 6. Selezionare le lingue che si desidera installare.
	- 7. Completare l'installazione facendo clic sui pulsanti Avanti e Installa ora.

## <span id="page-18-0"></span>Le versioni precedenti della Solaris Management Console non sono compatibili con la versione 2.0

Se si intende aggiornare il sistema all'ambiente operativo Solaris 8 2/04 o a una versione compatibile ed è installato il software Solaris Management Console™ 1.0, 1.0.1 o 1.0.2, prima di procedere all'aggiornamento occorre disinstallare la Solaris Management Console. Il software Solaris Management Console 2.0 non è infatti compatibile con le versioni precedenti. È possibile che la Solaris Management Console sia presente sul sistema se erano stati installati i prodotti SEAS 2.0, SEAS 3.0 o Solaris 8 Admin Pack.

**Soluzione:** Scegliere una delle soluzioni seguenti.

- Prima di eseguire l'aggiornamento, eseguire /usr/bin/prodreg e disinstallare completamente la Solaris Management Console.
- Se il software Solaris Management Console 1.0, 1.0.1 o 1.0.2 non viene disinstallato prima dell'aggiornamento, sarà necessario rimuovere successivamente tutti i package appartenenti a queste release del prodotto. A tale scopo, usare pkgrm anziché prodreg e attenersi strettamente all'ordine dei package. Procedere come segue:
	- 1. Diventare superutente.
	- 2. In una finestra di terminale, digitare i comandi seguenti.

```
# pkginfo |grep "Solaris Management Console"
# pkginfo |grep "Solaris Management Applications"
# pkginfo |grep "Solaris Diskless Client Management Application"
```
I nomi dei package indicati nell'output che non iniziano con "Solaris Management Console 2.0" identificano i package della versione 1.0.

3. Usare pkgrm per rimuovere tutte le istanze dei package di Solaris Management Console 1.0 nell'ordine seguente.

**Nota –** Non rimuovere i package la cui descrizione contiene la dicitura "Solaris Management Console 2.0". Ad esempio, SUNWmc.2 può indicare un package di Solaris Management Console 2.0.

**Nota –** Se l'output di pkginfo evidenzia la presenza di più versioni dei package di Solaris Management Console 1.0, usare pkgrm per rimuovere entrambe le versioni. Rimuovere prima il package originale e quindi il package contrassegnato con un numero alla fine. Ad esempio, se nell'output di pkginfo compaiono i package SUNWmcman e SUNWmcman.2, rimuovere prima SUNWmcman e quindi SUNWmcman.2. Non usare prodreg.

- # **pkgrm SUNWmcman** # **pkgrm SUNWmcapp** # **pkgrm SUNWmcsvr** # **pkgrm SUNWmcsvu** # **pkgrm SUNWmc** # **pkgrm SUNWmcc** # **pkgrm SUNWmcsws**
- 4. In una finestra di terminale, digitare il comando seguente.

```
# rm -rf /var/sadm/pkg/SUNWmcapp
```
A questo punto, il software Solaris Management Console 2.0 dovrebbe funzionare correttamente. Per le operazioni di manutenzione future, o nel caso in cui la console non dovesse funzionare correttamente, rimuovere Solaris Management Console 2.0 e reinstallarlo con la procedura seguente.

1. In una finestra di terminale, digitare i comandi seguenti.

```
# pkginfo |grep "Solaris Management Console"
# pkginfo |grep "Solaris Management Applications"
# pkginfo |grep "Solaris Diskless Client Management Application"
```
I nomi dei package riportati nell'output identificano i restanti package di Solaris Management Console installati sul sistema.

2. Usare pkgrm per rimuovere tutte le istanze dei package di Solaris Management Console 2.0 nell'ordine seguente.

**Nota –** Se vi sono più istanze dei package di Solaris Management Console 2.0, ad esempio SUNWmc e SUNWmc.2, rimuovere prima SUNWmc e quindi SUNWmc.2. Non usare prodreg.

- # **pkgrm SUNWdclnt**
- # **pkgrm SUNWmga**
- # **pkgrm SUNWmgapp**
- # **pkgrm SUNWmcdev**
- # **pkgrm SUNWmcex**
- # **pkgrm SUNWwbmc**
- # **pkgrm SUNWmc**
- # **pkgrm SUNWmcc**
- # **pkgrm SUNWmccom**
- 3. Inserire il CD "Solaris 8 Software (SPARC Platform Edition) 1 of 2" nel lettore di CD-ROM e digitare il comando seguente in una finestra di terminale.
	- # **cd /cdrom/sol\_8\_204\_sparc/s0/Solaris\_8/Product**
	- # **pkgadd -d . SUNWmccom SUNWmcc SUNWmc SUNWwbmc SUNWmcex SUNWmcdev \ SUNWmgapp SUNWmga SUNWdclnt**

<span id="page-20-0"></span>Le versioni precedenti della Solaris Management Console verranno rimosse e la versione 2.0 funzionerà correttamente.

#### Nuovo meccanismo per l'installazione delle versioni locali

Nell'ambiente operativo Solaris 8 la procedura di installazione delle versioni locali è stata modificata. In Solaris 2.51, 2.6 e 7, il livello di supporto installato per le versioni locali dipendeva dal cluster software selezionato. Solaris 8 include una nuova interfaccia di installazione che permette di selezionare le regioni geografiche per cui è richiesto il supporto. Questo permette di personalizzare la configurazione del sistema durante l'installazione di Solaris 8 in misura maggiore rispetto a Solaris 2.5.1, 2.6 e 7.

Occorre prestare particolare attenzione alle seguenti regole:

- Le versioni locali da installare devono essere selezionate durante l'installazione iniziale, nella schermata "Selezione della regione geografica". Le uniche versioni locali che vengono installate automaticamente sono C (POSIX) e en\_US.UTF-8 (Unicode).
- Quando si esegue un aggiornamento da una release precedente, alcune delle versioni locali vengono selezionate automaticamente, a seconda delle versioni locali disponibili sul sistema da aggiornare. Questo permette di personalizzare la configurazione del sistema durante l'installazione di Solaris 8 in misura maggiore rispetto a Solaris 2.5.1, 2.6 e 7.
- Occorre prestare particolare attenzione alle seguenti regole: Le versioni locali da installare devono essere selezionate durante l'installazione iniziale, nella schermata "Selezione della regione geografica".

# <span id="page-21-0"></span>Problemi che si verificano durante l'installazione dal CD "Solaris 8 1 of 2"

Il programma di installazione del disco "Solaris 8 Software 2 of 2" non si avvia automaticamente quando si usa la procedura JumpStart personalizzata o si esegue re-preinstall (4556860)

Se l'installazione viene effettuata con il programma JumpStart™ personalizzato o con il comando re-preinstall, al termine dell'installazione del CD "Solaris 8 Software 1 of 2" non si avvia automaticamente il programma di installazione del CD "Solaris 8 Software 2 of 2". Il sistema verrà riavviato normalmente ma l'installazione non è completa.

**Soluzione:** Se si utilizza la procedura di installazione JumpStart personalizzata, o il comando re-preinstall, procedere come segue.

- Utilizzare un'immagine di rete combinata dei due CD Solaris 8 Software per eseguire l'installazione.
- Al termine dell'installazione con il CD "Solaris 8 Software 1 of 2", procedere come segue.
	- 1. Eseguire il login come superutente.
	- 2. Verificare la presenza del file /var/sadm/system/data/packages\_to\_be\_added. Digitare il comando seguente:
		- # **ls /var/sadm/system/data/**
		- Se il file packages\_to\_be\_added è compreso nell'output del comando 1s, passare al punto successivo.
		- Se il file packages\_to\_be\_added non è incluso nell'output del comando ls, l'installazione è completa. Non proseguire con il resto della procedura qui elencata.
	- 3. Inserire il CD "Solaris 8 Software 2 of 2" nell'unità CD-ROM drive e digitare i seguenti comandi per avviare il programma di installazione.

```
# volcheck
# cd /cdrom/cdrom0/Solaris_8/Tools/Installers
# ./solaris2
```
**22** Note su Solaris 8 2/04 (Edizione per piattaforma SPARC) • Marzo 2004

<span id="page-22-0"></span>4. Al termine dell'installazione del disco "Solaris 8 Software 2 of 2", digitare il seguente comando per verificare la presenza del file /var/sadm/system/data/packages\_to\_be\_added.

# **ls /var/sadm/system/data**

- Se il file packages to be added è compreso nell'output del comando ls, passare al punto successivo.
- Se il file packages to be added non è incluso nell'output del comando ls, l'installazione è completa. Non proseguire con il resto della procedura qui elencata.
- 5. Inserire il CD "Solaris 8 Languages" nell'unità CD-ROM e digitare i seguenti comandi.
	- # **volcheck** # **cd /cdrom/cdrom0** # **./installer**
- 6. Scegliere il percorso di installazione personalizzato per il CD "Solaris 8 Languages".
- 7. Selezionare le lingue richieste e completare l'installazione.

**Nota –** Se il sistema dispone di più di un'unità CD-ROM, il percorso può essere /cdrom/*cdrom#*, dove *cdrom#* è l'unità CD-ROM in cui è stato inserito il CD "Solaris 8 Software 2 of 2" o il CD "Solaris 8 Languages".

#### La barra di avanzamento dell'installazione non è precisa (1266156)

La barra "Installazione di Solaris in corso" indica talvolta che l'installazione è terminata mentre in realtà il processo è ancora in corso. Il programma di installazione può continuare ad aggiungere package per diversi minuti dopo la segnalazione del termine dell'installazione.

Non basarsi sulla barra di avanzamento per determinare se il processo di installazione è terminato. Quando il programma ha completato le operazioni di installazione, viene visualizzato il seguente messaggio:

Installazione completata

#### Messaggi di avvertimento durante la creazione di un file system (4189127)

Quando si crea un file system durante l'installazione, può essere visualizzato uno dei seguenti messaggi di errore.

<span id="page-23-0"></span>Attenzione: blocchi inode/gruppo cilindri (87)>= blocchi dati (63) nell'ultimo gruppo di cilindri. 1008 settori non sono stati allocati.

#### Oppure

Attenzione: 1 settori nell'ultimo cilindro non sono stati allocati

L'avvertimento viene visualizzato quando la dimensione del nuovo file system non corrisponde in modo esatto allo spazio sul disco utilizzato. Questa discrepanza può produrre spazio inutilizzato sul disco che non verrà incluso nel file system indicato. Questo spazio inutilizzato non sarà disponibile per gli altri file system.

**Soluzione:** Ignorare il messaggio di avvertimento.

#### Nell'installazione JumpStart personalizzata, non viene richiesto il CD "Solaris 8 Software 2 of 2" (4304912)

Dopo l'installazione del CD "Solaris 8 Software 1 of 2", la procedura JumpStart personalizzata non richiede l'inserimento del CD "Solaris 8 Software 2 of 2".

**Soluzione:** Scegliere una delle soluzioni seguenti.

- Se si intende installare solo il gruppo software "Configurazione per l'utente finale", non è necessario installare il CD "Solaris 8 Software 2 of 2", poiché il software di questo gruppo e il relativo il supporto per le versioni locali sono contenuti nel CD "Solaris 8 Software 1 of 2".
- Se si desidera installare i gruppi software "Entire Distribution plus OEM", "Entire Distribution" o "Developer software" e si utilizza il metodo JumpStart personalizzato da un server, usare un server di installazione di rete che contenga i CD "Solaris 8 Software 1 of 2", "Solaris 8 Software 2 of 2" e "Solaris 8 Languages". Vedere la sezione "Creating a Profile Server for Networked Systems" in *Solaris 8 Advanced Installation Guide*.
- Se si desidera installare i gruppi software "Entire Distribution plus OEM", "Entire Distribution" o "Developer software" e si utilizza il metodo JumpStart personalizzato da un dischetto, procedere come segue per installare i CD "Solaris 8 Software 2 of 2" e "Solaris 8 Languages":
	- 1. Una volta completata l'installazione JumpStart personalizzata dal CD "Solaris 8 Software 1 of 2", riavviare il sistema.
	- 2. Eseguire il login nel sistema.
	- 3. Inserire il CD "Solaris 8 Software 2 of 2".
	- 4. Eseguire lo script installer e seguire le istruzioni che compaiono sullo schermo per installare il software restante.
	- 5. Inserire il CD "Solaris 8 Languages".

<span id="page-24-0"></span>6. Eseguire lo script installer e seguire le istruzioni che compaiono sullo schermo per installare le lingue desiderate.

# Problemi di installazione che si verificano durante l'aggiornamento

#### La funzione Live Upgrade non riesce a determinare il dispositivo di boot (4525464)

Se si avvia il sistema da una partizione radice in mirroring di Solstice DiskSuite™ o di Solaris™ Volume Manager, oppure da una partizione radice incapsulata di Veritas, il comando lucreate non riesce a determinare il dispositivo di boot. Viene visualizzato il messaggio seguente.

```
ATTENZIONE: Impossibile determinare il dispositivo root
mediante accesso diretto alle impostazioni del dispositivo di boot.
ERRORE: Impossibile determinare il dispositivo root
per l'ambiente di boot corrente.
ERRORE: Impossibile determinare il dispositivo di boot
fisico per l'ambiente di boot
corrente <...>. Utilizzare l'opzione dalla riga di comando <-C> per specificare il
dispositivo di boot fisico per l'ambiente di boot corrente <...>
```
Se si utilizza lucreate -C per specificare il dispositivo di boot fisico, il comando non riesce.

**Soluzione:** Modificare manualmente il file /usr/sbin/lucreate per consentire a Live Upgrade di determinare il dispositivo di boot da una partizione radice in mirroring di Solstice DiskSuite o di Solaris Volume Manager o da una partizione radice incapsulata di Veritas. Procedere come segue:

- 1. Creare una copia di backup di /usr/sbin/lucreate.
- 2. Aprire /usr/sbin/lucreate in un editor di testo.
- 3. Ricercare la riga seguente in /usr/sbin/lucreate.

elif [ "\${dpbe\_pbeBootDev}" -eq "-" ] ; quindi

4. Cambiare la riga precedente come segue.

elif  $[$  "\${dpbe pbeBootDev}" = '-' ] ; then

5. Ricercare la riga seguente in /usr/sbin/lucreate.

if [ "\${OPTARG}" -ne "-" ] ; then

- <span id="page-25-0"></span>6. Cambiare la riga precedente come segue.
	- if  $[$  "\$ $\{$ OPTARG $\}$ " != '-' ] ; then
- 7. Salvare le modifiche a /usr/sbin/lucreate.

Il comando lucreate è ora in grado di determinare il dispositivo di boot e l'opzione -C funziona correttamente.

Al termine dell'aggiornamento, rimuovere la copia di backup di /usr/sbin/lucreate.

#### L'aggiornamento non riesce se la capacità di /export è quasi esaurita (4409601)

Se la capacità della directory /export è quasi esaurita e si esegue un aggiornamento all'ambiente operativo Solaris 8 2/04, i requisiti di spazio per /export vengono calcolati erroneamente e l'aggiornamento non riesce. In genere, il problema si verifica se è installato un client diskless o se è installato un software di terze parti in /export. Viene visualizzato il messaggio seguente:

WARNING: Insufficient space for the upgrade.

**Soluzione:** Prima di eseguire l'aggiornamento, scegliere una delle soluzioni seguenti.

- Rinominare temporaneamente la directory / export fino al termine dell'aggiornamento.
- Commentare temporaneamente la riga /export nel file /etc/vfstab fino al termine dell'aggiornamento.
- Se /export è un file system separato, disattivarlo prima di eseguire l'aggiornamento.

## Dopo l'aggiornamento, non è possibile rimuovere .save.SUNWcsr (4400054)

Dopo aver eseguito un aggiornamento da Solaris 2.5.1 8/97 o 11/97 a Solaris 8, in /a/var/sadm/system/logs/upgrade\_log può comparire l'errore seguente:

rm: impossibile cancellare la directory /a/var/sadm/pkg/.save.SUNWcsr: File esistente

**Soluzione:** Per prevenire questo errore, prima di procedere all'aggiornamento a Solaris 8 eseguire il comando fsck sul file system radice.

Per risolvere l'errore dopo l'aggiornamento, eseguire fsck sul file system radice.

#### <span id="page-26-0"></span>Aggiornamento di server e client diskless (4363078)

Se il sistema supporta client diskless installati con il tool AdminSuite 2.3 Diskless Client, è necessario eliminare tutti i client diskless esistenti prima di procedere all'installazione di Solaris 8 2/04. Per istruzioni specifiche, vedere la sezione "How to Set Up Your Diskless Client Environment" del manuale *Solaris 8 System Administration Supplement*.

Se si cerca di installare Solaris 8 2/04 su client diskless esistenti, viene visualizzato il seguente messaggio di errore:

La versione di Solaris (Solaris 7) sulla slice *<xxxxxxxx>* non può essere aggiornata. È stato riscontrato un problema non identificato nella configurazione software installata sul disco.

#### Aggiornamento del data store JavaSpaces per prevenire perdite di dati WBEM

Se si esegue un aggiornamento da Solaris 8 (Solaris WBEM Services 2.0), Solaris 8 6/00 (WBEM Services 2.1), Solaris 8 10/00 (WBEM Services 2.2) o Solaris 8 1/01 (WBEM Services 2.3) a Solaris 8 2/04 (Solaris WBEM Services 2.4), è necessario convertire i dati proprietari in formato MOF (Managed Object Format) nel formato del nuovo repository Reliable Log usato da Solaris WBEM Services 2.4. La mancata conversione può causare una perdita di dati.

**Soluzione:** Per convertire i dati WBEM, prima di eseguire l'aggiornamento è necessario salvare il software JavaSpaces™. Dopo l'aggiornamento, è necessario eseguire il comando wbemconfig convert.

Prima di eseguire l'aggiornamento a Solaris 8 2/04, procedere come segue per salvare il software JavaSpaces.

- **1. Diventare superutente.**
- **2. Salvare il software JavaSpaces.**

cp /usr/sadm/lib/wbem/outrigger.jar /usr/sadm/lib/wbem/outrigger.jar.tmp

**3. Controllare e annotare la versione del software JDK™ installata sul sistema. Ad esempio:**

# /usr/bin/java -version java version "1.2.1" Solaris VM (build Solaris\_JDK\_1.2.1\_04c, native threads, sunwjit) È necessario eseguire la stessa versione del JDK usata per la creazione del datastore JavaSpaces.

<span id="page-27-0"></span>**Nota –** Una volta completato l'aggiornamento a Solaris 82/04, è necessario convertire i dati WBEM. Per informazioni specifiche, vedere la sezione "Upgrading the CIM Object Manager Repository" in *Solaris WBEM Services Administrator's Guide*.

## Il CDE della versione Solaris 2.5.1 viene reso inattivo se era stato installato in una posizione diversa da quella predefinita e si esegue un aggiornamento a Solaris 8 (4260819)

Questo problema si verifica sui sistemi che eseguono l'ambiente operativo Solaris 2.5.1 e il CDE installato separatamente di Solaris 2.5.1. I sistemi presentano il problema solo se il CDE installato separatamente è stato collocato in una directory diversa da /usr/dt. Su questi sistemi, viene creato un collegamento simbolico in /usr/dt che punta all'effettiva directory in cui si trova il CDE.

Quando si esegue l'aggiornamento a Solaris 8, il CDE viene reinstallato in /usr/dt e il collegamento viene rimosso. Il CDE originario non viene rimosso, ma viene reso "orfano" in quanto viene eliminato il suo collegamento.

Se durante l'aggiornamento si esegue una riallocazione dei file system, l'aggiornamento può non riuscire in quanto la procedura di riallocazione non tiene conto dello spazio aggiuntivo necessario in /usr/dt per la nuova versione del CDE. Un errore di questo tipo è riscontrabile solo al termine dell'aggiornamento. Se questo errore si verifica, il log di aggiornamento include gli appropriati messaggi di errore che indicano la mancanza di spazio.

**Soluzione:** Rimuovere il CDE originario prima di aggiornare il sistema a Solaris 8. Questa operazione può essere eseguita con lo script install-cde presente sul CD del CDE di Solaris 2.5.1. Lo script deve essere eseguito con l'opzione -uninstall per rimuovere il CDE.

#### <span id="page-28-0"></span>Se si esegue un aggiornamento da un sistema con Solaris 7 e Web-Based Enterprise Management (WBEM) 1.0 a Solaris 8, WBEM 2.0 non funziona correttamente (4274920)

Se sul sistema Solaris 7 è stato installato WBEM 1.0 dal CD di Solaris Easy Access Server (SEAS) 3.0, prima di eseguire l'aggiornamento a Solaris 8 è necessario rimuovere i package di WBEM 1.0. Diversamente, aggiornando il sistema a Solaris 8, Solaris WBEM Services 2.0 non si avvierà. Il gestore di oggetti Common Information Model (CIM) non riesce ad avviarsi e compare il seguente messaggio di errore. Viene visualizzato il messaggio seguente.

File not found: /opt/sadm/lib/wbem/cimom.jar

**Soluzione:** Prima di eseguire l'aggiornamento a Solaris 8, usare il comando pkgrm per rimuovere i package di WBEM 1.0.

1. Per determinare se i package di WBEM 1.0 sono installati, usare il comando pkginfo come segue:

```
% pkginfo | grep WBEM
```
- 2. Diventare superutente.
- 3. Usare il comando pkgrm per rimuovere tutti i package di WBEM 1.0:
	- # **pkgrm SUNWwbapi**
	- # **pkgrm SUNWwbcor**
	- # **pkgrm SUNWwbdev** # **pkgrm SUNWwbdoc**
	- # **pkgrm SUNWwbm**
- SUNWeeudt non viene installato completamente durante l'aggiornamento (4304305)

Il log dell'aggiornamento può indicare che il package SUNWeeudt è stato installato solo parzialmente..

```
pkgadd di SUNWeeudt su / in corso.
ERRORE: la verifica degli attributi di
</a/usr/dt/appconfig/types/ru_RU.KOI8-R/datatypes.dt>
non è riuscita Percorso inesistente ...
Installazione di <SUNWeeudt> parzialmente fallita.
codice restituito da pkgadd = 2
```
**Soluzione:** Al termine dell'aggiornamento, procedere come segue.

1. Per rimuovere il package SUNWeeudt, digitare il comando seguente.

# **pkgrm SUNWeeudt**

- <span id="page-29-0"></span>2. Per aggiungere il package SUNWeeudt, digitare.
	- # **pkgadd SUNWeeudt**

#### Durante l'aggiornamento da Solaris 2.6 o Solaris 7, vengono installati alcuni package a 64 bit non necessari (4323398)

Quando si esegue un aggiornamento a Solaris 8 2/04 dall'ambiente operativo Solaris 2.6 o Solaris 7 senza selezionare il supporto a 64 bit, vengono ugualmente installati i seguenti package a 64 bit:

- SUNWceuox
- SUNWeeoux
- SUNWneoux
- SUNWseoux
- SUNWweoux

**Soluzione:** Al termine dell'aggiornamento, rimuovere questi package a 64 bit con il comando pkgrm:

# **pkgrm SUNWceuox SUNWeeuox SUNWneuox SUNWseuox SUNWweuox**

# Problemi di Solaris a 64 bit

#### I sistemi Sun UltraSPARC (sun4u) possono richiedere un aggiornamento della flash PROM di boot

**Nota –** Se il sistema esegue già un firmware predisposto per i 64 bit, l'aggiornamento della flash PROM non è necessario.

Per eseguire l'ambiente operativo Solaris a 64 bit su un sistema UltraSPARC™, può essere necessario aggiornare il firmware della Flash PROM. I programmi di installazione di Solaris 8 hanno una nuova opzione per l'aggiunta del supporto a 64 bit. Questo nuovo supporto viene selezionato automaticamente quando si esegue l'installazione sui sistemi Sun UltraSPARC. I sistemi a 64 bit eseguono il boot in questa modalità come opzione predefinita se la velocità della CPU è uguale o superiore a 200 MHz.

**Nota –** Se si sceglie di eseguire l'ambiente operativo Solaris a 32 bit su qualsiasi sistema Sun™ o UltraSPARC l'aggiornamento della Flash PROM non è necessario.

La tabella seguente elenca i sistemi UltraSPARC (sun4u) interessati, con le relative versioni minime del firmware. La colonna *Tipo di sistema* indica l'output del comando uname -i. È possibile verificare la versione del firmware eseguendo il comando prtconf -V.

**TABELLA 1–2** Versioni minime del firmware richieste per eseguire l'ambiente operativo Solaris a 64–bit sui sistemi UltraSPARC

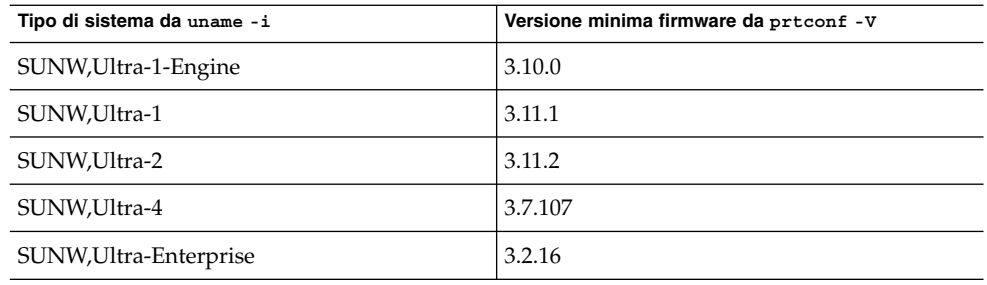

**Nota –** Se il sistema in uso non compare nella tabella, non richiede un aggiornamento della flash PROM.

Per istruzioni su come aggiornare la flash PROM usando il CD di Solaris, vedere la collezione *Solaris 8 on Sun Hardware Collection*. Se non si dispone di questo manuale, accedere al sito <http://docs.sun.com>.

# <span id="page-31-0"></span>Amministrazione del sistema

## Una limitazione nei campi di awk e nawk può rendere impossibile l'installazione di software aggiuntivo (4533901)

La limitazione di 200 campi dei comandi awk e nawk può rendere impossibile l'installazione di software aggiuntivo. Questo problema si verifica nelle seguenti circostanze.

- Veritas Volume Manager (VxVm) è stato installato su un sistema che esegue l'ambiente operativo Solaris 8 2/02 e Sun Enterprise™ Alternate Pathing
- Sun StorEdge™ Component Manager è stato installato su un sistema che esegue l'ambiente operativo Solaris 8 2/02

Compare un messaggio simile al seguente:

Installing VxVM for Solaris 8 awk: il record `Patch: 108528-13 Obs...' ha troppi campi record numero 12 Alternate Pathing (AP) version 2.3.1 has been detected. This version of VxVM requires the following patch(es) to co-exist with AP 2.3.1: 110722 Install the above patch(es) before you continue the VxVM installation. This installation will now be aborted. pkgadd: ERRORE: lo script di richiesta non è stato completato correttamente

Installazione di <VRTSvxvm> non riuscita. Non sono state apportate modifiche al sistema.

**Soluzione:** Contattare il servizio di assistenza per ottenere la patch di Solaris che aumenta il numero massimo di campi dei programmi awk e nawk.

# <span id="page-32-0"></span>Problemi di localizzazione che si verificano durante l'installazione

#### Il menu del chiosco dell'installazione Solaris Web Start non è localizzato nelle versioni europee (4510925)

Se si utilizza il CD di installazione di Solaris 8 2/02 per installare una versione locale europea, il menu del chiosco che appare al termine dell'installazione è in lingua inglese.

## Messaggi di errore durante l'aggiornamento delle versioni europee (4230247, 4225787)

Dopo avere eseguito un aggiornamento da Solaris 7 3/99, 5/99, 8/99 o 11/99 a Solaris 8 2/04 , il log di aggiornamento può riportare i seguenti errori.

```
pkgadd di SUNWplow su / in corso.
pkgadd: ERRORE: impossibile creare l'oggetto package
</a/usr/openwin/share/locale/de.ISO8859-15>.
    tipo di file <s> atteso <d> effettivo
    impossibile rimuovere la directory esistente in
</a/usr/openwin/share/locale/de.ISO8859-15>
....
Installazione di <SUNWplow> parzialmente fallita.
codice restituito da pkgadd = 2
pkgadd di SUNWpldte su / in corso.
ATTENZIONE: /a/usr/dt/appconfig/types/de.ISO8859-15
non può sovrascrivere una directory popolata.
......
pkgadd: ERRORE: non è stato possibile installare
/a/usr/dt/appconfig/types/de.ISO8859-15.
```

```
.......
Installazione di <SUNWpldte> parzialmente fallita.
codice restituito da pkgadd = 2
```
Questo avvertimento viene generato perché la patch trasforma le directory elencate nei log di aggiornamento da collegamenti simbolici a vere e proprie directory. La finestra di dialogo dell'installazione interattiva di Solaris non è stata localizzata, ad eccezione del titolo. La parte non localizzata inizia con il testo seguente.

**Soluzione:** Ignorare questi messaggi di errore.

**34** Note su Solaris 8 2/04 (Edizione per piattaforma SPARC) • Marzo 2004

#### <span id="page-34-0"></span>CAPITOLO **2**

# Problemi di esecuzione di Solaris

In questo capitolo sono descritti i problemi noti relativi all'esecuzione.

**Nota –** Il nome di questo prodotto è Solaris 8 2/04, ma in alcuni percorsi o parti di codice possono comparire le diciture Solaris 2.8 o SunOS 5.8. Usare sempre il codice e i percorsi nella forma riportata.

# Problemi della Gestione consumi

#### La funzione di ripresa della Gestione consumi genera un crash dopo l'installazione a caldo di un dispositivo USB (4507408)

Se si installa "a caldo" un dispositivo USB e successivamente si sospende il sistema, alla ripresa è possibile che si verifichi un crash.

**Soluzione:** Dopo avere installato a caldo un dispositivo USB, riavviare il sistema prima di usare la funzione di sospensione.

# <span id="page-35-0"></span>Dispositivi USB

#### Le applicazioni audio si interrompono se si scollega un dispositivo audio USB con il sistema acceso (4424286)

Se si scollega un dispositivo audio USB con il sistema acceso, i collegamenti a /dev/audio vengono interrotti. Di conseguenza, alcune applicazioni non riescono a riconoscere i dispositivi audio, incluse le schede integrate. Il problema non viene risolto riavviando il sistema né ricollegando il dispositivo audio USB con il sistema acceso.

**Soluzione:** Dopo aver scollegato un dispositivo audio USB con il sistema acceso, procedere come segue.

- 1. Diventare superutente.
- 2. Correggere i collegamenti interrotti usando il comando seguente.

```
# rm /dev/audio*
# /usr/sbin/devfsadm -c audio
```
Per maggiori informazioni, vedere la pagina man devfsadm( 1M).

## Gli altoparlanti USB non producono suoni

Alcuni altoparlanti USB di terze parti non producono suoni con il driver USB collegato. Il problema non viene risolto aumentando il volume degli altoparlanti né collegando il dispositivo con il sistema acceso.

**Soluzione:** Spegnere e riaccendere gli altoparlanti USB.

## Problemi delle smart card

## Il sistema non risponde alle smart card (4415094)

Se il processo ocfserv si interrompe e la visualizzazione è bloccata, il sistema rimane bloccato anche se si inserisce o si rimuove una smart card.
**Soluzione:** Per sbloccare il sistema, procedere come segue.

- 1. Usare rlogin per connettersi al sistema su cui il processo ocfserv si è interrotto.
- 2. Arrestare il processo dtsession digitando il comando seguente in una finestra di terminale.

```
% pkill dtsession
```
Il processo ocfserv viene riavviato e il login e le altre funzionalità delle smart card vengono ripristinate.

#### Nella console di gestione delle smart card, l'opzione per la modifica del file di configurazione non funziona (4447632)

L'opzione per la modifica dei file di configurazione disponibile nella console di gestione delle smart card non permette di modificare i file di configurazione situati in /etc/smartcard/opencard.properties. Selezionando questa opzione, compare un messaggio che avverte di non continuare e di richiedere assistenza al personale di supporto tecnico.

**Soluzione:** Non usare l'opzione per la modifica dei file di configurazione nella console di gestione delle smart card. Per informazioni sulla configurazione delle smart card, vedere il manuale *Solaris Smart Cards Administration Guide*

# Common Desktop Environment (CDE)

#### Compilazione di programmi Motif nell'ambiente operativo Solaris 8

La compilazione di un programma Motif nell'ambiente operativo Solaris 8 genera problemi nei seguenti casi. Quando si effettua un collegamento a una libreria condivisa che è stata compilata in Solaris 2.4, 2.5, 2.5.1 o 2.6, la libreria vecchia usa anche la API Motif.

In questo caso, il programma Motif utilizza la versione 2.1 di Motif, mentre la vecchia libreria condivisa usa la versione 1.2. Il risultato è un core dump del sistema. Questo problema non riguarda la compatibilità a livello binario delle applicazioni compilate in Solaris 2.4, 2.5, 2.5.1 o 2.6. Queste applicazioni dovrebbero poter essere eseguite correttamente nell'ambiente operativo Solaris 8.

**Soluzione:** Se si dispone di una vecchia libreria condivisa che si collega direttamente alla libreria Motif, per compilare un programma in Solaris 8 che si colleghi sia alla libreria Motif che alla vecchia libreria condivisa occorre usare un'istruzione simile alla seguente:

```
cc foo.c -o programma -DMOTIF12_HEADERS -I/usr/openwin/include \
-I/usr/dt/include -lXm12 -lXt -lX11
```
In questa riga, *programma* è il nome del programma da compilare.

## Problemi del Common Desktop Environment

#### Il File Manager di OpenWindows non attiva i dischetti (4329368)

In alcuni casi, il File Manager di OpenWindows™ non visualizza il contenuto dei dischetti. Il problema si verifica quando il sistema dispone anche di un dispositivo SCSI per supporti removibili. Selezionando Leggi dischetto dal menu File di File Manager, il dischetto viene attivato nella directory /floppy, ma il suo contenuto non viene visualizzato.

**Soluzione:** Scegliere una delle soluzioni seguenti.

- Per visualizzare il contenuto del dischetto, procedere come segue:
	- 1. Fare clic sulla cartella / nel percorso a icone di File Manager.
	- 2. Fare doppio clic sulla cartella floppy nella finestra che visualizza il contenuto di /.
	- 3. Fare doppio clic sulla cartella floppy0 nella finestra che visualizza il contenuto di /floppy.
- Per formattare il dischetto, procedere come segue:
	- 1. Disattivare il dischetto.

% **volrmmount -e** *floppy0* In questo comando, *floppy0* è la cartella che presenta il contenuto del dischetto nella directory /floppy.

- 2. Formattare il dischetto.
- **38** Note su Solaris 8 2/04 (Edizione per piattaforma SPARC) Marzo 2004

% **fdformat** *floppy0*

■ Per creare un nuovo file system sul dischetto, procedere come segue:

**Nota –** Se il dischetto è già stato disattivato, passare al punto 2.

1. Disattivare il dischetto.

% **volrmmount -e** *floppy0* In questo comando, *floppy0* è la cartella che presenta il contenuto del dischetto nella directory /floppy.

- 2. Creare il file system appropriato sul dischetto.
	- Per creare un nuovo file system UFS sul dischetto, usare il comando newfs:

% **newfs /vol/dev/aliases/***floppy0*

- Per creare un file system PCFS sul dischetto, usare il comando mkfs:
	- % **mkfs -F pcfs /vol/dev/aliases/***floppy0*
- 3. Attivare il dischetto.

```
% volrmmount -i floppy0
```
■ Per espellere il dischetto, usare il comando eject.

```
% eject floppy0
```
Per evitare questo problema, applicare la patch 109463-01.

#### La Sincronizzazione PDA non elimina l'ultimo elemento dal desktop (4260435)

Se si elimina l'ultimo elemento dal desktop e si esegue la sincronizzazione con il PDA, quell'elemento viene ripristinato dal PDA al desktop. Ad esempio, il problema si può verificare con l'ultimo appuntamento dell'agenda o con l'ultima scheda della Gestione indirizzi.

**Soluzione:** Eliminare manualmente l'ultimo elemento dal PDA prima di eseguire la sincronizzazione.

#### La Sincronizzazione PDA non supporta lo scambio dei dati con un dispositivo PDA multibyte internazionalizzato (4263814)

Quando si scambiano dati multibyte tra un PDA e il CDE Solaris, i dati possono risultare danneggiati in entrambi gli ambienti.

**Soluzione:** Prima di eseguire la Sincronizzazione PDA, eseguire un backup dei dati del PC usando l'utility di backup del PDA. Se dovesse avvenire uno scambio di dati multibyte e le informazioni risultassero danneggiate, ripristinare i dati dalla copia di backup.

### Amministrazione del sistema

#### La visualizzazione remota della Solaris Management Console si blocca (4488117)

Se la Solaris Management Console viene visualizzata in modo remoto nell'ambiente operativo Solaris 8 7/01 o 2/04, l'apertura di una finestra di dialogo nella console produce il blocco sia della console che della finestra di dialogo aperta.

**Soluzione:** Per connettersi a un sistema che utilizza Solaris 8 7/01 o 2/04, usare la Solaris Management Console sul sistema locale. Procedere come segue:

- 1. Chiudere la console bloccata.
- 2. Avviare la Solaris Management Console sul sistema locale.
- 3. Selezionare "Apri toolbox" dal menu della console.
- 4. Fare clic sulla scheda dei toolbox del server e selezionare, o inserire, il nome del sistema remoto a cui si desidera connettersi.
- 5. Fare clic sul pulsante Apri.

A questo punto la console potrà essere usata per gestire il sistema remoto.

#### Il servizio HTTP di Web-Based Enterprise Management (WBEM) non si avvia automaticamente (4486999)

Il servizio HTTP di WBEM non si avvia automaticamente nell'ambiente operativo Solaris 8. Per usare HTTP per connettersi a WBEM è necessario avviare automaticamente il servizio HTTP di WBEM.

**Soluzione:** Per avviare manualmente il servizio HTTP di WBEM, procedere come segue.

- 1. Diventare superutente.
- **40** Note su Solaris 8 2/04 (Edizione per piattaforma SPARC) Marzo 2004

2. Arrestare, se necessario, il server WBEM

```
# /etc/init.d/init.wbem stop
```
3. Impostare il classpath in modo che includa i seguenti file jar.

```
# CLASSPATH=/usr/sadm/lib/wbem/cimapi.jar:/usr/sadm/lib/xml.jar:\
  /usr/sadm/lib/wbem/cimom.jar
# export CLASSPATH
```
- 
- 4. Avviare il servizio HTTP.
	- # **java com.sun.wbem.client.HttpService &**
- 5. Avviare il servizio Object manager di CIM.

```
# /usr/sadm/lib/wbem/wbemconfig &
```
#### Se si utilizzano le lettere minuscole, la distribuzione degli eventi WBEM non riesce (4441369)

Se un provider Solaris genera indicazioni e il nome della classe è a lettere minuscole, la distribuzione degli eventi non riesce.

**Soluzione:** Usare caratteri maiuscoli per definire i nomi delle classi nelle indicazioni.

#### L'uso di flarcreate con le opzioni -e ed -E genera un messaggio di errore inesatto (4404811)

Se si esegue il comando flarcreate con entrambe le opzioni -e ed -E, si verifica un errore. Viene visualizzato il messaggio seguente:

ERROR: Options -D and -f are mutually exclusive

Il messaggio dovrebbe essere il seguente.

ERROR: Options -E and -e are mutually exclusive

**Soluzione:** Ignorare il messaggio di errore. Evitare di usare insieme le opzioni -e ed  $-E<sub>1</sub>$ 

#### La Guida contiene alcuni file obsoleti (4339515)

Selezionando Guida -> Informazioni dal Pannello principale, viene restituito un elenco di file obsoleti. Il file corretto è S8FCSreleasenotes.

#### L'aggiunta di dati con WBEM genera un errore CIM\_ERR\_LOW\_ON\_MEMORY (4312409)

Quando la memoria disponibile è ridotta, viene generato il seguente messaggio di errore:

CIM\_ERR\_LOW\_ON\_MEMORY

Quando il gestore di oggetti CIM (Common Information Model) dispone di poca memoria, non è possibile aggiungere altre voci. È necessario ripristinare il repository del gestore di oggetti.

**Soluzione:** Per ripristinare il repository del gestore di oggetti CIM, procedere come segue.

- 1. Diventare superutente.
- 2. Arrestare il gestore di oggetti CIM.

# **/etc/init.d/init.wbem stop**

- 3. Rimuovere la directory dei log di JavaSpaces.
	- # **/bin/rm -rf /var/sadm/wbem/logr**
- 4. Riavviare il gestore di oggetti CIM.
	- # **/etc/init.d/init.wbem start**

**Nota –** Le definizioni proprietarie contenute nel datastore andranno perdute. Sarà perciò necessario ricompilare i file MOF che contengono queste definizioni usando il comando mofcomp. Ad esempio:

# **/usr/sadm/bin/mofcomp -u root -p** *password\_di\_root file\_mof*

### Problemi di esecuzione di Java

#### libjvm.so non funziona correttamente quando si utilizza dlopen (4270715)

La libreria libjvm.so non funziona correttamente se viene richiamata nel processo usando dlopen. Deve essere collegata all'eseguibile durante la creazione dell'oggetto.

**Soluzione:** Durante la creazione di un eseguibile, specificare esplicitamente libjvm.so (-ljvm) e libjava.so (-ljava) come dipendenze.

## Problemi di AnswerBook2

#### ab2admin genera un errore di comando non riuscito anche se il comando è stato eseguito correttamente (4242577)

Se il comando ab2admin non riesce, il messaggio di errore contiene informazioni aggiuntive oltre all'indicazione generica di mancata esecuzione. Ad esempio, può indicare che il percorso non è stato trovato o che l'ID specificato non era valido.

**Soluzione:** Se compare un messaggio di mancata esecuzione del comando, verificare che l'operazione non sia stata effettivamente eseguita. Ad esempio, se è stato eseguito un comando per eliminare una collezione dal database di AnswerBook2™, digitare il comando seguente per verificare che la collezione sia ancora presente nel database:

#### # **ab2admin -o list**

Quando non compaiono informazioni aggiuntive, il messaggio di mancata esecuzione del comando può essere generalmente ignorato.

#### Lo script ab2cd visualizza un messaggio di errore sbagliato (4256516)

Durante l'avvio di un server AnswerBook2, lo script ab2cd può visualizzare il seguente messaggio di errore:

sort: can't read /tmp/ab1\_sort.XXX: No such file or directory

Questo messaggio di errore segnala in realtà che lo script ab2cd non ha individuato nessuna collezione AnswerBook (Display PostScript™) sul CD.

**Soluzione:** Ignorare il messaggio di errore.

Capitolo 2 • Problemi di esecuzione di Solaris **43**

## Localizzazione

#### Stampa dalle versioni locali non-ISO8859-1 con l'utility Font Downloader

Per stampare da una versione locale non-ISO8859-1 con l'utility Font Downloader, procedere come segue.

- 1. Eseguire il login nel CDE.
- 2. Dalla riga di comando, digitare **fdl** per avviare l'utility Font Downloader.
- 3. Specificare la stampante selezionando Aggiungi dal menu Stampante.
- 4. Selezionare "Gruppo di font" dal menu Invia.

I gruppi di font verranno inviati alla stampante specificata in base al set di codici necessario per la stampa.

### Problemi di localizzazione

#### Il simbolo dell'euro non è supportato adeguatamente nelle versioni locali UTF-8 e nella versione locale greca (4363812, 4305075)

Nella versione locale UTF-8, premendo AltGr+E non viene generato il simbolo dell'euro.

**Soluzione:** Scegliere una delle soluzioni seguenti.

- Per inserire il simbolo dell'euro nelle versioni locali UTF-8, procedere come segue.
	- 1. Selezionare Lookup nella finestra UTF-8 Input Mode Selection.
	- 2. Selezionare Currency Symbols.
	- 3. Selezionare il simbolo dell'euro.
- Eseguire il login in una versione locale ISO8859-15 e usare la sequenza Alt+E per inserire il simbolo dell'euro.

**Nota –** Nella versione locale greca, digitare **dumpcs** al prompt della console. Quindi copiare e incollare il simbolo dell'euro.

#### kkcv.sh crea un file core nella versione giapponese (4394340)

kkcv è un server del metodo di input per le applicazioni giapponesi BCP (compatibilità binaria con 4.x). Quando si utilizza LDAP, kkcv crea dei file core visualizzando il seguente messaggio di errore:

cssd: The process "kkcv.sh" has been killed by sig#134, core dumped

Questo problema si verifica in tutte le versioni locali quando la versione locale 'ja' è stata installata dal CD Languages.

**Soluzione:** Se la funzione BCP giapponese non è richiesta, configurare il sistema in modo che non avvii i server del metodo di input per le applicazioni BCP:

- 1. Copiare /usr/lib/css.d/cs00.sh in /etc/css.d.
	- # **cp -p /usr/lib/css.d/cs00.sh /etc/css.d**
- 2. Aprire con un editor il file /etc/css.conf e commentare la riga relativa a /usr/lib/css.d inserendo il simbolo `#' all'inizio della riga.
	- # **/etc/css.conf**
- 3. Riavviare il daemon del monitor CS.
	- # **sh /etc/init.d/loc.ja.cssd stop**
	- # **sh /etc/init.d/loc.ja.cssd start**

#### L'avvio di un'applicazione Java da una versione locale UTF-8 genera messaggi di avvertimento (4342801)

L'assenza di alias per il font LucidaSansLat4 genera messaggi di errore durante l'avvio di un'applicazione Java da una versione locale UTF-8.

**Soluzione:** Accedere all'equivalente ISO-1 della versione locale e avviare da qui l'applicazione Java.

#### Alcuni caratteri greci non sono disponibili nel CDE (4179411)

Alcune combinazioni di tasti non funzionano correttamente nel CDE. Inoltre, i nomi dei mesi non vengono rappresentati correttamente nella versione greca dell'Agenda.

#### Nelle versioni locali parziali, i caratteri estesi inseriti nell'Agenda non vengono stampati (4285729)

Se si cerca di stampare un testo contenente caratteri estesi dall'Agenda di una versione locale parziale, tali caratteri estesi non vengono stampati correttamente.

#### La funzione di "taglia e incolla" non funziona tra le versioni locali araba e inglese UTF-8 (4287746)

Non è possibile tagliare o incollare un testo arabo tra un'applicazione o una finestra eseguita sotto la versione en\_US.UTF-8 in modalità di inserimento arabo a un'applicazione e una finestra eseguita sotto la versione ar\_EY.ISO8859-6 nella stessa modalità di inserimento.

### Il menu Extra del CDE non è disponibile per le versioni locali europee (4298547)

Facendo clic con il pulsante destro del mouse in un'applicazione del CDE di una versione locale europea, il menu Extra non presenta alcuna opzione.

#### CTL non è supportato nella versione locale giapponese e nelle versioni locali asiatiche UTF-8 (4300239)

Il supporto di CTL (Complex Text Language) per l'inserimento del testo in ebraico, arabo e tailandese è stato implementato nella versione locale en\_US.UTF-8 e nelle versioni locali europee UTF-8, ma non è supportato nelle versioni locali ja\_JP.UTF-8, ko.UTF-8, nota anche come ko\_KR.UTF-8, zh.UTF-8, nota anche come zh\_CH.UTF-8, e zh\_TW.UTF-8.

**Soluzione:** Se occorre inserire un testo in tailandese, arabo o ebraico usando il CTL, usare la versione locale en\_US.UTF-8. Per inserire un testo in queste lingue in una versione locale asiatica o giapponese UTF-8, procedere come segue:

1. Creare un collegamento simbolico ai moduli CTL comuni. Nel caso di ja\_JP.UTF-8, usare i comandi seguenti:

```
# cd /usr/lib/locale/ja_JP.UTF-8
 # mkdir LO_LTYPE ; cd LO_LTYPE
# ln -s ../../common/LO_LTYPE/umle.layout.so.1 \
ja_JP.UTF-8.layout.so.1
# mkdir sparcv9 ; cd sparcv9
# ln -s ../../../common/LO_LTYPE/sparcv9/umle.layout.so.1 \
ja_JP.UTF-8.layout.so.1
```
2. Modificare il file /usr/openwin/lib/locale/ja\_JP.UTF-8/XLC\_LOCALE commentando la riga load\_option delay\_nocheck dalle voci relative al tailandese, all'arabo o all'ebraico. Ad esempio, in lingua tailandese, usare:

```
# fs14 class (Thai)
    fs14 {
       charset TIS620.2533-0:GR
       font {
          # load option delay nocheck <--- commentare
          primary TIS620.2533-0:GR
       }
}
```
#### Nella versione locale greca di Solstice AdminTool, non è possibile aggiungere, rimuovere o modificare gli utenti (4302983)

Nella versione locale greca di Solstice AdminTool, le videate per l'aggiunta, la modifica e la rimozione degli utenti appaiono vuote.

**Soluzione:** Operando come superutente, copiare il file seguente.

# **cp /usr/openwin/lib/locale/C/app-defaults/Admin \**

```
/usr/openwin/lib/locale/el_GR.ISO8859-7/app-defaults/Admin
A questo punto sarà possibile aggiungere, rimuovere e modificare le informazioni
sugli utenti nella versione locale greca.
```
#### Nella versione italiana dell'utility Font Downloader, i pulsanti Aggiungi e Annulla non sono visualizzati correttamente (4303549)

Quando si utilizza l'utility Font Downloader nella versione locale italiana, i pulsanti Aggiungi e Annulla della finestra di dialogo "Aggiungi stampante" non vengono visualizzati correttamente; Su entrambi i pulsanti compare solo la lettera A.

- Il pulsante di sinistra dovrebbe riportare l'etichetta Aggiungi.
- Il pulsante di destra dovrebbe riportare l'etichetta Annulla.

#### Caratteri arabi mancanti e incompatibilità tra la tastiera araba Sun e la tastiera araba Microsoft (4303879)

La tabella seguente descrive le differenze tra la tastiera araba Solaris di Sun e la tastiera araba di Microsoft.

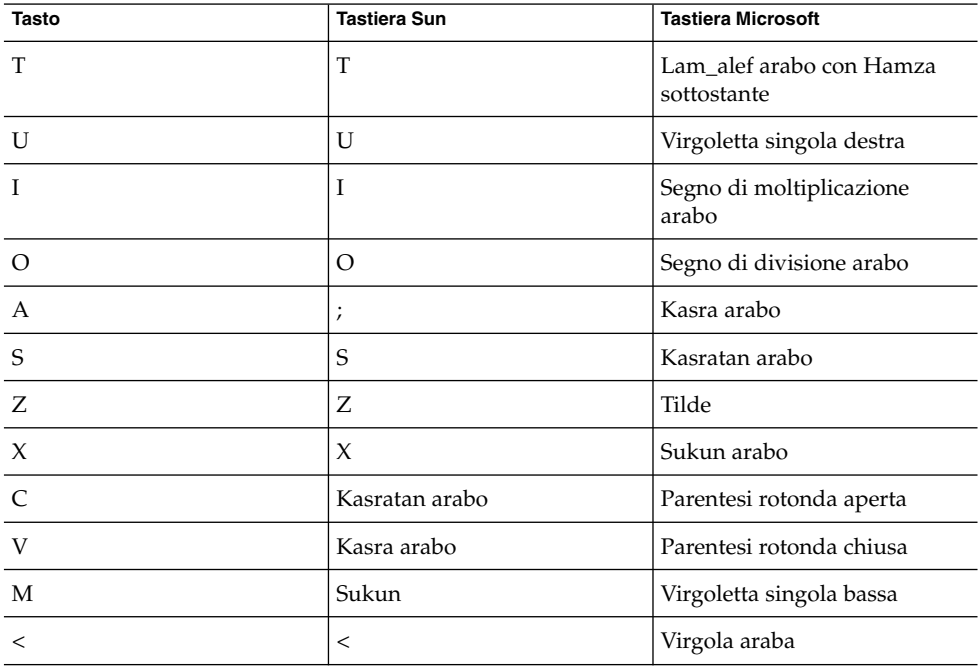

**TABELLA 2–1** Differenze tra le tastiere arabe Sun e Microsoft

#### Nelle versioni locali europee UTF-8, la funzione di ordinamento non funziona correttamente (4307314)

Nelle versioni locali UTF-8, le operazioni di ordinamento producono risultati inattesi.

**Soluzione:** Prima di eseguire un'operazione di ordinamento in una versione locale FIGGS UTF-8, impostare la variabile *LC\_COLLATE* sull'equivalente ISO–1.

```
# echo $LC_COLLATE
> es_ES.UTF-8
# setenv LC_COLLATE es_ES.IS08859-1
```
Avviare quindi l'operazione di ordinamento.

### Alcune applicazioni non sono interamente localizzate (4304495, 4306619)

Le applicazioni seguenti non sono completamente localizzate. Alcune parti non sono tradotte interamente.

- Smart Card (4304495)
- Messaggi dell'applicazione SEAM (4306619)

#### CAPITOLO **3**

## Ultimi aggiornamenti

Questo capitolo contiene informazioni sulle nuove funzioni rese note troppo tardi per essere incluse nella documentazione di Solaris 8. Per informazioni sulle nuove funzioni dell'ambiente operativo Solaris 8 2/04, vedere la Collezione AnswerBook sull'aggiornamento Solaris 8 2/04 in <http://docs.sun.com>.

### Documentazione sull'aggiornamento

Alcune funzioni di questa release di aggiornamento sono documentate solo nelle pagine man. Per maggiori informazioni, vedere la documentazione dell'ambiente operativo Solaris 9 pubblicata su <http://docs.sun.com>.

Per informazioni riguardanti le release anteriori al rilascio di Solaris 9, seguire i link ai documenti di interesse dal sito Web della versione Early Access, all'indirizzo <http://www.sun.com/solaris/programs/solaris9ea>.

Durante la fase beta, l'accesso alla documentazione di Solaris 9 è soggetto a una licenza d'uso limitata.

### Supporto dei client diskless

L'ambiente operativo Solaris 8 2/04 supporta i client diskless. In questa release, tale supporto è limitato ai client diskless con architettura SPARC collegati a server SPARC o Intel (IA).

# Supporto del kernel PIM

L'ambiente operativo Solaris 8 include il supporto del kernel per il protocollo PIM descritto nella RFC 2362. Non include invece i daemon di routing. Per l'utilizzo di Solaris 8 per lo smistamento del traffico di rete multicast, sono disponibili implementazioni delle modalità Sparse e Dense del protocollo PIM in <http://netweb.usc.edu/pim>.

## Configurazione dei percorsi di ricerca runtime

In questa release è possibile modificare i percorsi di ricerca del linker runtime, usando l'opzione -z nodefaultlib del comando ld e i file di configurazione runtime creati dalla nuova utility crle(1).

#### CAPITOLO **4**

# Prodotti software non più supportati

In questo capitolo sono descritti i prodotti e le funzionalità software non più supportati.

## Release corrente

Questa sezione descrive le funzioni software che non sono o non saranno più supportate nell'ambiente operativo Solaris 8 2/04.

#### Browser HotJava

Il browser HotJava™ non è più supportato.

#### Solaris Java Development Kit: interfaccia JNI 1.0

La versione 1.0 della Java Native Interface (JNI 1.0) non è più supportata dal Solaris Java Development Kit versione 1.2 (JDK™ 1.2).

Il supporto della versione 1.0 della Java Native Interface (JNI 1.0) è stato rimosso dal Solaris Java Development Kit (JDK). L'interfaccia JNI 1.0 è nota anche come Native Method Interface (NMI).

#### Solstice AdminSuite 2.3/AutoClient 2.1

Solstice AdminSuite™ 2.3 non è più supportato. Se si cerca di eseguire Solstice AdminSuite 2.3 per configurare un sistema Solstice AutoClient o un client diskless, l'operazione non riesce. Non è prevista nessuna patch per l'esecuzione di tale operazione. Solaris 8 2/04 include nuovi comandi per la gestione dei client diskless. Per maggiori informazioni, vedere smosservice(1M) e smdiskless(1M).

#### Tecnologia dei font F3

I font F3 e il rasterizzatore TypeScaler, la tecnologia per i font scalabili proprietaria di Sun, non sono più supportati. Sun continua a supportare i formati standard Type1 e TrueType.

#### XGL

XGL non è più supportato.

### Tipo paddr\_t derivato

Il tipo di dati paddr $\pm$ usato in sys/types.h non è supportato nell'ambiente di compilazione a 64 bit. Esso è attualmente disponibile solo nell'ambiente di compilazione a 32 bit.

### Modifica delle API per i dati degli account utente

L'accesso ai dati degli account utente da parte delle applicazioni è consentito da due gruppi di API. Il gruppo di API preferenziale per l'accesso e la modifica delle informazioni degli account è descritto nella pagina man getutxent(3C). Queste interfacce sono più ricche di funzioni e più portabili delle precedenti routine getutent(3C).

Le vecchie applicazioni possono accedere direttamente ai file degli account sottostanti. I file /var/adm/utmp e /var/adm/wtmp e i collegamenti simbolici corrispondenti /etc/utmp e /etc/wtmp non sono più supportati. Il formato dei dati contenuti in questi file rappresenta una limitazione allo sviluppo futuro dell'ambiente operativo Solaris. Le applicazioni che utilizzano questi file dovrebbero perciò essere aggiornate in modo da utilizzare le API documentate e supportate.

Le applicazioni che già utilizzano la famiglia di routine getutent(3C) non verranno interessate da questa modifica nelle piccole configurazioni. Tuttavia, nelle future release, queste interfacce potrebbero generare errori se usate in configurazioni molto estese. Per questa ragione, è consigliabile usare le routine getutxent( 3C) sia per il codice vecchio che per quello nuovo al posto delle API getutent(3C).

### Programma di identificazione del sistema sysidnis(1M)

sysidnis(1M) non è più supportato. sysidnis(1M) è il programma di identificazione del sistema che gestisce la configurazione dei servizi di denominazione durante le procedure di installazione e aggiornamento e dopo le operazioni di deconfigurazione eseguite con sys-unconfig(1M).

sysidnis(1M) è stato sostituito da sysidns(1M).

#### Sistemi Sun4c

I seguenti sistemi e server basati sull'architettura Sun4c non sono più supportati.

- SPARCstation<sup>™</sup> SLC
- SPARCstation ELC
- SPARCstation IPC
- SPARCstation IPX
- SPARCstation 1
- SPARCstation 1+
- SPARCstation 2

**Nota –** Tutti i componenti hardware (ad esempio i dispositivi SCSI) e le configurazioni supportate che dipendono dall'architettura Sun4c non sono più supportati.

#### SPARCstation Voyager

I sistemi SPARCstation Voyager™ non sono più supportati.

#### SPARC Xterminal 1

I sistemi SPARC Xterminal 1™ non sono più supportati.

## Release future

In questa sezione sono descritte le funzioni software che non saranno più supportate nelle prossime release dell'ambiente operativo Solaris.

#### Perl versione 5.005\_03

In una prossima versione dell'ambiente operativo Solaris, la versione predefinita di Perl potrà venire sostituita da una versione non compatibile a livello binario con quella attuale (5.005\_03). I moduli installati dai clienti dovranno essere ricompilati e reinstallati. Gli script che richiedono l'uso della versione 5.005\_03 dell'interprete dovranno indicarlo esplicitamente usando il percorso

(/usr/perl5/5.005\_03/bin/perl) al posto di quello predefinito (/bin/perl o /usr/perl5/bin/perl).

#### Directory Early Access (EA)

Il nome della directory EA potrà essere modificato in una prossima versione minore dei CD dell'ambiente operativo Solaris.

#### Controller Emulex MD21 per dischi ESDI

Il controller MD21 per i dischi ESDI non sarà più supportato in una delle prossime versioni.

#### Variabile enable\_mixed\_bcp

La variabile enable mixed bcp non sarà più supportata in una delle prossime versioni. Nell'ambiente operativo Solaris 8 la variabile enable\_mixed\_bcp di /etc/system può essere impostata su 0 per disabilitare il collegamento dinamico degli eseguibili di SunOS 4.0 e compatibili collegati in modo parzialmente statico. Come impostazione predefinita, il sistema usa il collegamento dinamico per questi eseguibili. In una futura versione, verrà sempre usato il collegamento dinamico per questo tipo di eseguibili e la variabile enable\_mixed\_bcp potrà essere rimossa dal sistema. Questa modifica non influirà in nessun modo sulla compatibilità binaria degli eseguibili in SunOS 4.0 e compatibili.

#### SUNWebnfs

Il package SUNWebnfs non sarà più incluso nelle prossime release dell'ambiente operativo Solaris.

La libreria e la relativa documentazione possono essere scaricate da <http://www.sun.com/webnfs>.

#### Utility aspppd(1M)

L'utility aspppd(1M ) non sarà più supportata nelle future release. Utilizzare l'utility pppd( 1M) di Solaris PPP 4.0 inclusa nell'ambiente operativo Solaris 8.

#### JDK 1.2.2 e JRE 1.2.2

La versione 1.2.2 del JDK e la versione 1.2.2 del JRE non saranno più supportate nelle future release. Funzionalità pressoché equivalenti sono supportate da Java 2 Standard Edition, versione 1.3 e compatibili. Le versioni attuali e precedenti del JDK e del JRE possono essere scaricate dal sito Web <http://java.sun.com>.

#### JDK 1.1.8 e JRE 1.1.8

La versione 1.1.8 del JDK e la versione 1.1.8 del JRE non saranno più supportate nelle future release. Funzionalità pressoché equivalenti sono supportate da Java 2 Standard Edition, versione 1.3 e compatibili. Le versioni attuali e precedenti del JDK e del JRE possono essere scaricate dal sito Web <http://java.sun.com>.

#### Fusi orari GMT

I fusi orari /usr/share/lib/zoneinfo/GMT[+-]\* non saranno più supportati nelle prossime release. I relativi file potranno essere rimossi da /usr/share/lib/zoneinfo. I fusi orari di zoneinfo potranno essere sostituiti con i file equivalenti Etc/GMT[-+]\*. Per maggiori informazioni, vedere zoneinfo(4) e environ(5).

#### File system s5fs

Il file system s5fs non sarà più supportato nelle future release. Il file system s5fs supporta l'installazione delle applicazioni Interactive UNIX. Tale supporto non è più richiesto nell'ambiente operativo Solaris.

Capitolo 4 • Prodotti software non più supportati **57**

#### Funzioni dell'utility sendmail

È possibile che alcune funzioni dell'utility sendmail non siano più supportate nelle future release di Solaris. Le funzioni in oggetto subiranno modifiche studiate specificatamente per l'ambiente Sun. Queste funzioni includono speciali istruzioni sintattiche e semantiche per i file di configurazione V1/Sun, una modalità remota e le tre funzioni sun-reverse-alias.

Per maggiori informazioni su queste funzioni e sui metodi per la migrazione, vedere la pagina <http://www.sendmail.org/vendor/sun/solaris9.html>.

#### Server AnswerBook2

È possibile che il server AnswerBook2 non sia più supportato nelle future release. La documentazione di Solaris sarà comunque disponibile sul CD della documentazione in un formato online. Tutta la documentazione di Solaris è consultabile anche presso il sito <http://docs.sun.com>.

#### AdminTool

Il software AdminTool (admintool), inclusa l'utility swmtool, non sarà più supportato nelle prossime release. Questo tool viene usato per la gestione degli utenti, delle stampanti, dei package software, delle porte seriali, dei gruppi e degli host.

La funzione di gestione della stampa è attualmente disponibile nell'ambiente operativo Solaris 8 (vedere /usr/sadm/admin/bin/printmgr).

#### Solstice Enterprise Agents

Il software Solstice Enterprise Agents non sarà più supportato nelle future release.

#### XIL

XIL non sarà più supportato nelle future release. Le applicazioni che utilizzano XIL causano la visualizzazione del seguente messaggio di avvertimento.

WARNING: XIL OBSOLESCENCE This application uses the Solaris XIL interface which has been declared obsolete and may not be present in versions of Solaris beyond Solaris 8. Please notify your application supplier. The message can be suppressed by setting the environment variable "\_XIL\_SUPPRESS\_OBSOLETE\_MSG.

#### Libreria client LDAP (Lightweight Directory Access Protocol)

La libreria client LDAP, libldap.so.3, non sarà più inclusa nelle prossime release. La nuova versione della libreria, libldap.so.4, è conforme alla revisione draft-ietf-ldapext-ldap-c-api-04.txt della bozza ldap-c-api pubblicata dalla Internet Engineering Task Force (IETF).

#### SUNWrdm

Il package SUNWrdm, che in passato conteneva le note sul prodotto e veniva installato in /usr/share/release\_info, non sarà più incluso nelle future release del CD di Solaris.

Per informazioni sul prodotto, vedere le note contenute nel CD della documentazione di Solaris, le note sull'installazione in forma stampata o le note disponibili su <http://docs.sun.com>.

#### Utility crash(1M)

L'utility crash(1M) non sarà più supportata nelle future release. Il comando crash esamina i file prodotti dai crash dump del sistema, una funzionalità che è ora affidata alla nuova utility mdb(1). L interfaccia del comando crash è stata strutturata tenendo conto di dettagli dell'implementazione, ad esempio gli slot, che non hanno alcuna relazione con l'implementazione dell'ambiente operativo Solaris.

La sezione "Transition From crash" in *Solaris Modular Debugger Guide* contiene informazioni dettagliate sulla transizione da crash a mdb.

#### Client Kerberos versione 4

Il client Kerberos versione 4 verrà rimosso nelle future release. Questo client include il supporto di Kerberos versione 4 nei comandi kinit(1), kdestroy(1), klist(1), ksrvtgt(1), mount\_nfs(1M), share(1M) e kerbd(1M). Tale supporto riguarda anche la libreria kerberos(3KRB) e la API ONC RPC kerberos\_rpc(3KRB).

### Sintassi dei watchpoint e dei modificatori delle mappe adb(1)

L'utility adb(1) verrà implementata come collegamento alla nuova utility mdb(1) in una versione futura dell'ambiente operativo Solaris 8.

Capitolo 4 • Prodotti software non più supportati **59**

La pagina man mdb(1) descrive le funzioni del nuovo debugger, inclusa la modalità di compatibilità adb(1). Anche in modalità di compatibilità esistono tuttavia alcune differenze tra adb(1) e mdb(1): In particolare:

- Il formato di output di alcuni sottocomandi è differente in mdb(1). I file delle macro vengono formattati usando le stesse regole, ma gli script che dipendono dall'output di altri comandi possono richiedere alcune modifiche.
- La sintassi che specifica la lunghezza del watchpoint in mdb(1) è differente da quella descritta in adb(1). Nei comandi di watchpoint di adb(1), :w, :a e :p, è possibile inserire un valore intero (in byte) tra i due punti e il carattere di comando. In mdb(1), il valore deve essere specificato dopo l'indirizzo iniziale come numero ripetuto.

Il comando adb(1)  $123:456$ w è specificato in mdb(1) come  $123$ ,  $456$ :w.

Gli indicatori di formato /m, /\*m, ?m e ?\*m non vengono riconosciuti o supportati da mdb(1).

### Toolkit OpenWindows per sviluppatori

I toolkit XView™ e OLIT di OpenWindows non saranno più supportati nelle future release. È perciò consigliabile valutare la migrazione al toolkit Motif. Per disabilitare il messaggio di avvertimento, usare #define OWTOOLKIT\_WARNING\_DISABLED o -D.

### Ambiente OpenWindows per gli utenti

L'ambiente OpenWindows non sarà più supportato nelle future release. È perciò consigliabile valutare la migrazione al CDE (Common Desktop Environment).

#### Librerie e comandi di Federated Naming Service (FNS)/XFN

Il Federated Naming Service basato sullo standard X/Open XFN non verrà più supportato nelle future release.

#### Opzioni di crash dump per il comando ipcs( 1) di Solaris

La possibilità di applicare il comando ipcs(1) ai crash dump del sistema usando le opzioni -C e -N dalla riga di comando non sarà più supportata nelle future release. Una funzionalità equivalente viene ora fornita dal debugger mdb $(1)$ : ipcs.

### Opzione sendmail -AutoRebuildAliases

L'opzione -AutoRebuildAliases per la pagina man sendmail(1M) è sconsigliata, e non sarà più supportata nelle future release.

#### Sistemi sun4d

I seguenti server basati sull'architettura sun4d non saranno più supportati in future versioni.

- SPARCserver™ 1000
- SPARCcenter™ 2000

I componenti hardware che dipendono dall'architettura sun4d potranno non essere più supportati in future versioni.

#### CAPITOLO **5**

### Problemi relativi alla documentazione

In questo capitolo sono descritti i problemi noti relativi alla documentazione.

Dalla pubblicazione di questo documento sul CD Solaris 8 2/04 Documentation e sul chiosco del CD di installazione di Solaris 8 2/04, sono state aggiunte le descrizioni dei seguenti problemi.

■ "Sezione "Backing Up a UFS Snapshot" in *Solaris 8 System Administration Supplement*" a pagina 63

**Nota –** Il nome di questo prodotto è Solaris 8 2/04, ma in alcuni percorsi o parti di codice possono comparire le diciture Solaris 2.8 o SunOS 5.8. Usare sempre il codice e i percorsi nella forma riportata.

### Errori nella documentazione

### Sezione "Backing Up a UFS Snapshot" in *Solaris 8 System Administration Supplement*

Nell'esempio riportato nella sezione "Backing Up a UFS Snapshot", il seguente comando mount non è corretto.

# **mount -F UFS -o ro /dev/fssnap/1 /backups/home.bkup**

Il comando mount corretto è il seguente.

# **mount -F ufs -o ro /dev/fssnap/1 /backups/home.bkup**

#### Sezione "OCF Client Properties Overview" in *Solaris Smart Cards Administration Guide*

Il passaggio seguente della sezione "Valid and Default Card Types for Client Applications" (qui riportato in italiano) è inesatto e dovrebbe essere ignorato:

Ad esempio, si supponga di specificare iButton, Cyberflex e CardA come proprietà validcards per l'Applicazione B e di specificare Cyberflex come proprietà defaultcard. Se l'Applicazione B accetta solo la scheda predefinita e l'utente cerca di accedervi con la scheda A (CardA), viene visualizzato il messaggio:

Waiting for Default Card

Il processo di login nell'Applicazione B rimane bloccato finché non viene inserita una scheda Cyberflex nel lettore.

### Sezione "Setting Up a Smart Card (Tasks)" in *Solaris Smart Cards Administration Guide*

La sezione "Example--Creating User Information on a Smart Card (Command Line) "cita una proprietà di nome username. Questo nome è errato. La proprietà a cui si fa riferimento è user.

#### Sezione "OCF Client Properties Overview" in *Solaris Smart Cards Administration Guide* e "Additional Client Configuration Tasks" in *Solaris Smart Cards Administration Guide*

Nelle sezioni "OCF Client Properties Overview" e "Additional Client Configuration Tasks" manca la nota seguente:

**Nota –** Il timeout per la riautenticazione non deve essere impostato sul valore zero.

### Sezione "Setting Up a Smart Card (Overview)" in *Solaris Smart Cards Administration Guide*

Nel capitolo "Setting Up a Smart Card (Overview)" manca la nota seguente:

**Nota –** Le schede Payflex non supportano profili multipli. Non usare le schede Payflex quando occorre eseguire il login nel desktop e in una o più applicazioni sicure.

#### Elenco delle nuove funzioni (4389948)

Il documento che elenca le nuove funzioni non è incluso nel chiosco di installazione.

**Soluzione:** Per l'elenco delle nuove funzioni, vedere la sezione "Nuove funzioni" nel *Supplemento per l'utente di Solaris 8*, nel *Solaris 8 System Administration Supplement*, nel *Solaris 8 Software Developer Supplement* e nel *Supplemento sull'installazione di Solaris 8*.

#### *Manuale utente del CDE* in AnswerBook2 (4356456)

Alcuni grafici del *Manuale utente del CDE* in formato AnswerBook2 risultano illeggibili nelle versioni spagnola, italiana e tedesca.

**Soluzione:** I grafici appaiono in forma leggibile nel *Manuale utente del CDE* pubblicato sul sito <http://docs.sun.com>.

#### Collezione della Guida di AnswerBook2

Il software AnswerBook2 è stato aggiornato alla versione 1.4.3, ma la documentazione fa ancora riferimento ala versione 1.4.2. Fatta eccezione per il numero di versione, la documentazione è corretta.

#### Sezione "IPv6 Header Format" in *System Administration Guide, Volume 3*

La descrizione del campo 4-bit Priority riflette il contenuto della RFC 1883, che è stato reso obsoleto dalla RFC 2460 (Solaris 8 implementa la RFC 2460). Di conseguenza, il campo Priority è stato sostituito da un campo 8-bit Traffic Class. Il valore di IPv6 Header Format dovrebbe identificare il campo Traffic Class invece del campo Priority. Anche la voce Priority sulla stessa pagina dovrebbe essere sostituita dalla seguente descrizione di Traffic Class:

Traffic Class - 8 bit traffic class field.

Questo valore riduce a 20 il numero dei bit allocati per il campo "Flow Label".

Capitolo 5 • Problemi relativi alla documentazione **65**

#### Sezione "Priority Values" in *System Administration Guide, Volume 3*

La descrizione del campo 4-bit Priority riflette il contenuto della RFC 1883, che è stato reso obsoleto dalla RFC 2460 (Solaris 8 implementa la RFC 2460). Di conseguenza, il campo Priority è stato sostituito dal campo 8-bit Traffic Class. La sezione Priority dovrebbe essere sostituita dalla seguente sezione Traffic Classes.

#### Traffic Classes

I nodi di origine e i router di inoltro possono usare il campo 8-bit Traffic Class nell'intestazione IPv6 per identificare e distinguere le differenti classi o priorità dei pacchetti IPv6.

Al campo Traffic Class si applicano i seguenti requisiti generali.

- L'interfaccia di servizio per IPv6 all'interno di un nodo deve consentire a un protocollo di livello superiore di specificare il valore dei bit Traffic Class nei pacchetti originati da quel protocollo. Il valore predefinito deve essere zero per tutti gli 8 bit.
- I nodi che supportano un uso specifico di alcuni o tutti i bit Traffic Class possono cambiare il valore di tali bit nei pacchetti da essi originati, inoltrati o ricevuti, in base a quanto richiesto per quell'uso specifico. I nodi dovrebbero ignorare e lasciare invariati i bit del campo Traffic Class per i quali non supportino un uso specifico.

#### Sezione "Implementing IPsec" in *System Administration Guide, Volume 3*

Il punto 10c di questa procedura omette erroneamente il parametro *up* nella riga aggiunta al file /etc/hostname.ip.tun0. Il parametro *up* deve essere aggiunto alla fine della riga riportata in questo punto.

#### Sezione "NFS Parameters for the nfs Module" in *System Administration Guide, Volume 3* (4299091)

In questa sezione sono richieste diverse correzioni:

- Per il simbolo nfs 32 time ok, procedere come segue.
	- Cambiare il nome del simbolo in nfs\_allow\_preepoch\_time.
	- Cambiare la descrizione in "This symbol controls whether the NFS client or server allows file timestamps that precede 1970." (questo simbolo controlla se il client o il server NFS accettino le informazioni di data e ora anteriori al 1970).
- Nessuna modifica alla descrizione predefinita.
- Eliminare la voce relativa al simbolo nfs\_acl\_cache.
- Aggiungere una voce per il simbolo nfs\_disable\_rddir\_cache.
	- Descrizione: Alcuni server non aggiornano correttamente gli attributi della directory quando si effettua una modifica. Per consentire l'interoperabilità con questi server, impostare la seguente variabile per disabilitare la cache readdir.
	- $\blacksquare$  Default: Set to off(0).
- Per i simboli nfs lookup neg cache e nfs3 lookup neg cache, procedere come segue:
	- Cambiare il valore predefinito in 1. Ignorare il commento riguardante il caching dei nomi delle directory.
- Per il simbolo nrnode, procedere come segue.
	- Cambiare la descrizione predefinita in *set to ncsize* (impostare su ncsize). Impostando la variabile su 1 si disabilita di fatto la cache, non perché vi sia un controllo esplicito per determinare se tale valore sia realmente 1, ma perché si sta creando una cache molto piccola.
- Per il simbolo nfs write error interval, procedere come segue.
	- Cambiare la descrizione in "This symbol controls how often NFS ENOSPC and EDQUOT write error messages are logged. The symbols units are in seconds." (Questo simbolo controlla la frequenza di memorizzazione dei messaggi di errore in scrittura NFS ENOSPC e ENDQUOT. Le unità sono espresse in secondi).
	- Nessuna modifica alla descrizione predefinita.

#### Sezione "NFS Parameters for the nfs Module" in *System Administration Guide, Volume 3* (4299091)

Eliminare la voce relativa al simbolo nfsreadmap.

#### Sezione "NFS Parameters for rpcsec Parameters" in *System Administration Guide, Volume 3* (4299091)

Per il simbolo authdes\_cachesz, procedere come segue.

- Cambiare la descrizione predefinita in "Defaults to 1024" (imposta il valore predefinito 1024).
- Eliminare la voce relativa al simbolo authkerb cachesz.
- Eliminare la voce relativa al simbolo authkerb win.

APPENDICE **A**

# Elenco delle patch

Le patch elencate in questa appendice sono state applicate all'ambiente operativo Solaris 8 2/04 in uno dei modi seguenti:

■ SolStart

Queste patch si trovano nella directory /var/sadm/patch del sistema installato.

■ Tecnologia Freshbits

Queste patch sono state applicate al momento della creazione dell'ambiente operativo Solaris 8 2/04. Non si trovano perciò nella directory /var/sadm/patch.

Il comando showrev -p visualizza tutte le patch applicate al sistema, indipendentemente dal metodo di installazione utilizzato. L'ambiente operativo Solaris 8 2/04 include un insieme di patch noto e testato; tali patch non possono essere rimosse da Solaris 8 2/04.

**Nota –** L'ambiente operativo Solaris 8 2/04 contiene inoltre alcune patch speciali che eseguono operazioni specifiche per le immagini di installazione delle release di aggiornamento di Solaris. Queste patch sono diverse per ogni release di aggiornamento e non possono essere applicate ad altri sistemi o ad altre versioni di Solaris.

Si raccomanda perciò di non installare queste patch su altri sistemi o installazioni di Solaris.

## Elenco delle patch

■ **108434-13 – 32-Bit Shared library patch for C++**

4199587 4205763 4271402 4285270 4318566 4338406 4347621 4351467 4353299 4358182 4368974 4375346 4380359 4381048 4383064 4384942 4386796 4388216 4391089 4398422 4409167 4413674 4418755 4423447 4432338 4448928 4462258 4466915 4467478 4485163 4486320 4493832 4496576 4496848 4518910 4520126 4522461 4528281 4531069 4589227 4614582 4618537 4619221 4619891 4624113 4627871 4641533 4660290 4668167 4679619 4680478 4686364 4709155 4710815 4302954 4698028 4699194 4704604 4708982 4745600 4747931 4749398 4749628 4750936 4756106 4794587 4797953 4806782 4820555 4851358 4825898 4828443 4853946 4856138 4861853

#### ■ **108435-13 – 64-Bit Shared library patch for C++**

4199587 4205763 4271402 4285270 4318566 4338406 4347621 4351467 4353299 4358182 4368974 4375346 4380359 4381048 4383064 4384942 4386796 4388216 4391089 4398422 4409167 4413674 4418755 4423447 4432338 4448928 4462258 4466915 4467478 4485163 4486320 4493832 4496576 4496848 4518910 4520126 4522461 4528281 4531069 4589227 4614582 4618537 4619891 4624113 4627871 4641533 4660290 4668167 4679619 4680478 4686364 4709155 4710815 4302954 4698028 4699194 4704604 4708982 4745600 4747931 4749398 4749628 4750936 4756106 4794587 4797953 4806782 4820555 4851358 4825898 4828443 4853946 4856138 4861853

#### ■ **108528-29 – SunOS 5.8: kernel update patch**

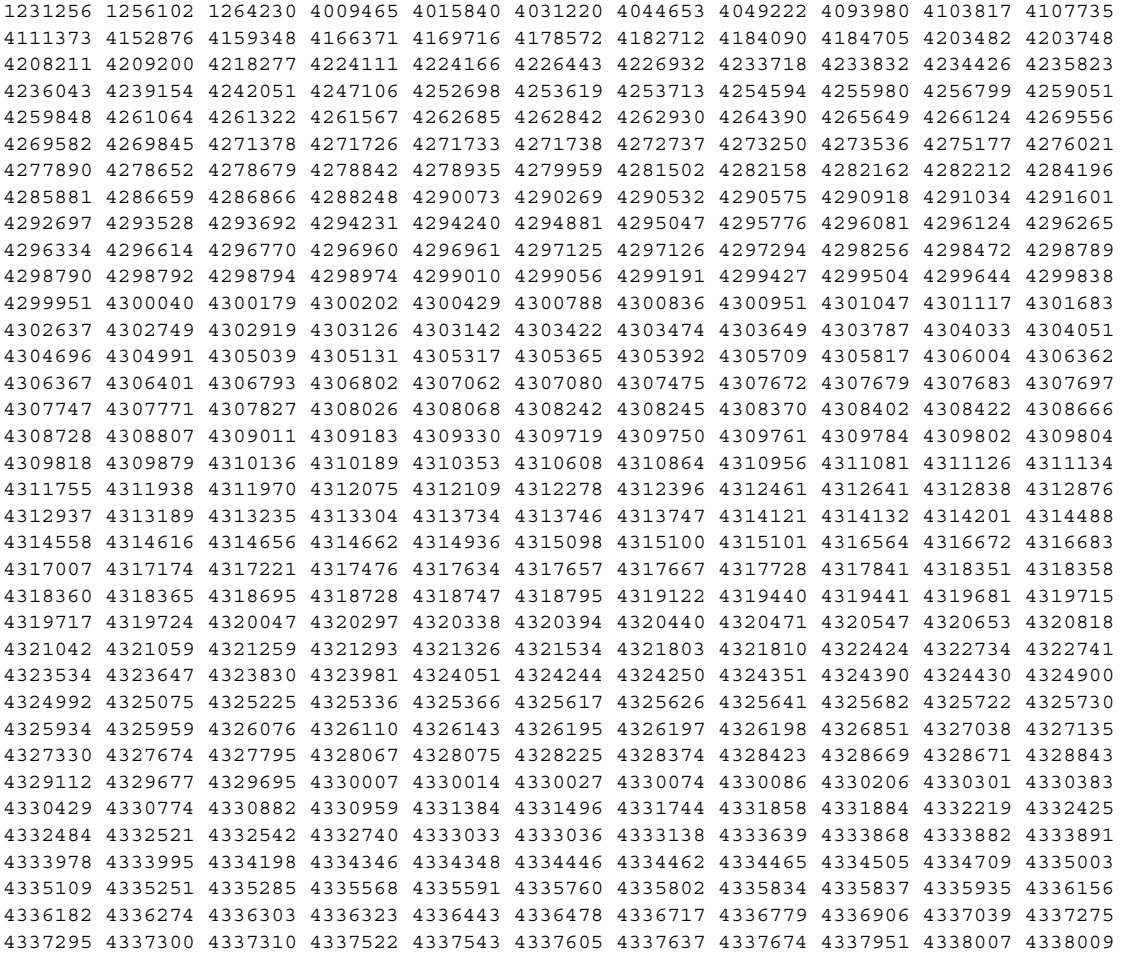

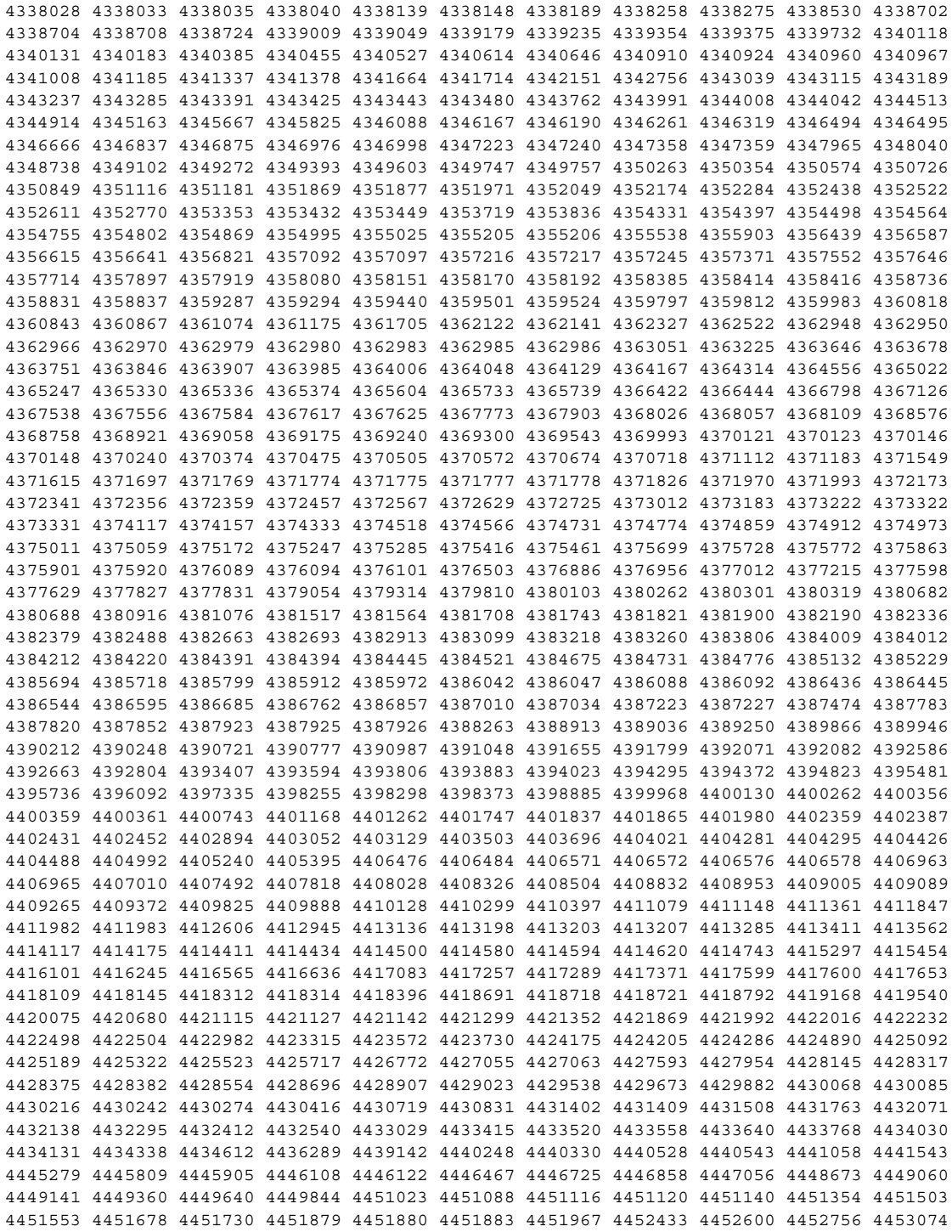

Appendice A • Elenco delle patch **71**

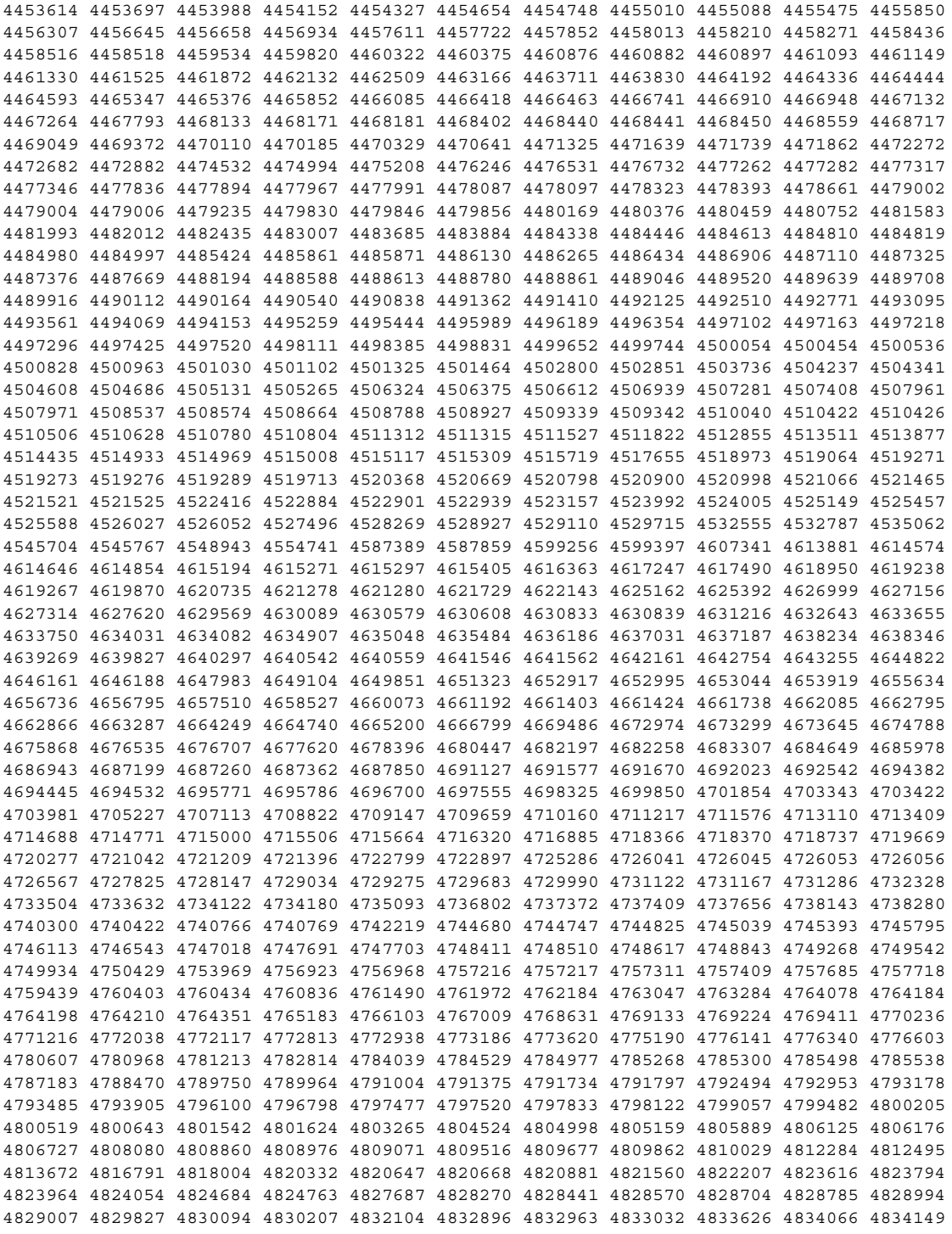
4834344 4834383 4835422 4835953 4836074 4836134 4836606 4836611 4837250 4838367 4838627 4839059 4840813 4841551 4841712 4841716 4842738 4844296 4845500 4847136 4847174 4847372 4847429 4847746 4849297 4849433 4850672 4852595 4854121 4854496 4854840 4855160 4856452 4858443 4859105 4860142 4860534 4861488 4861807 4863187 4864707 4865101 4865592 4865678 4866849 4868185 4869166 4869242 4869362 4869396 4874549 4875818 4876234 4880360 4880598 4881576 4881577 4883138 4886961 4889600 4889606 4895681 4898564 4901725 4910649 4921227 4922555 4927078 4942715

# ■ **108569-08 – X11 6.4.1: platform support for new hardware**

4335033 4346835 4376310 4376485 4414947 4427178 4731970 4726510

### ■ **108576-45 – SunOS 5.8: Expert3D IFB Graphics Patch**

4275102 4281768 4281786 4287694 4288477 4288903 4292508 4294341 4294348 4297823 4299666 4299963 4303922 4304337 4304542 4306459 4306528 4307008 4307648 4308321 4309471 4310445 4311205 4312416 4312755 4312920 4314581 4316968 4318209 4319009 4320218 4325797 4327729 4329466 4330211 4330221 4331089 4332169 4334722 4336101 4338179 4338885 4339551 4339999 4342292 4342520 4343337 4343794 4345131 4345441 4345824 4346269 4349383 4350874 4351258 4353265 4354581 4359327 4361200 4362248 4362609 4366380 4367838 4368895 4370226 4371825 4373831 4374490 4374934 4375322 4377730 4379613 4380904 4381091 4381752 4381790 4382690 4383456 4384560 4386795 4393312 4399009 4404698 4412550 4412574 4416323 4419902 4420598 4426717 4426775 4429698 4431025 4440066 4441764 4449235 4450207 4450379 4452885 4458947 4459530 4459952 4465049 4468389 4470030 4471316 4472924 4474216 4476845 4478662 4478986 4479572 4480218 4481517 4481854 4483731 4486597 4488800 4493315 4494062 4494513 4494968 4497748 4499349 4500381 4501768 4501895 4502154 4503401 4504538 4504578 4506630 4507956 4511541 4511922 4512536 4512870 4514157 4515693 4523654 4526614 4527602 4528486 4532844 4607107 4616286 4625116 4625535 4631513 4635964 4645735 4649811 4650501 4652111 4652804 4654897 4670235 4659006 4671006 4663042 4624812 4663732 4664981 4651919 4697564 4703423 4668373 4655393 4675933 4698167 4691212 4617170 4720843 4731406 4733511 4773758 4744109 4789305 4773187 4799602 4819025 4811078 4796686 4800990 4821124 4770590 4829271 4835610 4834943 4841559 4842523 4834826 4849515 4807363 4855275 4838855 4859777 4860483 4855696 4891694 4878341 4514222 4892346 4890601 4904242 4904716

#### ■ **108604-34 – SunOS 5.8: Elite3D AFB Graphics Patch**

4234045 4294963 4300089 4303885 4308725 4314165 4317186 4318450 4318781 4326599 4300698 4331783 4332163 4337138 4345380 4346269 4301100 4383203 4398494 4403310 4358552 4390300 4391869 4422952 4433198 4445453 4445769 4454559 4455292 4472330 4464991 4489232 4489335 4494704 4493563 4507956 4519346 4392071 4620605 4643786 4699627 4700550 4702026 4651358 4747203 4750896 4685879 4790842 4825115 4888713

# ■ **108605-35 – SunOS 5.8: Creator 8 FFB Graphics Patch**

4234045 4294963 4303885 4308725 4314165 4317186 4318781 4326599 4300698 4331783 4327149 4335445 4343038 4343163 4343439 4343491 4346269 4383203 4398494 4403310 4334848 4358552 4391869 4415264 4422952 4404365 4433197 4445451 4445768 4455292 4438455 4472330 4489232 4489335 4494704 4464548 4493563 4507956 4519346 4392071 4620605 4649465 4663332 4643786 4699627 4700550 4702026 4651358 4747203 4750896 4766485 4685879 4790842 4779687 4798233

### ■ **108606-33 – SunOS 5.8: M64 Graphics Patch**

4346365 4346366 4323033 4330240 4339896 4344317 4339609 4348035 4348038 4355633 4357093 4346269 4353922 4337456 4344114 4359222 4382556 4388408 4359199 4412237 4417526 4426011 4423176 4426121 4426749 4431083 4444228 4286595 4463182 4456668 4472746 4476572 4476723 4477592 4468374 4481649 4492263 4514116 4402405 4521187 4530475 4616475 4632595 4531901 4668719 4672129 4682681 4452851 4633941 4684877 4692693 4737335 4749353 4769331 4735033 4809395 4810073 4823882 4692955 4788379 4850359 4910937

■ **108609-01 – SunOS 5.8: Buttons/Dials Patch**

4299526

■ **108623-03 – SunOS 5.8: Thai Wordbreak Iterator module**

4389752 4616111

### ■ **108652-74 – X11 6.4.1: Xsun patch**

4281374 4292395 4286682 4300866 1221324 4308554 4306350 4312517 4287741 4297581 4297830 4299495 4306774 4308640 4308661 4308670 4311088 4312780 4312893 4305597 4310813 4293861 4311804 4318777 4311685 4317727 4314304 4310120 4299667 4310536 4330738 4332966 4107762 4323892 4333070 4185418 4336308 4314423 4346749 4332982 4312537 4323164 4338851 4356114 4355797 4356265 4345609 4380139 4379301 4201153 4364219 4383751 4373395 4296832 4363016 4366826 4351398 4351928 4357191 4384470 4386513 4379921 4266226 4303123 4315367 4332582 4344578 4345315 4362714 4384349 4401442 4388540 4322639 4351432 4425100 4389859 4415638 4356377 4421358 4423990 4430205 4422000 4408780 4420281 4428762 4068021 4102547 4423292 4434695 4459544 4434893 4396244 4453642 4194112 4421610 4450179 4478311 4483090 4477841 4474581 4479234 4476990 4368044 4477807 4494869 4482021 4343071 4320990 4496504 4482616 4509969 4509983 4506567 4510977 4441374 4499671 4502887 4520014 4520338 4524149 4546095 4305157 4497193 4623586 4625611 4627956 4629621 4520766 4524611 4480444 4644966 4646705 4649617 4661987 4642632 4693407 4692623 4675725 4531892 4355782 4533330 4644622 4546804 4663998 4707141 4710958 4710402 4677235 4703884 4638864 4729267 4675755 4523365 4502667 4760672 4726752 4762797 4740417 4342128 4334254 4780894 4742744 4787692 4809081 4784311 4758226 4809776 4818111 4716007 4422011 4491526 4607396 4831697 4805863 4833086 4785372 4787416 4838222 4847054 4880222 4248632 4846090 4680913 4855596 4843234 4781056 4889164

### ■ **108693-06 – Solstice DiskSuite 4.2.1: Product patch**

4245611 4298103 4286503 4308079 4289828 4285224 4259974 4330572 4319412 4292555 4317655 4317508 4298595 4323134 4380223 4429893 4361013 4435615 4452985 4459656 4467367 4469980 4471653 4477775

### ■ **108711-04 – Solaris 8: Misssing Catalan Locale Support**

4305956 4328876 4337258

■ **108712-01** – CDE 1.4; Cannot print extended characters from dtcm in Partial **locales**

4306687

■ **108714-08 – CDE 1.4: libDtWidget patch**

4289349 4321189 4360030 4521757 4776648

```
■ 108723-01 – SunOS 5.8: /kernel/fs/lofs and /kernel/fs/sparcv9/lofs patch
```
4126922

## ■ **108725-14 – SunOS 5.8: st driver patch**

4027074 4180382 4258164 4258222 4270641 4271247 4273477 4303253 4305944 4313732 4319238 4335834 4336105 4347576 4347741 4351714 4358054 4358442 4360365 4387086 4397319 4412239 4415539 4423303 4425268 4458591 4469348 4485415 4495684 4505124 4509125 4509126 4509162 4546605 4624524 4651679 4672504 4722426 4728530 4734019 4734033 4756712 4761337 4774943 4799891 4804362 4806385 4809961 4819888 4819983 4821401 4854282 4861895 4866891

## ■ **108727-25 – SunOS 5.8: /kernel/fs/nfs and /kernel/fs/sparcv9/nfs patch**

4044295 4193748 4249187 4276984 4293528 4331346 4338770 4349744 4356040 4356440 4392477 4400897 4400900 4407669 4409175 4414389 4415297 4417407 4427971 4465488 4486764 4492255 4495032 4517840 4658316 4664740 4680195 4725574 4768760 4774462

# ■ **108734-02 – Polish UTF-8 Support Solaris 8**

4325497 4328876

### ■ **108735-03 – u.RU.KOI8-R : Cannot cut and paste cyrrilic between dtapps**

4307614 4325497 4328876 4359095

### ■ **108773-18 – SunOS 5.8: IIIM and X Input & Output Method patch**

4803378 4805181 4805730 4828583 4823672 4515546 4686165 4698956 4643078 4664772 4617691 4650804 4471922 4629783 4617694 4604634 4645171 4295735 4476220 4468502 4476069 4471949 4471415 4470769 4470772 4446862 4391411 4387998 4432049 4412147 4413122 4409148 4390729 4391701 4379997 4366559 4363883 4306958 4305501 4304989 4301739 4307230 4307224 4295996 4325454 4313845 4342196 4332958 4339874 4518137 4507697 4510544 4497548 4517493 4524098 4529127 4519405 4593130 4726723 4721656 4721661 4776987 4772485 4777933

### ■ **108781-02 – SunOS 5.8: Get UDCTool to work for zh\_TW**

4307173 4494067

## ■ **108806-17 – SunOS 5.8: Sun Quad FastEthernet qfe driver**

4807151 4790953 4772916 4760845 4681502 4738051 4727494 4704689 4717401 4719739 4451757 4367043 4411205 4664588 4655451 4292608 4645631 4517740 4502653 4434934 4486431 4493834 4499428 4467799 4469987 4369563 4473952 4437412 4348511 4424879 4392541 4412971 4411462 4401250 4400713 4372906 4382499 4321069 4321602 4306341 4301636 4794828 4838454 4779492 4792488 4876420

### ■ **108808-44 – SunOS 5.8: Manual Page updates for Solaris 8**

4860430 4939712 4956940 4956942 4956944 4956945 4956946 4833763 4515702 4766814 4616256 4663088 4519621 4521200 4525583 4427589 4510561 4514879 4515960 4516975 4517064 4518072 4519161 4519205 4459743 4509841 4511500 4393989 4483022 4485770 4505134 4376884 4414943 4420384 4420390 4420392 4420395 4427164 4450325 4450583 4459065 4483641 4485999 4486915 4487369 4487420 4487878 4493899 4494194 4494440 4495664 4496138 4496289 4496750 4496768 4496780 4497671 4497679 4499663 4492365 4466685 4184038 4310529 4453863 4462547 4462612 4474863 4476423 4478730 4479549 4482281 4482432 4483454 4178731 4263118 4385775 4385778 4407565 4476388 4308247 4371626 4449586 4469860 4471251 4150953 4290880 4297474 4326141 4372181 4373349 4421784 4428099 4432896 4452067 4452078 4452088 4459127 4463657 4468909 4402048 4416162 4424541 4460110 4461219 4456136 4357397 4449584 4450465 4405204 4434152 4427574 4377183 4380002 4397100 4406751 4417820 4419194 4427238 4312747 4389539 4414537 4401236 4409584 4414442 4401520 4406485 4373372 4396019 4396026 4400590 4195476 4310895 4311279 4311281 4311373 4311374 4312130 4314114 4314390 4317975 4323321 4323394 4325356 4338576 4345255 4345863 4347481 4351085 4352046 4353279 4356775 4358328 4359608 4360350 4360561 4365567 4365858 4367587 4369053 4370464 4372215 4372924 4375651 4375910 4375911 4375914 4376137 4377107 4377109 4377110 4379281 4379596 4379982 4381797 4381815 4383769 4383792 4384483 4384874 4385712 4385721 4385727 4385769 4386452 4386980 4388637 4388648 4388763 4394740 4398147 4398148 4398152 4398196 4398301 4331001

## ■ **108813-16 - SunOS 5.8: Sun Gigabit Ethernet 3.0**

4285590 4286596 4295731 4309515 4311852 4327077 4333896 4335247 4336578 4343651 4347663 4348511 4355771 4368504 4381305 4382499 4415127 4434934 4454143 4457937 4480717 4491399 4520535 4521459 4527681 4650055 4656013 4660429 4671573 4707744 4718277 4759414 4771770 4779489 4782136 4792353 4819970 4843595 4844596 4848485 4852341 4937693 4901165 4926374 4919572 4920721

■ **108820-02 – SunOS 5.8: nss\_compat.so.1 patch** 

4152876 4156580 4302441 4353836

■ **108823-01 – SunOS 5.8: compress/uncompress/zcat patch**

4295877

■ **108835-04 – CDE 1.4: dtcm patch**

4285729 4320553 4641721 4687131

### ■ **108869-22 – SunOS 5.8: snmpdx/mibiisa/libssasnmp/snmplib patch**

4299328 4301970 4309416 4330039 4333417 4359519 4361619 4368330 4377219 4382247 4390382 4391717 4392164 4395096 4402954 4404944 4412996 4414237 4449305 4451002 4451572 4452076 4469841 4489974 4493259 4513567 4515555 4563124 4625817 4633918 4639285 4639509 4639515 4639581 4640211 4640230 4643121 4691177 4706022 4787450 4870467

## ■ **108897-01 – X11 6.4.1 Xprint patch**

4305734

### ■ **108899-04 – SunOS 5.8: /usr/bin/ftp patch**

4294697 4500116 4621760 4658282

■ **108909-13 – CDE 1.4: Smart Card Administration GUI patch**

4301377 4301411 4310298 4330268 4350318 4353115 4292889 4328443 4343393 4358106 4359950 4358885 4288789 4300862 4304481 4364860 4428095 4428113 4488832 4748746

### ■ **108914-02 – SunOS 5.8: localisation updates for different components**

4331185

# ■ **108919-20 – CDE 1.4: dtlogin patch**

4072784 4293300 4293551 4299160 4302209 4317622 4328385 4346072 4379999 4421008 4423832 4427612 4449245 4452626 4452627 4457724 4479194 4504537 4511885 4519969 4648724 4667119 4668854 4750889 1261536 4768118 4687193 4840141

#### ■ **108921-17 – CDE 1.4: dtwm patch**

4306589 4311842 4301522 4299651 4300013 4261430 4311753 4330496 4335592 4335971 4332153 4293551 4383544 4389935 4392829 4395985 4430931 4468742 4527435 4396864 4743546 4853367 4868035

# ■ **108923-01 – CDE 1.4: dtwm patch**

4261430 4310640 4311753

■ **108925-10 – Solaris 8: New Messages for new I18N projects(Sync with UR5 B6)**

4331886 4351024

■ **108933-01** – Hex broken in Swedish dtcalc, Mistranslation in Spanish dtmail

4308864 4304021

■ **108940-57 – Motif 1.2.7 and 2.1.1: Runtime library patch for Solaris 8**

```
4299216 4294643 4320106 4318757 4322319 4299139 4312519 4322466 4327272 4327592 4336559
4327637 4322728 4342603 4343099 4350517 4334155 4367450 4362266 4350828 4400646 4383575
4393364 4406624 4386891 4412362 4340913 4317815 4414939 4424753 4449086 4441305 4449359
4437563 4454476 4451291 4459936 4461493 4472710 4463753 4479585 4471575 4497373 4496686
4404627 4506742 4516832 4517340 4506157 4530263 4497193 4522359 4480444 4633480 4512887
4521757 4663311 4664492 4411356 4679034 4698898 4615922 4475248 4661767 4699202 4713878
4712265 4748494 4757112 4752134 4743372 4717502 4756028 4750419 4768768 4781868 4782437
4484882 4782506 4833753 4839891 4818695 4816308 4887144 4891948 4892062
```
### ■ **108949-07 – CDE 1.4: libDtHelp/libDtSvc patch**

4298416 4307660 4345282 1191725 4389935 4402567 4527363

- **108954-02 – SunOS 5.8: localisation updates for different components**
- **108956-01 – SunOS 5.8: htt\_server dumps core on SCH's cm.so in utf-8 locales**

4314242

■ **108962-01 – SunOS 5.8: XmlReader fails on an HTTP stream**

4314140

### ■ **108964-06 – SunOS 5.8: /usr/sbin/snoop patch**

1110881 4218869 4247106 4297326 4297676 4304083 4313760 4315280 4317713 4321696 4321713 4321720 4321721 4321723 4321725 4321726 4322042 4322055 4322058 4322060 4322064 4322200 4322670 4328476 4419454

### ■ **108968-08 – SunOS 5.8: vol/vold/rmmount/dev\_pcmem.so.1 patch**

1206000 4108297 4145529 4205437 4211612 4254816 4255049 4280870 4285374 4286446 4292408 4292563 4296452 4298451 4298465 4298563 4298567 4303430 4304283 4304289 4305067 4306425 4307495 4307500 4307620 4307634 4312778 4313091 4314778 4355643 4365412 4392241 4637250 4705226

### ■ **108970-01 – SunOS 5.8: /usr/lib/fs/pcfs/fsck and /usr/lib/fs/pcfs/mkfs patch**

4145536 4210625 4250242 4256652

### ■ **108972-04 – SunOS 5.8: /sbin/fdisk patch**

4221693 4304790 4347145

### ■ **108974-33 – SunOS 5.8: dada, uata, dad, sd, ssd and scsi drivers patch**

4102203 4231195 4231208 4237299 4262676 4263164 4271068 4271069 4275749 4279959 4284198 4285368 4285546 4291601 4295457 4297348 4302559 4303604 4304790 4305131 4305767 4313216 4313235 4318239 4325397 4325722 4325730 4328843 4328971 4329580 4329996 4335919 4337637 4337798 4343075 4343747 4346167 4347117 4348075 4349893 4352908 4353025 4353074 4354337 4356701 4357397 4361271 4361307 4362287 4364927 4365456 4367306 4367910 4375899 4382037 4382044 4384992 4387723 4388213 4393407 4397494 4402632 4402772 4405706 4407802 4409417 4417686 4419089 4419120 4432931 4470156 4471243 4472239 4474300 4474380 4477250 4480681 4500536 4511840 4512347 4516415 4530942 4615223 4625067 4628764 4636627 4643720 4655315 4656322 4656416 4673801 4739785 4741633 4765756 4770566 4776340 4788885 4793775 4812565 4818293 4820811 4831997 4848845

### ■ **108975-08 – SunOS 5.8: /usr/bin/rmformat and /usr/sbin/format patch**

4035460 4146130 4242879 4292212 4304790 4308431 4311553 4322206 4328893 4362287 4397736 4475614 4484419 4776340 4781880 4808195

## ■ **108977-02 – SunOS 5.8: libsmedia patch**

4292214 4308431 4311553 4362287 4776340

### ■ **108981-12 – SunOS 5.8: /kernel/drv/hme and /kernel/drv/sparcv9/hme patch**

4151557 4167319 4247473 4305997 4327121 4327720 4363049 4364929 4369451 4370044 4372616 4372906 4382499 4398871 4587859 4613391 4725575 4789487

# ■ **108982-09 – SunOS 5.8: fctl/fp/fcp/usoc driver patch**

4270724 4278408 4291069 4294605 4295939 4298666 4298671 4298676 4298680 4298689 4298693 4298699 4299785 4300516 4300943 4300953 4302739 4303724 4303736 4304902 4305775 4306340 4306737 4319582 4320820 4323071 4324847 4325628 4326575 4326893 4329579 4331095 4331778 4334397 4336589 4336669 4336671 4342072 4342080 4342091 4342847 4343652 4343660 4344776 4344777 4353138 4353873 4353887 4353895 4353900 4353906 4355988 4357644 4363620 4364099 4368105 4368384 4372083 4372479 4372763 4373469 4373730 4377565 4377643 4383009 4410561

### ■ **108983-08 – SunOS 5.8: fcip patch**

4304890 4319582 4320876 4337691 4340152 4342080 4342091 4342847 4355959 4355971 4358603 4368384 4369500 4373906

### ■ **108984-08 – SunOS 5.8: qlc patch**

4264323 4278254 4300470 4300943 4300953 4302087 4304897 4319582 4324126 4324180 4324192 4324478 4326893 4327991 4328447 4330730 4334838 4335949 4336664 4336665 4336667 4337688 4344845 4353138 4353797 4353806 4353815 4353831 4353855 4355029 4357943 4360096 4360591 4360623 4363212 4364558 4366910 4367402 4368073 4369500 4375320 4377554 4377565 4380799 4394478

### ■ **108985-03 – SunOS 5.8: /usr/sbin/in.rshd patch**

4158689 4305888 4324375 4335632

### ■ **108987-13 – SunOS 5.8: Patch for patchadd and patchrm**

4115232 4278860 4292990 4299710 4303509 4304640 4311375 4319950 4330590 4348927 4350280 4351626 4356028 4379881 4384137 4388023 4399797 4414772 4419254 4421583 4458302 4470489 4471413 4480489 4495039 4495315 4499918 4500354 4521534 4527779 4559059 4620578 4623249 4678605 4706994 4723617 4725419 4728892 4731056 4732342 4737767 4744964 4750803 4759158 4767392

### ■ **108989-02 – SunOS 5.8: /usr/kernel/sys/acctctl and /usr/kernel/sys/exacctsys patch**

4305365 4312278 4313746 4313747 4314201

### ■ **108993-31 – SunOS 5.8: LDAP2 client, libc, libthread and libnsl libraries patch**

1141585 1167742 1209758 1226166 1239168 1257084 1258570 1264523 4091466 4098801 4099654 4112707 4152876 4156580 4160415 4193683 4196528 4221365 4225913 4236427 4244731 4250887 4253630 4271957 4283726 4284795 4285623 4288299 4291278 4291844 4292524 4292683 4298024 4299191 4300228 4302592 4303962 4304367 4305365 4305389 4305859 4307551 4307676 4308622 4309140 4310353 4310379 4311360 4311948 4312278 4312667 4313135 4313746 4313747 4314201 4314913 4314993 4318178 4320661 4320901 4324788 4324815 4325063 4327396 4328476 4331401 4332046 4332595 4332614 4334488 4335956 4336332 4336933 4341150 4341272 4341290 4343006 4343787 4344726 4350332 4351510 4353601 4353836 4354007 4355205 4355206 4356567 4357266 4357778 4357827 4357885 4357912 4359656 4359677 4366956 4367192 4367496 4368163 4371624 4372508 4374039 4374142 4374692 4375449 4376585 4379906 4380494 4380626 4381908 4384709 4384816 4386274 4387986 4390345 4390347 4391115 4392250 4393363 4393399 4393752 4394576 4395379 4396628 4400361 4401864 4402453 4402909 4403938 4404805 4407002 4408502 4409411

4410142 4411652 4411880 4411929 4413203 4413227 4413363 4413411 4415143 4419454 4419882 4421186 4421485 4421547 4421548 4421549 4422968 4423126 4424606 4424844 4425090 4425163 4425392 4428257 4429802 4430473 4432953 4433015 4433072 4433373 4435628 4438470 4441422 4444569 4445697 4445802 4449557 4449613 4450103 4451547 4452064 4452232 4452634 4452726 4454327 4455654 4455838 4455896 4459155 4459797 4461391 4462175 4464111 4465316 4468559 4471199 4475044 4478852 4479187 4480119 4484035 4484522 4485436 4486616 4487986 4488249 4490889 4490965 4491093 4491094 4493323 4494324 4496343 4496617 4497853 4501153 4503048 4504155 4504772 4506569 4506578 4510302 4512099 4514506 4514508 4515843 4516011 4516885 4517003 4517584 4517632 4519798 4523940 4524527 4525671 4525851 4525971 4528422 4528665 4530367 4545738 4614041 4614945 4616609 4617135 4617318 4617356 4622736 4623957 4629623 4631449 4632611 4632928 4635556 4647410 4647927 4648085 4656546 4658569 4661997 4663077 4667173 4668699 4669963 4679005 4680691 4683015 4683311 4684558 4688450 4690775 4691127 4705942 4710928 4720818 4727726 4730459 4738852 4749274 4751386 4757282 4767215 4767276 4768140 4768343 4769150 4769166 4775285 4776571 4779333 4780109 4780417 4786566 4792396 4792908 4802414 4804971 4807184 4819289 4820798 4823090 4828271 4830525 4847047 4852270 4856115 4861279 4874749 4892237 4894746 4897700 4916612 4923449 4947516

■ **108995-06 – SunOS 5.8: /usr/lib/libproc.so.1 patch**

4301023 4312278 4367773 4374045 4400361 4425392 4515521 4521582 4725696 4756192 4797219

■ **108999-01 – SunOS 5.8: PAM patch**

4312278

■ **109003-01 – SunOS 5.8:** /etc/init.d/acctadm and /usr/sbin/acctadm patch

4312278

#### ■ **109007-13 – SunOS 5.8: at/atrm/batch/cron patch**

1253973 4132950 4224166 4261967 4290575 4304184 4307306 4308525 4311626 4312278 4322741 4325997 4331401 4336689 4336959 4339611 4344275 4349180 4353965 4368876 4379735 4387131 4398611 4457028 4473022 4499864 4519829 4525250 4647684 4712958 4732828 4761401 4776480 4801947 4845277

### ■ **109009-02 – SunOS 5.8: /etc/magic and /usr/bin/file patch**

4047399 4312278

■ **109011-01 – SunOS 5.8: /usr/bin/id and /usr/xpg4/bin/id patch**

4312278

■ **109013-02 – SunOS 5.8: /usr/bin/lastcomm patch**

4305365 4312278 4313746 4313747 4314201

■ **109015-01 – SunOS 5.8: /usr/bin/newtask patch**

4312278

■ **109017-01 – SunOS 5.8: /usr/bin/pgrep and /usr/bin/pkill patch**

4312278

■ **109019-02 – SunOS 5.8: /usr/bin/priocntl patch**

4312278 4409616

■ **109021-01 – SunOS 5.8: /usr/bin/projects patch**

4312278

■ **109023-02 – SunOS 5.8: /usr/bin/sparcv7/ps and /usr/bin/sparcv9/ps patch** 4312278 4559012 ■ **109025-04 – SunOS 5.8: /usr/bin/sparcv7/truss and /usr/bin/sparcv9/truss patch** 4299191 4312278 4355205 4355206 4389754 4400361 4413411 ■ **109027-01 – SunOS 5.8: /usr/bin/wracct patch** 4312278 ■ **109029-02 – SunOS 5.8: perl patch** 4312278 4458516 ■ **109031-01 – SunOS 5.8: projadd/projdel/projmod patch** 4312278 ■ **109033-01 – SunOS 5.8: /usr/bin/sparcv7/prstat and /usr/bin/sparcv9/prstat patch** 4312278 ■ **109035-02 – SunOS 5.8: useradd/userdel/usermod patch** 4312278 4361232 ■ **109037-01 – SunOS 5.8: /var/yp/Makefile and /var/yp/nicknames patch** 4312278 ■ **109043-02 – SunOS 5.8: sonode adb macro patch** 4224166 4290575 4322741 ■ **109068-01 – Japanese CDE 1.4: Update Japanese CDE help files** 4302904 ■ **109070-05 – SunOS 5.8: fix WBEM improper Japanese messages and update** 4302909 4380748 4417297 4472665 ■ **109072-08 – CDE 1.4: (Japanese) sdtsmartcardadmin update** 4318088 4301377 4328596 4346028 4346738 4350168 4357755 4384414 4304481 4457450 ■ **109077-12 – SunOS 5.8: dhcp server and admin patch** 4006121 4081088 4087704 4118738 4123989 4217448 4236794 4247106 4259606 4261028 4262563 4266337 4280050 4292039 4294562 4310649 4313817 4321169 4325569 4332717 4343883 4344207 4345227 4351640 4365946 4366907 4373015 4382760 4401269 4403345 4406599 4418313 4419584 4421892 4426477 4432319 4446827 4505987 4508131 4511706 4521340 4522844 4530944 4532329 4558710 4558735 4607084 4607088 4607109 4614323 4614349 4617212 4621740 4622445 4646306 4782691 ■ **109087-01 – SunOS 5.8: atok8 terminates "Shell widget modeShell has zero..."** 4297016 4301750 ■ **109091-06 – SunOS 5.8: /usr/lib/fs/ufs/ufsrestore patch** 4132365 4297558 4302943 4339366 4366956 4375449 4498121 4769786

## ■ **109093-11 – SunOS 5.8: JFP message files patch**

4318917 4345727 4357764 4358930 4380324 4402947 4433611 4460436 4478033 4520372

- **109094-01 SunOS 5.8: localisation updates for different components** 
	- **109128-01** Provide conversion between codepages 1256 and ISO8859-6

4301870

# ■ **109131-10 – SunOS 5.8: JFP manpages patch**

4320935 4345069 4302905 4351981 4379437 4405735 4458124 4488432 4526431 4959343

■ **109133-02 – SunOS 5.8 : Cut and Paste not functioning in ru\_RU.KOI8-R locale**

4307614 4328876

### ■ **109134-28 – SunOS 5.8: WBEM patch**

4209330 4297248 4309319 4314792 4318408 4329995 4332540 4333798 4333799 4336708 4336719 4336764 4346486 4346810 4346974 4352831 4355958 4355986 4356000 4357738 4358748 4358807 4358814 4358855 4359098 4359109 4359136 4359580 4359722 4360208 4361147 4362256 4362879 4363471 4363474 4364065 4364250 4364418 4364642 4364742 4364795 4364806 4365026 4365215 4365386 4365462 4365763 4365811 4365940 4366652 4366809 4367110 4367132 4368018 4368410 4368421 4368575 4368608 4368626 4368682 4368756 4368777 4369122 4369554 4370171 4370176 4370212 4370711 4371192 4371214 4371217 4371519 4372191 4372647 4372914 4373672 4374771 4376028 4376259 4377284 4377534 4377870 4377923 4377924 4377935 4377936 4377946 4377957 4377958 4377997 4378011 4378016 4378181 4378271 4378310 4378375 4378523 4378622 4378628 4378636 4378639 4378646 4378763 4378782 4378798 4378801 4379010 4379015 4379045 4379135 4379174 4379554 4379726 4379737 4379936 4380100 4380186 4380380 4380397 4380478 4380481 4380490 4380596 4380882 4380945 4381254 4381266 4381310 4381411 4381431 4381755 4382365 4382371 4382812 4383045 4383774 4383837 4385381 4385396 4385564 4385603 4385798 4387049 4387367 4387991 4388779 4389220 4390236 4391275 4391281 4391370 4391522 4392230 4395633 4396481 4396893 4396895 4396991 4397253 4398656 4400195 4403686 4403893 4404301 4406776 4407241 4407677 4416423 4417302 4417303 4417342 4445385 4459842 4460462 4461567 4464091 4480589 4483000 4498162 4500475 4505151 4526685 4620562 4782465

# ■ **109142-07 – CDE 1.4: dtterm libDtTerm patch**

4308751 4340259 4355107 4308971 4093503 4387002 4414919

#### ■ **109145-01 – SunOS 5.8: /usr/sbin/in.routed patch**

4319852

### ■ **109147-26 – SunOS 5.8: linker patch**

4040628 4077245 4103449 4187211 4204447 4210412 4213100 4219652 4235315 4239213 4243097 4248250 4250694 4255943 4270931 4287274 4289232 4291384 4297563 4300018 4300120 4303609 4306415 4309212 4310324 4310901 4311226 4312449 4313765 4316531 4318162 4321634 4322528 4322581 4324134 4324324 4324775 4327653 4329785 4334617 4335801 4336102 4336980 4338812 4340878 4341496 4343417 4343801 4344528 4346001 4346144 4346615 4349137 4349563 4351197 4351715 4352233 4352330 4354500 4355795 4356879 4357805 4358751 4358862 4366905 4367118 4367405 4368846 4369068 4371114 4372554 4377735 4377941 4381116 4381783 4385402 4390308 4391527 4393044 4394212 4394698 4401232 4401815 4402861 4404547 4413168 4413322 4418274 4421842 4429371 4432224 4433643 4446115 4446564 4447560 4448531 4450225 4450433 4452202 4452220 4453241 4453398 4455802 4460230 4461340 4461760 4461890 4462245 4462748 4463473 4465871 4467068 4468779 4469031 4469400 4469566 4469684 4470493 4470917 4475174 4475514 4481851 4482035 4485320 4488954 4491434 4492883 4496718 4496963 4497270 4499413 4503457 4503625 4503731 4503748 4503768 4504895 4505289 4506164 4510264 4513842 4515913 4516434

4518079 4518966 4519569 4521931 4522999 4523798 4524008 4524512 4524735 4524767 4526745 4526752 4529912 4532729 4533195 4546416 4587441 4616944 4619282 4620846 4621122 4621479 4622472 4624658 4630224 4633860 4638070 4642829 4651493 4651709 4654406 4655066 4662575 4664855 4668517 4669582 4671493 4696204 4698800 4701749 4706503 4707808 4710814 4714146 4715815 4716929 4728822 4730110 4730433 4731174 4731183 4733317 4733697 4735165 4736951 4739660 4743413 4744337 4744411 4745129 4745932 4746231 4753066 4754751 4755674 4765536 4766815 4770484 4770494 4772927 4774727 4775738 4778247 4778418 4779976 4783869 4787579 4790194 4792461 4793721 4796237 4802194 4804328 4806476 4811093 4811951 4811969 4816378 4817314 4824026 4825065 4825151 4825296 4826315 4830584 4830889 4831544 4831650 4834784 4838226 4845764 4845829 4865418 4870260 4872634 4900684 4906062

#### ■ **109149-02 – SunOS 5.8:: /usr/sbin/mkdevmaps and /usr/sbin/mkdevalloc patch**

1229659 4284187 4316613

## ■ **109152-02 – SunOS 5.8: /usr/4lib/libc.so.x.9 and libdbm patch**

4128267 4668699

### ■ **109154-20 – SunOS 5.8: PGX32 Graphics**

4313132 4329407 4340417 4340678 4344436 4347028 4357957 4383508 4372518 4377807 4398941 4373617 4352469 4396037 4417836 4417842 4417849 4431012 4467936 4470386 4420220 4500323 4500303 4502647 4517899 4506566 4522502 4502887 4633850 4688024 4728662 4740340 4800057 4776309 4715825 4897594 4897600 4802284 4898192 4863629

### ■ **109157-20 – SunOS 5.8: messages updates for Asian ko/zh/zh\_TW locales**

4310521 4456703 4462609 4471092 4494563 4318940 4323845 4328230 4329574 4330139 4331912 4332965 4333317 4333730 4334002 4337487 4337974 4338375 4338505 4341638 4343790 4345089 4350770 4351383 4377372 4384713 4413585 4440717 4507045 4507047 4507060 4507076 4507079 4508269

### ■ **109159-03 – SunOS 5.8: Chinese iconv module updates**

4334099 4337362 4772950 4771047

### ■ **109165-13 – CDE 1.4: dtfile patch**

4257760 4256612 4256615 4256616 4256617 4297751 4259270 4287012 4292249 4303367 4297401 4302856 4305084 4305248 4303443 4291565 4308823 4306243 4291444 4286997 4310115 4302740 4301375 4312545 4314867 4312316 4310827 4292266 4316515 4314491 4317156 4317797 4314870 4322296 4318940 4325417 4335592 4331909 4331578 4339457 4343798 4353856 4346376 4406203 4280247 4362978 4629782

# ■ **109167-01 – CDE 1.4: Desktop Help Updates Patch**

4307183 4319636

### ■ **109169-12 – CDE 1.4: Window Manager Enhancements Patch**

4301525 4301229 4303415 4304468 4308078 4310419 4311506 4312315 4311916 4312250 4311992 4312375 4305293 4316508 4299329 4321374 4327961 4321817 4328036 4328268 4327801 4330458 4327967 4332309 4330198 4331955 4328255 4330445 4336342 4360521 4376807 4389935 4382452 4319599 4384360 4390631 4392829 4391179 4411689

#### ■ **109176-05 – CDE 1.4: Japanese patch to sync base CDE update**

4322170 4346025 4365384 4373355 4410646 4512819

■ **109179-04 – SunOS 5.8: localisation updates for SmartCard and Removable Media**

4337729 4313061 4329376 4333754 4329372

■ **109189-05 – SunOS 5.8: ifp driver patch**

4275418 4285969 4294568 4309042 4329645 4329671 4333114 4356703 4365549 4384013 4390262 4779757

> ■ **109200-02 – SunOS 5.8: l10n updates: Removable Media, Window Mgr & Pam Proj**

4336934 4313061 4333002

■ **109202-05 – SunOS 5.8: /kernel/misc/gld and /kernel/misc/sparcv9/gld patch** 4197367 4356664 4467926 4824988 4825299

■ **109223-03 – SunOS 5.8: kpasswd, libgss.so.1 and libkadm5clnt.so.1 patch**

4308978 4360141 4829637

■ **109238-02 – SunOS 5.8: /usr/bin/sparcv7/ipcs and /usr/bin/sparcv9/ipcs patch**

4310353 4446945

■ **109244-02 – SunOS 5.8: SPECIAL PATCH: replace SUNWcstlx and SUNWucbtx pkginfos**

4298041

■ **109247-01** – Bad translation causes core dump in German install

4324017

■ **109249-01 – Help not localised for the dhcpmgr**

4324311

- **109255-01** Unlocalised buttons on user-interface of dhcpmgr
- 4324315
- **109264-01 Graphics missing from Help in Smart Card**

4324308

■ **109277-03 – SunOS 5.8: /usr/bin/iostat patch**

4313169 4359419 4511098 4679590

### ■ **109318-33 – SunOS 5.8: suninstall Patch**

4186765 4210386 4245794 4256556 4265363 4299103 4302899 4310379 4310705 4313039 4322703 4324404 4325840 4334036 4336779 4337779 4338255 4342090 4344764 4345757 4350971 4351009 4351486 4355192 4358804 4360631 4365737 4367081 4367650 4372310 4378277 4382446 4384102 4384301 4384377 4387795 4389127 4390941 4391651 4392519 4392524 4394060 4400744 4401306 4402955 4403108 4406142 4408096 4410691 4410698 4417149 4422464 4428478 4434830 4446215 4452998 4457094 4457761 4461708 4469749 4488118 4489088 4493749 4494980 4498776 4504840 4505207 4510807 4511259 4511323 4513792 4517808 4527717 4529514 4533342 4633210 4634913 4654964 4724529 4738751 4790205 4827060 4836084

### ■ **109320-06 – SunOS 5.8: LP Patch**

4187773 4188167 4235953 4260829 4263321 4265529 4281487 4302705 4303242 4309558 4310991 4319723 4324679 4325537 4337699 4342893 4343460 4351942 4367433 4374037 4381196 4383387

4386671 4390810 4411642 4422628 4434247 4446925 4488655 4499302 4501950 4504977 4512799 4529640 4640166

## ■ **109324-05 – SunOS 5.8: sh/jsh/rsh/pfsh patch**

4300733 4313399 4375814 4392404 4407470

### ■ **109326-13 – SunOS 5.8: libresolv.so.2 and in.named patch**

4136555 4253123 4284409 4300887 4324375 4349983 4353836 4365909 4409676 4444745 4451645 4500573 4525129 4646349 4700305 4708913 4777715 4928758

■ **109328-03 – SunOS 5.8: ypserv, ypxfr and ypxfrd patch**

4203989 4373365 4737417

### ■ **109354-19 – CDE 1.4: dtsession patch**

4239375 4344648 4316439 4335987 4293551 4389935 4392829 4353429 4386226 4448598 4463360 4379463 4349846 4430559 4452627 4484322 4489859 4502650 4534248 4701185 4314849 4743546 4763733 4788212

### ■ **109374-06 – SunOS 5.8: audioens driver patch**

4289079 4304954 4307758 4309820 4329870 4435601 4476805 4493395 4494100 4501846

## ■ **109384-07 – SunOS 5.8: libaio patch**

4222080 4253437 4457358 4502769 4514606 4636591 4665847 4785625

■ **109411-02 – SunOS 5.8: dtmail prints garbage strings**

4326649 4350277

■ **109441-05 – SunOS 5.8: UDC patch**

4312994 4342214 4393648 4407566 4899738

■ **109452-01 – SunOS 5.8: Window List, buttons unlocalised in Options dialog**

4329351

■ **109454-02 – SunOS 5.8: /kernel/fs/fifofs and /kernel/fs/sparcv9/fifofs patch**

4302216 4460375

■ **109458-03 – SunOS 5.8: /kernel/strmod/ldterm patch**

4152717 4250344 4587859

■ **109460-10 – SunOS 5.8: socal and sf drivers patch**

```
4137818 4259911 4285968 4296275 4300684 4301468 4303182 4304245 4307129 4307585 4322210
4327372 4327766 4328635 4330062 4381613 4384012 4420576 4451550 4492895 4589401 4643768
4657427 4805731
```
■ **109463-01 – OpenWindows 3.6.2 Filemgr Patch**

4329368

■ **109470-02 – CDE 1.4: Actions Patch**

4326649 4353583

- **109529-06 – SunOS 5.8: luxadm, liba5k and libg\_fc patch**
- **84** Note su Solaris 8 2/04 (Edizione per piattaforma SPARC) Marzo 2004

4174203 4239619 4255709 4261528 4267328 4278281 4299846 4300876 4306461 4306571 4308889 4309126 4319786 4322825 4325179 4328845 4331309 4332727 4342013 4346160 4351705 4353263 4354574 4358935 4359401 4364789 4375525 4375872 4384199 4430689

■ **109552-01 – SunOS 5.8: FIGSS-UTF.8, Removable media manager unlocalised**

4327983

■ **109564-01 – SunOS 5.8: Removable Media Mgr, Missing floppy error unlocalised**

4329409

■ **109568-03 – SunOS 5.8: sys-suspend need to support low power mode** 

4278930 4355638 4358149 4361324

■ **109569-01 – OpenWindows 3.6.2: imagetool patch**

4297700

■ **109573-01 – SunOS 5.8: dhcpmgr help graphics not displayed correctly**

4330902

■ **109576-01 – SunOS 5.8: mountall and fsckall patch**

4260430

■ **109582-02 – CDE 1.4: sdtaudio patch**

4305400 4432159 4431982 4438451 4429797 4429821 4445064 4426084 4430200 4437137 4335622 4205093 4334951 4172865 4346390 4373526 4360130 4391013 4389881 4412645 4412646 4417212 4412604 4413156 4419366 4428810 4460927 4463491 4462800 4462462 4462191

■ **109607-02 – SunOS 5.8: /usr/include/iso/stdlib\_iso.h patch**

4300780 4415144

■ **109609-01 – SunOS 5.8: UTF-8 Korean attached text becomes garbled**

4309015

■ **109613-06 – CDE 1.4: dtmail patch**

4133950 4336922 4362276 4372376 4398137 4712584 4715670

■ **109622-01 – SunOS 5.8: env LANG=zh\_TW dtterm doesn't work in partial zh\_TW.UTF-8**

4330770

■ **109639-02 – SunOS 5.8: th locale has errors in / lacks some LC\_CTYPE definitions** 

4314263 4353504 4306111

■ **109642-01 – SunOS 5.8: /usr/include/sys/dkio.h patch**

4304790

### ■ **109657-09 – SunOS 5.8: isp driver patch**

4225880 4278975 4295141 4295185 4296113 4298594 4299298 4299727 4305985 4323441 4330876 4342019 4342469 4347100 4362676 4363019 4363024 4384300 4404617 4410464 4416394 4480473 4483647 4487557 4489615 4661696 4672156 4682951

■ **109667-05 – SunOS 5.8: /usr/lib/inet/xntpd and /usr/sbin/ntpdate patch** 4279094 4312050 4320855 4330427 4379876 4434235 ■ **109679-01 – SunOS 5.8: /usr/share/lib/smartcard/ibutton.jar patch** 4330248 ■ **109692-03 – Sun0S 5.8: Information: File contents are out of date** 4339515 4345433 4350242 ■ **109695-03 – SunOS 5.8: /etc/smartcard/opencard.properties patch** 4324685 4343216 ■ **109704-03 – SunOS 5.8: Japanese iconv patch** 4350293 4344163 4344139 4340250 4340245 4227824 4622363 4671351 4671363 4706863 ■ **109718-01 – SunOS 5.8: SPECIAL PATCH: class action replacement scripts (SU2)** ■ **109727-01 – SunOS 5.8: /usr/sadm/admin/printmgr/classes/pmclient.jar patch** 4326665 ■ **109729-01 – SunOS 5.8: /usr/bin/cat patch** 4163406 ■ **109748-03 – CDE 1.4: sdtaudiocontrol patch** 4324012 4324019 4295904 4262417 4294925 4259352 4303389 4410061 4412648 4422632 4426089 4426400 4430118 ■ **109750-03 – Solaris 8: translation update and sync with base team's PDA images** 4339505 ■ **109752-01 – Solaris 8: UI of admintool is lost in partail installation** 4347036 ■ **109755-01** – OpenWindows 3.6.1 (japanese): update for power mgt util for s28u2 4345748 ■ **109764-04 – SunOS 5.8: /kernel/fs/hsfs and /kernel/fs/sparcv9/hsfs patch** 4082275 4305026 4328133 4356459 ■ **109766-02 – SunOS 5.8: SUNWjxmft and SUNWjxcft patch for 8/10 dot font.** 4345078 4400714 ■ **109778-13 – SunOS 5.8: Misc loc have errors in CTYPE and lv colln monetary** 4314261 4380484 4346403 4345434 4356714 4352834 4294595 4059797 4522794 4522303 4641024 4734207 4754407 4812733 4836604 4868798 4879665 4875555 4868512 4637202 4908698 ■ **109783-02 – SunOS 5.8: /usr/lib/nfs/nfsd and /usr/lib/nfs/lockd patch** 4305333 4325431 4492876 ■ **109785-01 – SunOS 5.8: /etc/inittab patch**

4273366

## ■ **109793-23 – SunOS 5.8: su driver patch**

4242185 4284204 4293633 4305633 4329068 4329329 4331497 4333100 4334180 4351341 4352519 4354803 4356143 4357331 4358336 4362909 4374325 4394849 4397794 4399541 4427108 4461093 4464201 4494885 4587859 4646641 4666211 4697226 4707716 4734045 4747008 4764445 4766657 4776340 4781075 4897539

■ **109803-01 – SunOS 5.8: /usr/bin/du and /usr/xpg4/bin/du patch**

4306228

■ **109805-17 – SunOS 5.8: /usr/lib/security/pam\_krb5.so.1 patch**

4330143 4351689 4360141 4360931 4373142 4391549 4406541 4435001 4457703 4485174 4499330 4508923 4526202 4630574 4640156 4657596 4699468 4775197 4830044 4865454

■ **109807-01 – SunOS 5.8: /usr/sbin/dumpadm patch**

4340246

■ **109809-01 – SunOS 5.8: timezone data patch for Australasia**

4313766

■ **109813-01 – SunOS 5.8: /usr/include/memory.h patch**

4313659

# ■ **109815-19 – SunOS 5.8: se, acebus, pcf8574, pcf8591 and scsb patch**

4304938 4308769 4319571 4320055 4333577 4335099 4335407 4338933 4341299 4342866 4343535 4343601 4344013 4345375 4346323 4353422 4353426 4353430 4354219 4354857 4354859 4358059 4358940 4364763 4365262 4367981 4368931 4375225 4376423 4379189 4383950 4384345 4385065 4391660 4393595 4396693 4401945 4402018 4409169 4410299 4412596 4412952 4417867 4417908 4418400 4418408 4420763 4421345 4424145 4437712 4455495 4463087 4467603 4587859 4626537 4730608 4735231 4813598 4849939

■ **109862-03 – X11 6.4.1 Font Server patch**

4314299 4323233 4335325 4335328 4336593 4345905 4764193

■ **109868-05 – SunOS 5.8: WOS Help File Update**

4338011 4350353 4419807

■ **109872-01 – SunOS 5.8: vis driver patch**

4269556

# ■ **109873-24 – SunOS 5.8: prtdiag and platform libprtdiag\_psr.so.1 patch**

4118537 4130278 4248666 4258820 4285559 4286659 4302737 4319714 4326851 4332032 4336443 4337039 4338306 4339157 4339689 4339732 4341185 4342594 4352438 4353761 4353762 4357014 4361157 4362289 4362805 4363440 4363858 4363907 4363997 4364922 4366980 4366986 4367573 4369175 4370121 4370746 4372567 4373467 4373616 4378517 4380560 4381743 4382538 4384142 4384394 4386281 4386308 4386743 4387908 4391856 4396092 4397396 4397400 4398426 4399865 4401725 4402759 4404295 4404953 4404968 4404992 4408182 4408237 4409825 4409888 4410173 4410299 4413285 4421202 4422397 4423418 4430036 4431165 4431194 4435598 4451120 4453074 4454212 4454748 4464593 4469888 4474033 4481541 4482300 4483884 4485229 4487110 4489639 4495676 4504351 4507312 4509191 4515266 4519271 4526901 4531177 4532965 4546219 4616050 4625181 4636540 4654961 4658527 4661192 4664349 4665239 4673645 4697219 4697505 4711217

4715664 4718737 4721200 4726050 4729275 4749542 4771216 4773186 4773830 4776340 4780968 4782814 4784977 4796798 4801542 4806961 4808786 4810029 4820668 4827687 4828441 4828570 4830094 4833626 4834149 4834344 4835422 4841716 4843188 4852595 4895681 4897925 4901725 4934546 4935587

### ■ **109876-02 – SunOS 5.8: fd driver patch**

4271682 4333588 4336201 4382509

■ **109877-01 – SunOS 5.8: /usr/include/sys/dma\_i8237A.h patch**

4333588

■ **109879-02 – SunOS 5.8: isadma driver patch**

4334446 4346495 4358337

■ **109881-02 – SunOS 5.8: 1394 adb macros patch**

4329522 4330882 4331744 4351774

### ■ **109882-06 – SunOS 5.8: eri header files patch**

4231424 4327054 4345671 4345969 4363777 4364842 4376935 4378440 4386437 4389260 4412127 4467555 4467562 4479894 4480970 4486544 4496082 4509547 4518457 4528597 4546894 4599774 4637678

#### ■ **109883-02 – SunOS 5.8: /usr/include/sys/ecppsys.h patch**

1167460 4241460 4250652 4257428 4270674 4271686 4275074 4275092 4275119 4275200 4275205 4276209 4295173 4297052 4299441 4299456 4299460 4299467 4299470 4299621 4299631 4301029 4301079 4301556 4309750 4310788 4314412 4314419 4329805 4349418 4364900

### ■ **109885-14 – SunOS 5.8: glm patch**

4105425 4105459 4105493 4109696 4136950 4171405 4171423 4171429 4171438 4171717 4171731 4171733 4171738 4171747 4249502 4258589 4310491 4310501 4310502 4310508 4324244 4324250 4329411 4331145 4331147 4334348 4334505 4337546 4338033 4340982 4341851 4342624 4345567 4347753 4377141 4400052 4402996 4405933 4416758 4450607 4459104 4470577 4474925 4478315 4479986 4486385 4501545 4527136 4623973 4661880 4696162 4741149 4744095 4770492 4776340 4799457 4819026 4823893

# ■ **109887-17 – SunOS 5.8: smartcard and usr/sbin/ocfserv patch**

4252211 4259952 4260074 4275177 4288077 4290329 4293165 4293939 4298260 4305335 4306126 4315034 4322446 4330625 4332392 4341789 4341792 4343702 4343711 4346640 4352242 4352260 4352312 4352345 4353105 4355630 4361637 4369364 4389861 4390593 4396204 4401809 4418518 4420910 4423025 4423038 4423901 4423932 4426474 4429492 4434303 4445519 4449515 4451847 4454879 4462472 4480706 4487753 4506457 4509396 4513319 4516697 4523037 4523207 4524468 4524615 4524616 4524620 4528570 4554402 4620186 4620717 4622069 4622072 4624770 4624773 4628969 4629775 4630038 4646497 4647542 4655166 4676018 4682730 4734926 4776340 4827207

### ■ **109889-07 – SunOS 5.8: usr platform links and libc\_psr patch**

4231424 4275177 4321184 4327624 4328624 4334502 4346495 4713409 4726055 4729990 4749542 4771216 4773186 4776340 4780968 4784977 4820668 4862734 4895681

### ■ **109890-01 – SunOS 5.8: pmserver.jar patch**

4308951

## ■ **109892-04 – SunOS 5.8: /kernel/drv/sparcv9/ecpp patch**

1167460 4241460 4250652 4257428 4270674 4271686 4275074 4275092 4275119 4275200 4275205 4276209 4295173 4297052 4299441 4299456 4299460 4299467 4299470 4299621 4299631 4301029 4301079 4301556 4308951 4309750 4310788 4314412 4314419 4328669 4328671 4329805 4332425 4334210 4334506 4337450 4344459 4345596 4347469 4347728 4349418 4364900 4375134 4380979 4776340

#### ■ **109893-04 – SunOS 5.8: stc driver patch**

4211224 4255596 4309750 4321509 4587859

### ■ **109894-01 – SunOS 5.8: bpp patch**

4309750

### ■ **109896-21 – SunOS 5.8: USB and Audio Framework patch**

4042931 4178572 4179082 4204158 4207634 4246091 4257491 4271687 4278766 4282084 4282600 4284408 4284481 4288456 4290035 4290038 4290048 4291027 4292644 4295049 4295084 4297451 4297991 4298047 4299321 4299711 4300133 4300497 4301110 4302343 4302435 4303153 4303369 4303371 4304019 4304060 4304250 4304253 4304383 4304911 4304968 4305392 4305434 4305436 4305437 4305467 4305645 4305649 4305819 4306676 4307085 4307415 4307418 4307542 4308510 4308511 4309075 4309328 4309368 4309499 4309566 4309916 4311023 4311829 4312163 4312381 4313650 4314164 4314166 4315368 4317503 4317522 4317527 4317528 4317916 4318194 4318604 4320410 4321542 4323024 4326037 4326139 4326143 4327740 4328521 4328542 4328590 4329325 4329560 4329687 4330021 4331700 4331710 4331762 4331764 4331769 4331858 4332033 4332613 4332707 4332773 4333033 4333036 4333039 4333448 4333879 4336235 4336592 4337149 4337561 4337816 4338525 4338614 4339292 4339729 4339937 4341714 4341839 4342024 4342426 4342488 4343230 4343443 4343762 4344107 4344121 4344122 4346249 4346254 4346837 4346963 4347288 4348120 4348124 4348566 4349013 4349282 4349339 4350077 4350113 4350570 4350901 4351164 4351268 4351426 4351563 4351568 4351707 4352002 4352101 4352320 4352931 4353264 4353457 4353816 4353820 4353828 4357035 4357915 4359440 4359658 4359875 4361715 4361718 4361719 4362287 4362924 4363252 4363632 4363966 4364027 4364427 4364534 4364575 4364748 4364911 4365137 4365848 4366366 4366395 4366523 4366651 4366874 4367554 4367841 4368474 4368842 4369136 4369166 4369411 4369968 4370685 4370687 4370697 4372725 4373367 4374495 4374566 4374608 4374609 4374774 4374933 4375698 4375740 4375879 4375900 4376086 4376175 4377947 4378118 4378262 4378867 4379087 4380154 4380598 4381028 4382602 4382906 4384717 4384776 4384791 4385510 4387466 4387888 4388157 4388286 4388586 4388935 4391440 4391912 4392605 4393088 4393114 4393350 4393591 4393819 4393967 4398235 4400665 4402359 4402755 4404373 4404398 4404559 4408726 4409022 4410980 4411451 4412128 4412479 4415430 4416096 4417060 4417092 4417298 4418923 4419540 4420873 4423037 4423482 4423523 4426338 4426754 4433464 4437766 4440473 4442483 4446076 4447095 4449060 4449744 4451857 4451865 4452562 4454147 4457209 4463426 4463826 4464517 4465102 4471934 4478723 4490191 4507103 4587859 4622358 4655789 4660099 4660516 4663786 4670245 4701098 4702501 4706244 4714088 4735539 4737194 4740300 4741112 4749894 4750685 4757590 4765718 4776340 4777298 4781283 4785916 4786786 4787105 4788315 4790678 4790888 4800029 4800123 4801046 4804860 4811758 4812935 4827611 4827617 4829626 4834087 4834143 4836298 4838235 4841489 4844892 4845179 4847308 4852863 4854629

### ■ **109898-05 – SunOS 5.8: /kernel/drv/arp patch**

4291034 4299644 4302198 4308728 4311938 4363786 4365204 4427290

## ■ **109900-02 – SunOS 5.8: /etc/init.d/network and /sbin/ifparse patch**

4209200 4291034 4299644 4308728 4311938 4382115

### ■ **109902-03 – SunOS 5.8: /usr/lib/inet/in.ndpd patch**

4291034 4299644 4308728 4311938 4347223 4386544

### ■ **109910-01** – Help unlocalised for Winlst, Rem. Media Mgr. & Workspace Mgr.

4329353 4329355 4339080

### ■ **109920-09 – SunOS 5.8: pcic and busra driver patch**

4059160 4243709 4286161 4337039 4341224 4347834 4352356 4352663 4362529 4367607 4374986 4397625 4483061 4501271 4518087 4776340 4853539

# ■ **109922-04 – SunOS 5.8: pcelx and pcser driver patch**

4090692 4243709 4286432 4308863 4308870 4320108 4339285 4352663 4358619 4409324 4465301 4483474 4483475 4517602 4587859

## ■ **109924-04 – SunOS 5.8: pcata driver patch**

4287520 4288878 4297067 4303758 4309269 4339281 4352663 4368791 4389494 4393151 4431548

## ■ **109926-02 – SunOS 5.8: /kernel/drv/pem and /kernel/drv/sparcv9/pem patch**

4243709 4303863 4332477 4352663

### ■ **109928-05 – SunOS 5.8: pcmem and pcmcia patch**

4231035 4243709 4265532 4280422 4303875 4306916 4332592 4337357 4339636 4348647 4352663 4355964 4371837 4373800 4390833 4415813 4417664 4424367 4425636 4443348 4443595 4446616

## ■ **109931-06 – CDE 1.4: sdtimage Patch**

4345373 4396192 4492924 4634906 4474936 4746059 4822709

### ■ **109933-02 – SunOS 5.8: mv, cp, ln patch**

4264701 4408576

■ **109936-01 – SunOS 5.8: /usr/bin/diff patch**

4338744

■ **109951-01 – SunOS 5.8: jserver buffer overflow**

4352777

■ **109960-01 – CDE 1.4: sdtperfmeter patch**

4341412 4290470 4280252

■ **109990-01 – SunOS 5.8: /usr/ccs/bin/dis patch**

4015840 4350263

■ **109992-01 – Thai prolog.ps is incorrect.**

4353523

- **109994-02 – SunOS 5.8: /usr/bin/sparcv7/adb and /usr/bin/sparcv9/adb patch**
- 4015840 4301017 4350263

## ■ **110019-06 – SunOS 5.8: JFP install/sysadm messages patch**

4354350 4375794 4405716 4449597 4481597 4512272

■ **110044-01 – SunOS 5.8: iswalpha() can't work well in zh.GBK locale**

```
4355229
               ■ 110053-02 – Arabic locale has errors in / lacks some LC_CTYPE definitions
4310887
               ■ 110065-01 – SunOS 5.8: New features added to install
4357775
               ■ 110068-02 – CDE 1.4: PDASync patch
4341358 4335220 4367008
               ■ 110075-01 – SunOS 5.8: /kernel/drv/devinfo and /kernel/drv/sparcv9/devinfo
                  patch
4341354
               ■ 110088-02 – CDE 1.4: DtPower patch
4354583 4336307 4370067 4372350 4374505 4374554
               ■ 110127-04 – SunOS 5.8: Generic Framebuffer configuration Graphics Patch
4305334 4472448
               ■ 110150-04 – SunOS 5.8: rasctrl driver patch
4351894 4364221 4493395 4501846
               ■ 110165-04 – SunOS 5.8: /usr/bin/sed patch
4287555 4356581 4400740 4725906
               ■ 110206-01 – sdtwinlst and sdtgwm utf8 unlocalised
4352861 4352800
               ■ 110221-07 – SunOS 5.8: Dcam1394 patch
4365341 4349294 4372839 4382327 4424042 4423667 4500186 4699746 4827215
               ■ 110251-01 – SunOS 5.8: Sort error in hu locale
4338099
               ■ 110269-01 – SunOS 5.8: /usr/lib/libnisdb.so.2 patch
4318294
               ■ 110274-03 – SunOS 5.8: Figgs Custom install new features and install help
4367029
               ■ 110283-06 – SunOS 5.8: mkfs and newfs patch
4297460 4333516 4339330 4344221 4374181 4380132 4425003 4476995 4721124
               ■ 110285-02 – SunOS 5.8: consconfig_dacf patch
4350044 4903436
               ■ 110286-11 – OpenWindows 3.6.2: Tooltalk patch
```
4334998 4379430 4363822 4417781 4499995 4518469 4522203 4476458 4668701 4707187 4713445 4871091

### ■ **110320-03 – SunOS 5.8: /kernel/misc/sparcv9/s1394 patch**

4358271 4362967 4415297 4452265 4465673 4465680 4465691 4465695 4465706 4471117 4471131 4483605 4498803 4620080 4719215 4723471 4723473 4743919 4776340 4780080 4780083 4799679

### ■ **110322-02 – SunOS 5.8: /usr/lib/netsvc/yp/ypbind patch**

4362647 4515621

- **110326-02 – CDE 1.4: dtstyle patch**
- 4321874 4389935 4384360 4319599 4382452 4392829 4390631
	- **110335-02 – CDE 1.4: dtprintinfo patch**

4325603 4380805

■ **110364-02 – SunOS 5.8: Add L10N sdttypesbinder files**

4366984 4383627

■ **110368-02 – SunOS 5.8: pcf8574 driver patch for SUNW,Sun-Fire-280R**

4286659 4326851 4336443 4339732 4341185 4434341

■ **110369-05 – SunOS 5.8: sgcn patch**

4286659 4326851 4337039 4362703 4362745 4374123 4376376 4385014 4496870 4509755

# ■ **110370-03 – SunOS 5.8: SUNW,Sun-Fire usr platform links patch**

4286659 4326851 4337039 4414560 4435718

### ■ **110371-03 – SunOS 5.8: serengeti support, Update3, sgfru patch**

4286659 4326851 4337039 4386526 4463330

■ **110373-05 – SunOS 5.8: /platform/SUNW,Sun-Fire/kernel/drv/sparcv9/sgsbbc patch**

4286659 4319715 4319724 4326851 4337039 4339009 4351116 4352174 4353000 4354331 4354794 4363095 4363101 4367252 4370240 4398255 4401747 4406577 4409725 4417940 4421522 4428083 4491582 4492404 4505167 4860142

# ■ **110374-08 – SunOS 5.8: /platform/SUNW,Sun-Fire/kernel/drv/sparcv9/sgenv patch**

4286659 4319715 4319724 4326851 4337039 4339009 4345060 4346494 4351116 4354331 4370121 4375808 4379057 4379810 4386281 4386308 4386526 4401805 4404305 4416565 4422498 4434338 4451354 4451879 4453614 4458013 4458210 4459820 4461330 4466463 4467793 4468133 4468450 4470641 4477894 4478393 4489357

# ■ **110375-05 – SunOS 5.8: /platform/SUNW,Sun-Fire/kernel/drv/sparcv9/ssm patch**

4286659 4319715 4319724 4326851 4339009 4346494 4351116 4352284 4354331 4370146 4370148 4371549 4371993 4375901 4379810 4416565 4422498 4434338 4451354 4451879 4453614 4458013 4458210 4459820 4461330 4466463 4467793 4468133 4468450 4470641 4477894 4478393 4488194 4709170

### ■ **110376-01** – **SunOS** 5.8: littleneck support, usr\_platform patch, S8 Update 3

4286659 4326851 4336443 4339732 4341185

### ■ **110378-06 – SunOS 5.8: mipagent patch Mobile IP**

4278842 4302749 4310956 4313189 4317221 4320818 4324051 4335568 4360818 4370123 4370438 4375915 4375920 4376886 4377368 4377693 4377694 4378163 4378727 4379361 4382946 4382996 4382998 4383001 4383007 4386544 4390912 4391040 4392110 4406041

■ **110379-01 – SunOS 5.8: littleneck support, gpio patch**

4336443 4339732 4341185

■ **110380-04 – SunOS 5.8: ufssnapshots support, libadm patch**

4025718 4296770 4416430 4451305

■ **110381-01 – SunOS 5.8: ufssnapshots support, clri patch**

4296770

■ **110382-03 – SunOS 5.8: ufssnapshots support, fssnap kernel, S8 Update 3**

4296770 4413947 4769472

■ **110385-04 – SunOS 5.8: RCM modules patch**

4233832 4326110 4336779 4357245 4375059 4375416 4386544 4836686

■ **110386-03 – SunOS 5.8: RBAC Feature Patch**

4311781 4313955 4458070 4489486

■ **110387-05 – SunOS 5.8: ufssnapshots support, ufsdump patch**

4132365 4296770 4339366 4358666 4474014 4767221

■ **110388-01 – SunOS 5.8:** 

4311781 4313955

■ **110389-05 – SunOS 5.8: cvc CPU signature**

4333639 4337039 4362110 4386544 4587859 4774015

■ **110394-01 - SunOS 5.8:German Euro locale appears different than any other locale**

4352827

■ **110407-02 – CDE 1.4 Sdttypes patch**

4313855 4329990 4357804 4365790 4374350

■ **110416-03 – SunOS 5.8: ATOK12 patch**

4361738 4372858 4384092 4443974

■ **110418-01 – 110423-03: SunOS 5.8: Japanese font patch**

4349869 4426597 4450211

■ **110428-01 – SunOS 5.8: New Turkish UTF-8 locale**

4368177

■ **110453-04 – SunOS 5.8: admintool Patch**

4327605 4354306 4447234 4509669

- **110457-05 – SunOS 5.8: scmi2c driver patch**
- 4282989 4349315 4401809 4435178 4468337 4469751 4627973
	- **110458-02 – SunOS 5.8: libcurses patch**

4313067 4398331

■ **110461-03 – SunOS 5.8: ttcompat patch**

4137086 4335144 4587859

■ **110503-01 – SunOS 5.8: Polish locale monetary incorrect**

4380484

■ **110511-05 – SunOS 5.8: rpc.nisd patch**

4280714 4326943 4411880 4411929 4471041 4686223

■ **110603-01 – CDE 1.4: sdtname patch**

4149628 4235799

■ **110605-02 – Motif 2.1.1 uil patch for Solaris 8**

4404810 4385838

■ **110609-04 – SunOS 5.8: cdio.h and command.h USB header patch**

4358054 4369151 4458516 4749894 4750558 4776340

■ **110611-01 – SunOS 5.8: lp.cat and postio ECP patch**

4310788 4329805 4349418 4364900

■ **110614-02 – SunOS 5.8: ses driver patch**

4319620 4319764 4414946

■ **110615-10 – SunOS 5.8: sendmail patch**

1119353 1254405 4086468 4304080 4317819 4329124 4329128 4329131 4332599 4344081 4344537 4357054 4361623 4367646 4368934 4374955 4384437 4388375 4402056 4419745 4419827 4462997 4481125 4487115 4493726 4497686 4527557 4651929 4655363 4756570 4809539 4835344 4839862 4925761

■ **110662-12 – SunOS 5.8: ksh patch**

4140307 4223444 4286837 4356624 4379531 4407470 4422293 4446868 4457880 4457987 4473696 4524694 4702798 4750637 4786817 4790885 4801490

■ **110668-04 – SunOS 5.8: /usr/sbin/in.telnetd patch**

4366956 4375449 4483514 4516876 4523990 4527873 4798177

■ **110670-01 – SunOS 5.8: usr/sbin/static/rcp patch**

4366956 4375449

■ **110702-01 – SunOS 5.8: mknetid patch**

4169796

■ **110710-01 – SunOS 5.8: nscd patch**

4159699

```
■ 110716-02 – SunOS 5.8: Solaris Product Registry 3.0 patch
```
4366927 4378201 4407526

■ **110723-06 – SunOS 5.8: /kernel/drv/sparcv9/eri patch**

4363777 4364842 4376935 4378440 4386437 4389260 4412127 4442017 4453340 4465984 4467555 4467562 4479894 4480970 4486544 4496082 4509547 4518457 4528597 4546894 4599774 4637678 4797731 4833490

■ **110724-01 – SunOS 5.8: liblayout patch**

4393355

■ **110745-01 – SunOS 5.8: toolbox syntax correction**

4391812 4391778 4391779 4391781

■ **110750-01 – SunOS 5.8: TCX Graphics Patch**

4349827

■ **110752-01 – SunOS 5.8: Uninstaller doesn't come up with error messages**

4389792

- **110754-03 – SunOS 5.8: UR3 new features WBEM updates**
- **110756-02 – SunOS 5.8: UR3 new features DCL updates**

4404182

■ **110758-03 – SunOS 5.8: UR3 new fatures SMC updates**

4398894 4404182

■ **110764-03 – SunOS 5.8: UR3 new features MGP updates**

4398893 4404182

- **110766-03 – SunOS 5.8: s28\_u4 SUNW0mp update**
- **110794-05 – SunOS 5.8: dr\_daemon patch**

4250626 4254422 4299508 4355886 4356318 4357762 4375745 4471303 4508839 4554798

■ **110797-02 – SunOS 5.8: UR4 New int**

4389039 4384498 4399740 4420102

■ **110811-01 – SunOS 5.8: libnls patch**

4346460

■ **110813-01 – SunOS 5.8: libxfn patch**

4346471

■ **110815-01 – SunOS 5.8: libmp patch**

4346496

■ **110817-01 – SunOS 5.8: apptrace and interceptors patch**

4307470 4344373

# ■ **110820-10 - SunOS 5.8: /platform/SUNW,Sun-Fire-15000/kernel/drv/sparcv9/dman patch**

4352615 4356741 4356803 4363907 4378444 4381083 4384426 4387731 4388848 4399242 4405711 4406097 4406900 4406902 4408062 4408453 4410007 4413586 4413590 4413592 4413593 4415373 4416329 4418247 4420118 4421452 4431203 4431805 4432988 4452555 4461168 4461182 4461189 4461209 4465826 4472415 4487535 4487652 4492534 4504140 4525502 4525662 4527790 4528759 4559081 4587859 4640542 4704996 4707993

■ **110821-02 – SunOS 5.8: iosram driver patch**

4363907 4414084

■ **110822-01 – SunOS 5.8: mboxsc driver patch**

4363907

■ **110823-04 – SunOS 5.8: fcode patch** 

4363907 4405109 4411034

■ **110824-04 – SunOS 5.8: fcpci driver patch**

4363907 4405109 4718370 4792953 4834066 4835953

■ **110825-03 – SunOS 5.8: fcodem driver patch**

4363907 4405109

■ **110826-09 – SunOS 5.8: platform/SUNW,Sun-Fire-15000/kernel/drv/sparcv9/schpc patch**

4363907 4389226 4389669 4393561 4393772 4398474 4412060 4415707 4438104 4445639 4472832 4481239 4640542 4682824 4700564 4728572 4729275 4848215

■ **110828-02 – SunOS 5.8: sbbc driver patch**

4363907 4467769

■ **110829-02 – SunOS 5.8: /platform/sun4u/kernel/tod/sparcv9/todstarcat patch**

4363907 4406849

■ **110830-02 – SunOS 5.8: /platform/SUNW,Sun-Fire-15000/lib/cvcd patch**

4363907 4429680

■ **110831-02 – SunOS 5.8: /platform/SUNW,Sun-Fire-15000/kernel/drv/sparcv9/cvc patch**

4363907 4370761 4396065

■ **110832-01 – SunOS 5.8: cvcredir patch**

4363907

■ **110833-01 – SunOS 5.8: usr platform links**

4363907

■ **110835-06 – SunOS 5.8: platform/sun4u/kernel/misc/sparcv9/gptwo\_cpu patch**

4363907 4405109 4451120 4453074 4464593 4483884 4642161 4658527 4673645 4810029 4841716 4901725

■ **110836-05 – SunOS 5.8: /platform/sun4u/kernel/misc/sparcv9/gptwocfg patch**

4363907 4405109 4418093 4682824

■ **110837-05 – SunOS 5.8: efcode patch**

4363907 4393561 4393772 4398474 4405109 4495650 4682824 4722493

## ■ **110839-04 – SunOS 5.8: /usr/lib/rcm/modules/SUNW\_ip\_rcm.so patch**

4373331 4434131 4464318 4464717 4483661 4495446 4499458 4500842 4501013 4502951 4847585

■ **110840-03 – SunOS 5.8: bbc patch**

4369175 4381743 4389945 4706975

■ **110841-01 – SunOS 5.8: gptwo patch**

4369175 4381743

■ **110842-11 – SunOS 5.8: hpc3130 driver patch for SUNW,Sun-Fire-880**

4369175 4371073 4381743 4403481 4408237 4434341 4465733 4472722 4506746 4514513 4514865 4518973 4520822 4672995 4762081 4799299

■ **110844-02 – SunOS 5.8: /platform/sun4u/kernel/drv/sparcv9/lm75 patch**

4369175 4381743 4434341

■ **110845-03 – SunOS 5.8: /platform/sun4u/kernel/drv/sparcv9/ltc1427 patch**

4369175 4381743 4396092 4404992 4409825 4409888 4434341

■ **110846-02 – SunOS 5.8: /platform/sun4u/kernel/drv/sparcv9/pcf8574 patch** 4369175 4381743 4434341

■ **110847-02 – SunOS 5.8: /platform/sun4u/kernel/drv/sparcv9/pcf8591 patch**

4369175 4381743 4434341

■ **110848-02 – SunOS 5.8: pcicfg patch**

4369175 4381743 4405109

■ **110851-02 – SunOS 5.8: /platform/sun4u/kernel/drv/sparcv9/ssc050 patch**

4369175 4381743 4403503 4410299

■ **110852-03 – SunOS 5.8: /platform/sun4u/kernel/drv/sparcv9/ssc100 patch**

4369175 4381743 4434341 4480752

■ **110853-02 – SunOS 5.8: SUNW,Sun-Fire-880 usr platform links patch**

4369175 4381743 4843188

■ **110854-02 – SunOS 5.8: /platform/sun4u/kernel/drv/sparcv9/smbus\_ara patch** 4369175 4381743 4434341

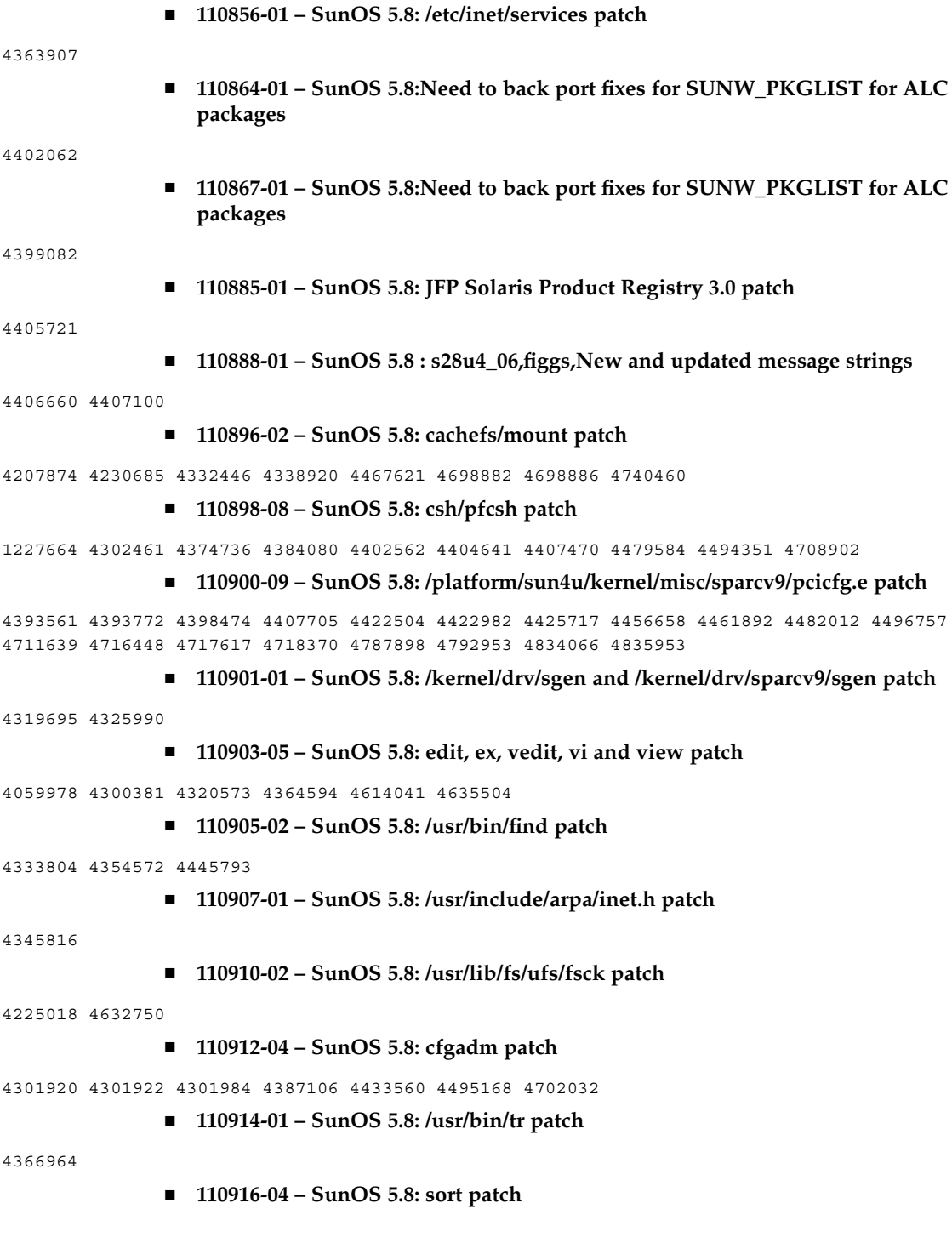

4300461 4303258 4304444 4314724 4330831 4334641 4338929 4343080 4351862 4352007 4357085 4361114 4366860 4378104 4389764 4404621 4451778 4451806 4457354 4473934 4507889 4519797 4615900 4615904 4725245

# ■ **110918-06 – SunOS 5.8: /kernel/drv/openeepr and prtconf patch**

4334314 4346494 4379810 4401168 4416565 4422498 4434338 4451354 4451879 4453614 4458013 4458210 4459820 4461330 4466463 4467793 4468133 4468450 4470641 4477894 4478393 4532657 4711217 4852595 4868185 4869242

### ■ **110927-01 – SunOS 5.8:Need to backport fixes in SUNW\_PKGLIST in s8u4**

4399235

### ■ **110934-14 – SunOS 5.8: pkgtrans, pkgadd, pkgchk, pkgmk and libpkg.a patch**

4025718 4136905 4318844 4331907 4361742 4378183 4386585 4393303 4394391 4416430 4435976 4451305 4489170 4500047 4509898 4516367 4529044 4531585 4720211 4737594 4786593 4813860 4826609 4842146

### ■ **110939-01 – SunOS 5.8: /usr/lib/acct/closewtmp patch**

4352064

■ **110941-03 – SunOS 5.8: sar and sadc patch**

4026830 4111755 4469467 4472070

■ **110943-01 – SunOS 5.8: /usr/bin/tcsh patch**

4384076

## ■ **110945-08 – SunOS 5.8: /usr/sbin/syslogd patch**

4243984 4309712 4323101 4336917 4337337 4345133 4345785 4353901 4357732 4374785 4385688 4386798 4408797 4413974 4416744 4424387 4429942 4463575 4476741 4477565 4519254 4558909 4614036 4665297 4670382 4670414 4670468 4674435 4705713 4772471 4787413 4812764

■ **110951-04 – SunOS 5.8: /usr/sbin/tar and /usr/sbin/static/tar patch**

4063224 4481801 4508100 4662552 4697540 4756186

■ **110953-04 – SunOS 5.8: /usr/kernel/drv/llc2 patch**

4333560 4375787 4400795 4587859 4644260

■ **110955-04 – SunOS 5.8: /kernel/strmod/timod patch**

4380632 4453050 4587859 4621295

■ **110957-02 – SunOS 5.8: /usr/bin/mailx patch**

4350331 4452732

■ **110986-02 – SunOS 5.8: SMC help fix** 

4354567 4366476 4384181

■ **111008-06** – **SunOS** 5.8: Update Asia SUNWreg to sync with base changes for **S8UR5**

4410946 4414341 4462592 4518303

■ **111016-01 – SunOS 5.8: /usr/bin/sdiff patch**

4355588

■ **111018-01 – SunOS 5.8: /etc/driver\_aliases patch for gpio**

4395277

■ **111023-03 – SunOS 5.8: /kernel/fs/mntfs and /kernel/fs/sparcv9/mntfs patch**

4367486 4525971 4921970

■ **111041-04 – SunOS 5.8: su and su\_pnp driver patch**

4252667 4306404 4351894 4367476 4374325 4376935 4377930 4385015 4388147 4401352 4433311 4470545 4487938

■ **111049-03 – SunOS 5.8: /platform/SUNW,Ultra-Enterprise-10000/lib/cvcd patch**

4285908 4352273 4362110

■ **111069-01** − **SunOS** 5.8: bsmunconv overwrites root cron tab if cu created **/tmp/root**

4383308

■ **111071-01** – **SunOS** 5.8: cu patch

4406722

■ **111073-01 – SunOS 5.8: re\_comp header patch**

4345842

■ **111075-02 – X11 6.4.1: keyboards patch**

4395929 4405756 4422290 4434254

■ **111098-01 − SunOS 5.8: ROC timezone should be avoided for political reasons** 

4411173

■ **111111-03 – SunOS 5.8: /usr/bin/nawk patch**

4395685 4451613

■ **111141-03 – SunOS 5.8: /usr/bin/last patch**

1260759 4353938 4519473

■ **111197-02 – SunOS 5.8: nfs mount of a file > 2GB is impossible**

4215075 4389722

■ **111225-02 - SunOS 5.8: tail reserves 2G when reading from a stdin** 

4348627 4500188

■ **111231-04 – SunOS 5.8: Solaris user registration patch**

4364584 4382052 4428154 4457637 4463576 4479455

■ **111232-01 – SunOS 5.8: patch in.fingerd**

4298915

■ **111234-01 – SunOS 5.8: patch finger**

4298986

■ **111265-01 – SunOS 5.8: patch who** 

4384285

```
■ 111269-03 – SunOS 5.8: Solaris Management Console patch
```
4354567 4394572 4457451

■ **111275-01 – SunOS 5.8: New features Solaris 8 Update 5 European**

4451579 4355669 4437042

- **111295-01 – SunOS 5.8: /usr/bin/sparcv7/pstack & /usr/bin/sparcv9/pstack patch** 4393386 4399452 4400361
	- **111297-01 – SunOS 5.8: /usr/lib/libsendfile.so.1 patch**

4400361

■ **111302-03 – SunOS 5.8: EDHCP libraries patch**

4118738 4247106 4373012 4404390 4406599

■ **111304-01 – SunOS 5.8: /kernel/misc/nfs\_dlboot patch**

4247106

- **111306-05 – SunOS 5.8: ufsboot and inetboot patch**
- 4247106 4402048 4411148 4463870 4670609
	- **111308-04 – SunOS 5.8: /usr/lib/libmtmalloc.so.1 patch**

4222368 4247106 4308095 4308252 4384513 4451603 4456270 4617257 4782401 4831968 4846231 4848368 4851334 4856955 4873146 4873154

■ **111310-01 – SunOS 5.8: /usr/lib/libdhcpagent.so.1 patch**

4247106

■ **111313-01 – SunOS 5.8: Viper tools are very slow to load**

4415738

■ **111317-05 – SunOS 5.8: /sbin/init and /usr/sbin/init patch**

4350392 4461715 4503048 4662013 4947516

■ **111319-01 – SunOS 5.8: /usr/sbin/in.rdisc patch**

4304158

■ **111321-03 – SunOS 5.8: klmmod and klmops patch**

4370038 4372812 4492876

■ **111323-01 – SunOS 5.8: /usr/xpg4/bin/more patch**

4373943

■ **111325-02 – SunOS 5.8: /usr/lib/saf/ttymon patch**

4246300 4657339

### ■ **111327-05 – SunOS 5.8: libsocket patch**

4316349 4324375 4356490 4458516 4464883

# ■ **111332-08 – SunOS 5.8: /usr/lib/dcs patch**

4402784 4429775 4453074 4456661 4457741 4460279 4464593 4480306 4483884 4497243 4658527 4673645 4683247 4775925 4810029 4841716 4901725

# ■ **111335-20** – **SunOS** 5.8: Sun-Fire-15000 dr, gptwo pci & sc\_gptwocfg drivers **patch**

4346494 4379810 4385107 4397382 4399138 4399165 4399184 4400692 4404492 4404532 4406374 4406573 4406903 4407043 4407520 4409977 4412070 4414010 4414500 4414580 4416528 4416546 4416565 4416645 4417163 4418267 4418315 4418721 4419158 4419171 4421238 4422498 4422946 4423982 4434338 4446470 4451073 4451120 4451354 4451879 4451940 4453074 4453614 4455850 4456609 4458013 4458210 4459820 4460715 4461330 4461811 4464336 4464593 4465918 4466463 4467405 4467793 4468133 4468450 4469104 4469251 4470271 4470641 4475481 4476158 4477894 4478178 4478393 4481262 4483884 4485627 4487620 4489166 4489890 4491299 4495650 4495712 4496385 4500100 4503287 4506806 4508895 4509391 4509968 4510008 4512458 4513778 4514400 4519712 4520227 4521645 4522151 4522581 4523099 4523109 4523979 4525053 4525286 4526043 4527408 4532551 4609938 4613988 4614002 4616340 4620790 4622938 4630898 4642161 4646811 4652995 4658527 4661605 4664749 4669462 4670106 4673645 4675057 4676706 4680826 4682022 4682824 4692462 4692542 4696700 4700564 4707287 4712228 4728572 4746505 4749709 4756790 4759384 4769147 4810029 4828704 4841716 4848215 4856452 4858710 4901725 4927078

- **111359-02 – SunOS 5.8: SPECIAL PATCH: postinstall replacement scripts (S8U6)**
- **111360-02 SunOS 5.8: SPECIAL PATCH: postinstall replacement scripts (S8U6)**
- **111368-01 – SunOS 5.8: /usr/bin/groups patch**

4423602

■ **111380-01 – solregis: Japanese message patch**

4449182

■ **111382-01 – X11 6.4.1: keyboards patch**

4434254

■ **111386-01 – SunOS 5.8: s28u6 Euro bug fixing**

4466198 4471313

- **111398-01 – SunOS 5.8: parse\_dynamic\_clustertoc needs to use dynamic\_tests**
- 4430962
- **111400-02 SunOS 5.8: KCMS configure tool has a security vulnerability**

4415570 4774256

- **111415-05 – SunOS 5.8: SPECIAL PATCH: postinstall replacement scripts (S8U&)**
- **111439-02 – SunOS 5.8: /kernel/fs/tmpfs patch**

4356012 4415160 4682537

### ■ **111471-05 – SunOS 5.8: Bug fixes for mp in asian locale printing bugs**

4413076 4426344 4428395 4501631 4502513 4502970 4503472 4505538 4724107 4830572

■ **111481-01 – OpenWindows 3.6.2: clock Patch** 4443940 ■ **111498-04 – SunOS 5.8: PS2 Keyboard/mouse patch** 4456340 4462332 4473496 4286023 4309431 4351910 4359774 4433935 4493395 4501840 4502088 ■ **111504-01 – SunOS 5.8: /usr/bin/tip patch** 4330475 4430971 ■ **111548-01 – SunOS 5.8: catman, man, whatis, apropos and makewhatis patch** 4392144 4434978 ■ **111562-02 – SunOS 5.8: /usr/lib/librt.so.1 patch** 4285279 4288759 4526005 ■ **111570-02 – SunOS 5.8: uucp patch** 4416701 4686442 ■ **111588-04 – SunOS 5.8: /kernel/drv/ws and /kernel/fs/specfs patch** 1101389 4013043 4223214 4445656 4587859 4614329 ■ **111596-03 – SunOS 5.8: /usr/lib/netsvc/yp/rpc.yppasswdd patch** 4283355 4392250 4456994 4466065 ■ **111606-04 – SunOS 5.8: /usr/sbin/in.ftpd patch** 4244544 4436988 4445755 4446600 4451524 4452705 4714534 4758151 ■ **111624-04 – SunOS 5.8: /usr/sbin/inetd patch** 4132950 4314498 4343874 4345189 4383820 ■ **111626-03 – OpenWindows 3.6.2: Xview Patch** 4458476 4690979 4719994 ■ **111647-01 – BCP libmle buffer overflow** 4468138 ■ **111657-01 – SunOS 5.8: Neide, atata and disk\_ata.conf driver patch** 4466044 ■ **111661-01 – SunOS 5.8: SPECIAL PATCH: script patch (SU6)** 4467367 ■ **111697-04 – SunOS 5.8: /usr/ccs/bin/sccs and /usr/ccs/bin/make patch** 4504443 4490233 4654957 4654328 4222874 ■ **111721-04 – SunOS 5.8: Math Library (libm) patch** 4303578 4366769 4389808 4652341 4664522 4810765 4817713 4820770 ■ **111741-02 – X11 6.4.1 hwc patch**

4338558 4500611

■ **111755-02 – Solstice DiskSuite 4.2.1: Product patch for Japanese**

4471517 4488435

■ **111760-02 – SunOS 5.8: SPECIAL PATCH: procedural scripts (SU5)**

4394560 4406401 4406620 4431188 4433365 4460462

■ **111775-01 – SunOS 5.8: smdiskless patch**

4464091

■ **111777-01 – SunOS 5.8: smosservice patch**

4464091

■ **111789-04 – SunOS 5.8: /platform/SUNW,Ultra-Enterprise-10000/kernel/drv/dr patch**

4406573 4417163 4630747

# ■ **111790-17 – SunOS 5.8: ngdr and ngdrmach drivers patch for Ultra-Enterprise-10000**

4346494 4379810 4399184 4414500 4416565 4416645 4422498 4425523 4434338 4451354 4451879 4451940 4453074 4453614 4455850 4458013 4458210 4459820 4461330 4464593 4466463 4467405 4467793 4468133 4468450 4470271 4470641 4474330 4477894 4478393 4483884 4485627 4486481 4491299 4496385 4500100 4507683 4510008 4522151 4523109 4525053 4525286 4527408 4613988 4620790 4622938 4625458 4642161 4654448 4658527 4661605 4669462 4673645 4675057 4696700 4712228 4746505 4759384 4810029 4828704 4841716 4856452 4901725

## ■ **111791-02 – SunOS 5.8: usr platform links patch for SUNW,Sun-Fire-480R**

4410299 4843188

# ■ **111792-10 – SunOS 5.8: PICL plugins patch for SUNW,Sun-Fire-480R**

4410299 4452072 4454148 4454690 4458986 4475419 4478554 4481764 4482308 4503033 4507319 4507321 4507324 4512901 4512906 4513077 4513083 4513515 4515810 4529675 4616050 4658782 4661192 4843188 4934546

■ **111794-03 – SunOS 5.8: /usr/lib/libcpc.so.1 patch**

4451120 4726051 4893015

### ■ **111796-04 – SunOS 5.8: Remote Shared Memory patch**

4446198 4461149 4484229 4493394 4519566

■ **111800-01 – SunOS 5.8: /usr/include/sys/mhd.h patch**

4405706

■ **111802-02 – SunOS 5.8: /usr/lib/rcm/modules/SUNW\_cluster\_rcm.so patch** 

4426200 4856242

■ **111804-03 – SunOS 5.8: /usr/sbin/rem\_drv patch**

4273250 4335834 4461373 4747701 4776340

- **111808-02 – SunOS 5.8: /usr/lib/adb/devinfo patch**
- **104** Note su Solaris 8 2/04 (Edizione per piattaforma SPARC) Marzo 2004

4335834 4747667 4776340

■ **111822-02 – SunOS 5.8: libpiclfrudata.conf patch for SUNW,Sun-Fire-480R**

4451172 4843188

- **111823-01 – New Features**
- **111826-01 – SunOS 5.8: /usr/sbin/sparcv7/whodo & /usr/sbin/sparcv9/whodo patch**

4477380

■ **111831-01 – SunOS 5.8: /usr/kernel/drv/dump patch**

4341921

■ **111844-02 – X11 6.4.1 xdm patch** 

4180129 4470241

■ **111852-01 – SunOS 5.8: SX Graphics Patch**

4458250

■ **111874-06 – SunOS 5.8: usr/bin/mail patch**

4452230 4465086 4502850 4624990 4705717

### ■ **111876-01 – nl.iso 15@euro locale incorrectly sets decimal precision**

4481685

### ■ **111881-03 – SunOS 5.8: /usr/kernel/strmod/telmod patch**

4206774 4448655 4587859

#### ■ **111883-20 – SunOS 5.8: Sun GigaSwift Ethernet 1.0 driver patch**

4434623 4462477 4463913 4486669 4492979 4493666 4493576 4499549 4501008 4502472 4508360 4507572 4513382 4513232 4513222 4512292 4511079 4497516 4513744 4522663 4498936 4517635 4519783 4522162 4522207 4522230 4620467 4620456 4620451 4392989 4426686 4508877 4524276 4527172 4527684 4533605 4554255 4607430 4614922 4615304 4533316 4634455 4507042 4388874 4620218 4630214 4631325 4686126 4686121 4686107 4640855 4675241 4629291 4637950 4645885 4647988 4648346 4651090 4658962 4691819 4703839 4704413 4678583 4687821 4698533 4699088 4703803 4696480 4704372 4702980 4707612 4690650 4690643 4730696 4728208 4724811 4717637 4717385 4681554 4708816 4678908 4710796 4735212 4708099 4735224 4735240 4746230 4739846 4738499 4753634 4754360 4753629 4763533 4762837 4804568 4798684 4792519 4784093 4779486 4734902 4724434 4845437 4841922 4841619 4833497 4830725 4827852 4817746 4813252 4797403 4763498 4850591 4850593 4850596 4850598 4850601 4842533 4840375 4827599 4861928 4858668 4878966 4873132 4878072 4872163 4892531 4899721 4884801 4898660 4894783 4892527 4899720 4915383 4915384 4877395 4915216 4883900 4906860 4924976 4892948 4922948 4925585

■ **111953-04 – SunOS 5.8: zh\_CN.GB18030 locale support (part 1)**

4502871 4502970 4508981 4513275 4515844

#### ■ **111958-02 – SunOS 5.8: /usr/lib/nfs/statd patch**

4456871 4515121

■ **111989-01 – SunOS 5.8: usr/bin/egrep patch**

1042934

### ■ **111995-06 – SunOS 5.8: SPECIAL PATCH: editable file replacements (SU7/HW2)**

4105425 4105459 4105493 4109696 4136950 4171405 4171423 4171429 4171438 4171717 4171731 4171733 4171738 4171747 4249502 4310491 4310501 4310502 4310508 4342624 4377141 4402996 4459104 4470577 4474925 4478315 4479986 4491909 4477346 4491913 4477317 4726057 4726044 4726045 4726046 4726047 4713409 4748504 4776340 4740300 4771216

# ■ **112001-08 – SunOS 5.8: SPECIAL PATCH: class action replacement scripts (SU7/HW2)**

4514892 4734122 4337350 4723473 4740300 4419540 4787105 4749894 4776340 4654448 4735539 4829272 4825337 4846488

■ **112003-03** – SunOS 5.8: Unable to load fontset in 64-bit Solaris 8 iso-1 or iso-15

4490186 4614971 4614237

■ **112032-02 – SunOS 5.8: New locale zh\_CN.GB18030 support ( Apply with 111953-xx)**

4503474 4502883 4508981

■ **112036-02 – SunOS 5.8: en\_US.UTF-8 locale XI18N patch**

4470772 4503088 4528408

■ **112039-01 – SunOS 5.8: usr/bin/ckitem patch**

4466215 4482260

■ **112050-02 – SunOS 5.8: ptree patch**

4233996 4757218

■ **112057-01 – SunOS 5.8: Asian mailx and in.comsat update**

4350331 4467096 4497465

■ **112077-08 – SunOS 5.8: usr/kernel/drv/rsm patch**

4479418 4482081 4493394 4513789 4519566 4679690 4700142 4728023 4754589 4780149 4781177 4784242 4792165

■ **112082-02 – SunOS 5.8: Webstart install patch for ja\_JP.PCK and ja\_JP.UTF-8**

4500679

■ **112084-01** - SunOS 5.8: regression: sdthanja displays garbages using libXm.so.4

4488389

# ■ **112097-03 – SunOS 5.8: /usr/bin/cpio patch**

4055701 4302144 4309518 4318063 4328540 4337099 4339368 4358686 4358965 4382185 4480445 4481433 4497628 4503943 4506165 4508105 4508436 4516728 4519794 4626967 4646589 4661824 4674849 4677773 4679533 4679805 4688928 4711504 4738687 4740813 4768749 4771017 4790357 4792482

# ■ **112109-01 – SunOS 5.8:Some Greek characters are in wrong places**

4405762

■ **112119-04 – SunOS 5.8: vlan driver patch**

4483123 4492592 4619750 4788391 4730657 4847441

■ **112135-01 – SunOS 5.8:: usr/lib/libmapmalloc.so.1 patch**

4487282

■ **112137-02 – SunOS 5.8: Support for Network Equipment Provider platforms**

4298987 4309134 4321825 4365953 4395774 4472749 4679638

■ **112138-01 – SunOS 5.8:: usr/bin/domainname patch**

4502131

■ **112142-01 – Configuration file fix for mp.**

4508775

■ **112144-01 – SunOS 5.8 Packaging error in European Solaris Product Registry**

4507273

■ **112158-04 – SunOS 5.8: patch SUNWhea header files**

4453074 4464593 4483884 4488613 4502800 4509342 4510780 4510804 4519276 4529647 4545704 4614646 4615271 4632643 4633655 4644822 4658527 4661403 4673645 4687260 4703343 4707113 4714771 4715506 4738280 4810029 4841716 4901725

■ **112159-02 – SunOS 5.8: patch wrsm.so wrsmd.so**

4479673 4486106 4488613 4615271

■ **112160-01 – SunOS 5.8:: platform links SUNW,Netra-T12 SUNW,Netra-T4**

4477317 4477346 4491893

■ **112161-02 - SunOS 5.8:: remove libprtdiag\_psr.so.1 of SUNW, Netra-T12 SUNW,Netra-T4 patch**

4477317 4477346 4491902 4495676

### ■ **112162-03 – SunOS 5.8:: patch Netra T12 Lw8 driver**

4477317 4491913 4507961 4507971 4508537 4508574 4511312 4511315 4512894 4513511

■ **112163-01 – SunOS 5.8:: patch Netra T4 Lombus**

4477346 4491909

■ **112164-01 – SunOS 5.8:: patch Netra-T12 sgfru driver**

4477317 4491917

■ **112165-01 – SunOS 5.8:: patch usr/bin/rpcgen**

4485436

■ **112167-01 – SunOS 5.8:: patch usr/platform/SUNW,UltraAX-i2 symlink**

4492257

### ■ **112168-02 – SunOS 5.8: patch dmfe and mii header file**

4463714 4492254 4498135 4643212 4646439 4751357

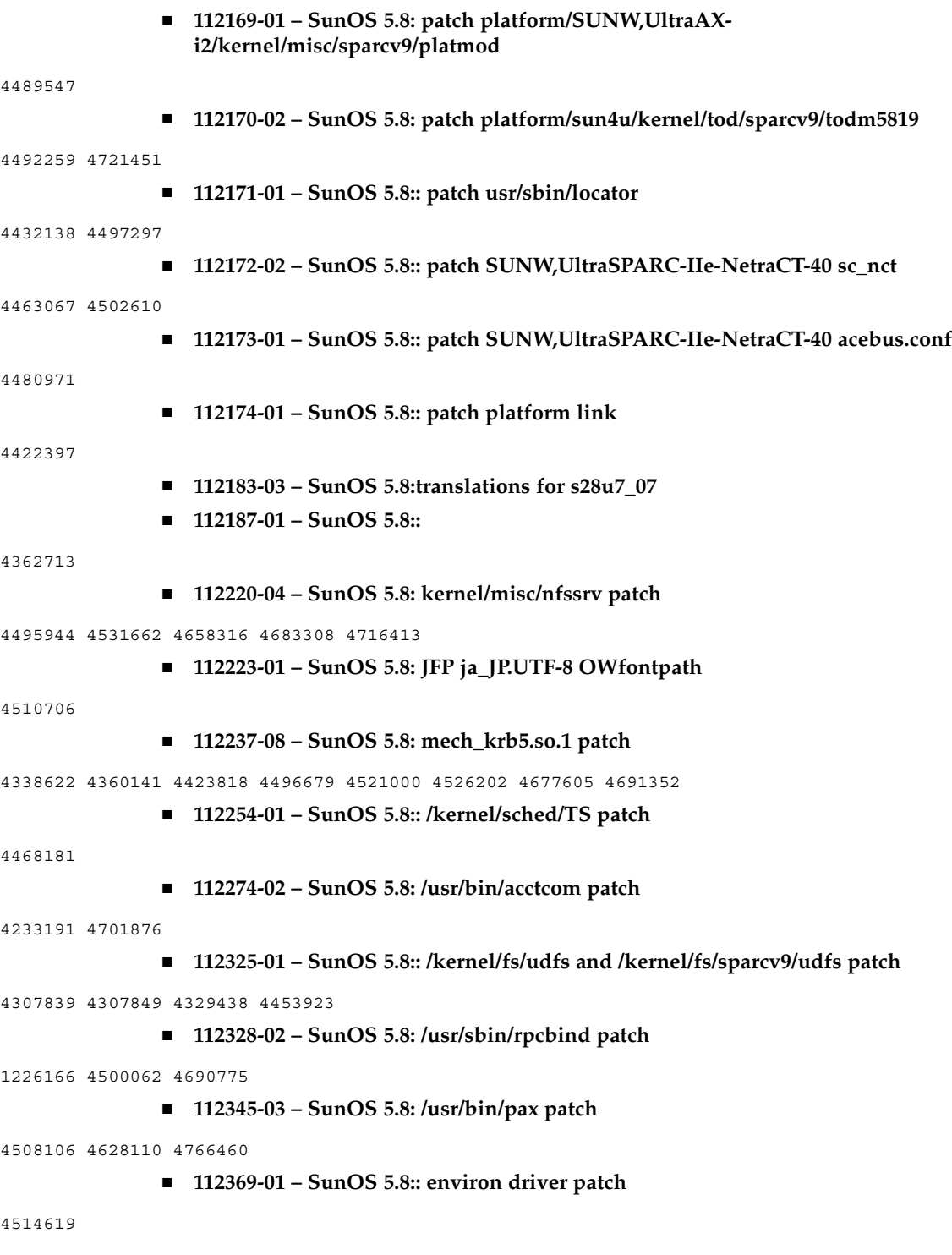
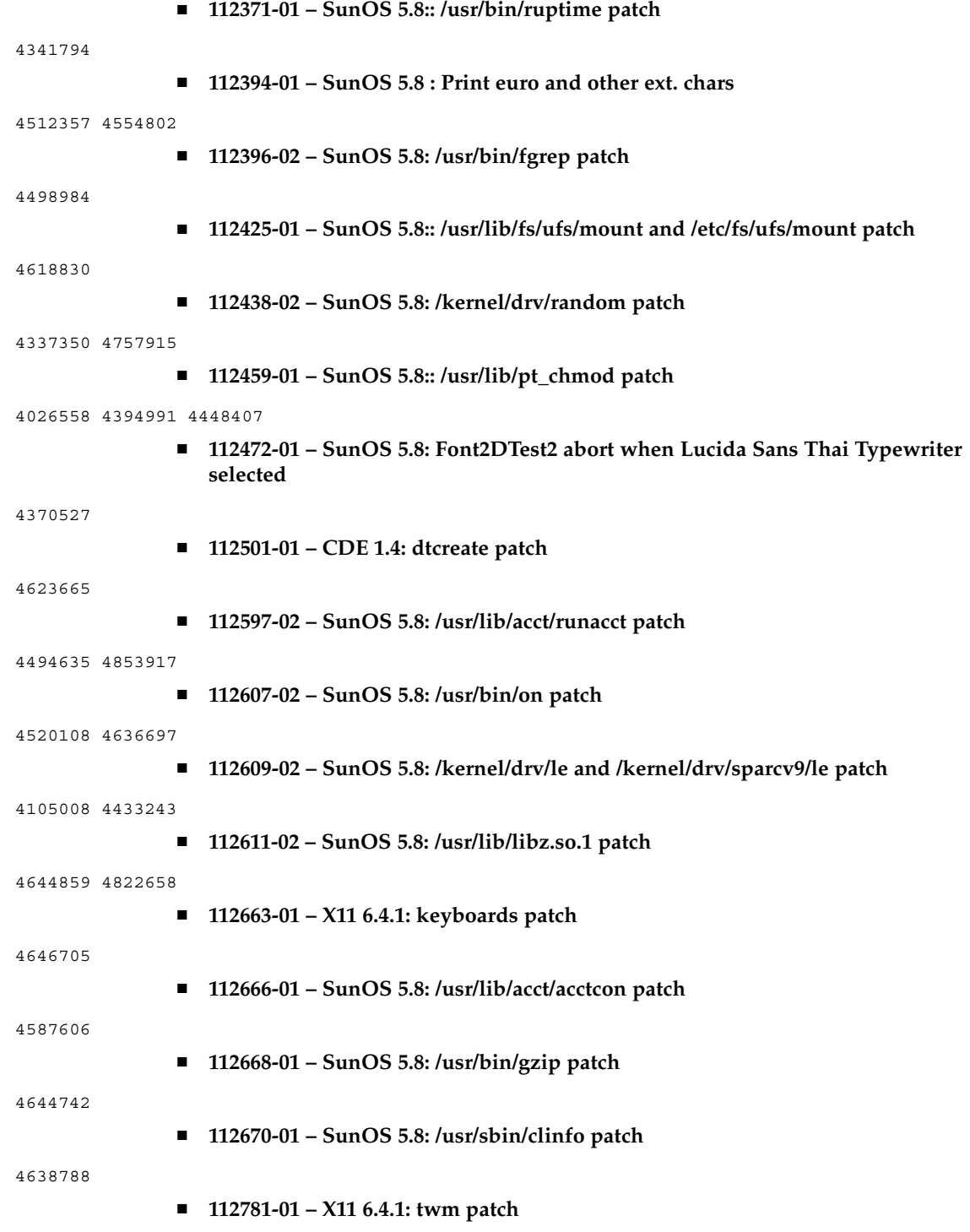

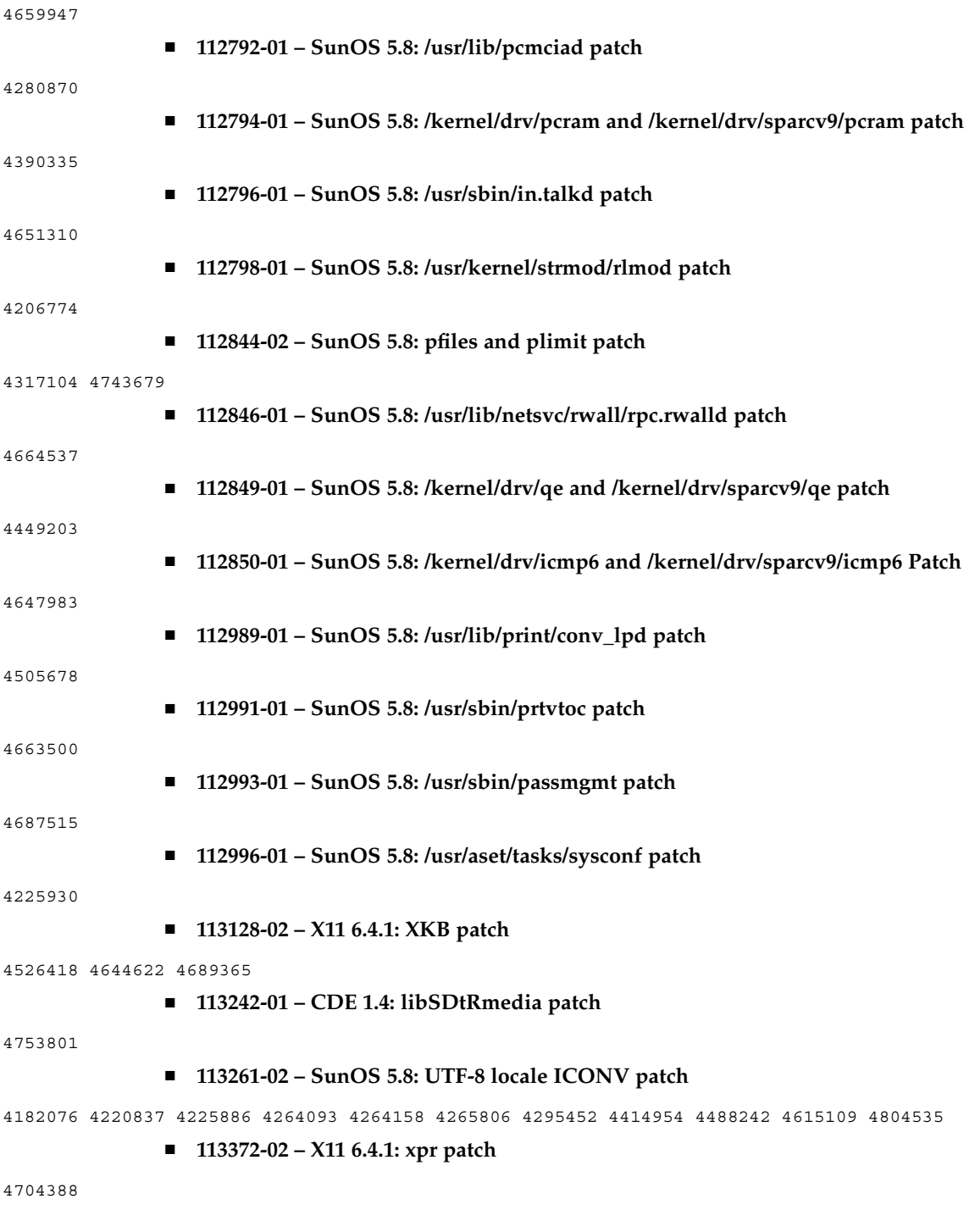

■ **113401-01 – SunOS 5.8: UTF-8 iconv modules generate/accept invalid ko 3byte values**

4667222

■ **113413-01 – SunOS 5.8: /usr/ccs/bin/lex patch**

4480804

■ **113415-01 – SunOS 5.8: gmsgfmt, msgfmt, gettext patch**

4335175 4340959 4475044

■ **113417-01 – SunOS 5.8: slp.jar and slpd.jar patch**

4494011 4618817 4625681

■ **113419-01 – SunOS 5.8: /usr/bin/sparcv7/prun and usr/bin/sparcv9/prun patch**

4521582

■ **113501-01 - SunOS 5.8: Sun GigaSwift Ethernet 1.0 procedural patch** 

4735162

■ **113648-03 – SunOS 5.8: /usr/sbin/mount patch**

4152876 4353836 4715028 4947516

■ **113650-02 – SunOS 5.8: /usr/lib/utmp\_update patch**

4659277 4705891

■ **113654-01 – SunOS 5.8: /platform/sun4u/kernel/misc/sparcv9/zuluvm patch**

4749934

■ **113655-03 – SunOS 5.8: /usr/platform/SUNW,Sun-Fire/lib/rsmlib/wrsm.so.1 patch**

4484608 4497296 4510402 4620740 4824314 4855825

## ■ **113679-05 – SunOS 5.8: rmc\_comm/rmcadm/rmclomv/librsc.so.1 patch**

4716885 4726057 4744680 4744747 4746113 4748510 4748617 4749542 4762548 4771216 4773186 4775419 4778049 4780968 4784977 4794193 4794822 4807724 4815744 4818739 4820668 4832753 4834149 4840725 4842171 4843701 4864535

■ **113680-03 – SunOS 5.8: /platform/sun4u/kernel/drv/sparcv9/bge patch**

4726044 4734632 4735281 4741264 4746760 4746966 4748504 4748601 4761834 4825042 4830650

## ■ **113681-03 – SunOS 5.8: /platform/sun4u/kernel/drv/sparcv9/mc-us3i patch**

4726046 4731552 4831983 4832222 4940715

■ **113682-02 – SunOS 5.8: /platform/sun4u/kernel/drv/sparcv9/pmugpio patch**

4726047 4843000

■ **113683-02 – SunOS 5.8: /platform/sun4u/kernel/tod/sparcv9/todm5819p\_rmc patch**

4726048 4736059 4780312

■ **113684-04 – SunOS 5.8: /usr/platform/SUNW,Sun-Fire-V240/sbin/scadm patch**

Appendice A • Elenco delle patch **111**

4448914 4726049 4738058 4780968 4799727 4812658

```
■ 113685-05 – SunOS 5.8: logindmux/ptsl/ms/bufmod/llc1/kb/zs/zsh/ptem patch
4587859 4639552 4674066 4821833 4875506
               ■ 113687-01 – SunOS 5.8: /kernel/misc/kbtrans patch
4587859
               ■ 113749-01 – SunOS 5.8: User Manager CLI Patch
4384714
               ■ 113792-01 – OpenWindows 3.6.2: mailtool patch
4755258
               ■ 114059-02 – SunOS 5.8: en_US.UTF-8 locale patch
4633291 4293286 4401254 4402439 4467376 4528684 4588325 4307131 4333060 4635650 4354388
4632368 4688882 4311444 4336840 4789856 4798658 4762506
               ■ 114152-01 - SunOS 5.8: Japanese SunOS 4.x Binary Compatibility(BCP) patch
4775198 4775194
               ■ 114155-02 – SunOS 5.8: /usr/ccs/bin/m4 patch
4174383 4837874
               ■ 114157-01 – SunOS 5.8: /platform/sun4u/kernel/drv/power patch
4776968 4785495
              ■ 114158-01 – SunOS 5.8: /usr/ccs/bin/yacc patch
4735960
               ■ 114160-01 – SunOS 5.8: avl_tree, avl_node and rnode patch
4664740
               ■ 114162-01 – SunOS 5.8: /kernel/drv/lofi drivers and /usr/sbin/lofiadm patch
4302817 4331110 4335489 4342447 4348291 4361731 4389001 4446576 4477843 4505225 4526709
4628272 4649233
               ■ 114246-01 – SunOS 5.8: Truetype fonts of GB18030 in S8U7 should replaced
4796094
               ■ 114278-02 – SunOS 5.8: SPECIAL PATCH: Solaris 8 2/04 /etc/motd copyright
                  patch
4789750
               ■ 114364-01 – CDE1.4: GNOME/CDE Menu for Solaris 8
4748729
               ■ 114508-01 – SunOS 5.8: Adds missing entries to euro fontpaths
4795819
               ■ 114512-02 – SunOS 5.8: SPECIAL PATCH: class action replacement scripts (SU2)
```
4790671

## ■ **114537-19 – SunOS 5.8: Sun XVR-100 Graphics Accelerator Patch**

4820147 4820254 4821832 4822149 4822443 4823003 4824233 4827346 4827837 4827720 4832885 4792630 4812350 4820999 4829583 4856743 4856749 4857946 4850955 4855985 4857143 4858706 4860082 4865081 4857383 4868991 4893876 4897985 4902258 4908183 4910095 4916095 4910515 4919863

## ■ **114554-12 – SunOS 5.8: Sun XVR-1200 Graphics Accelerator Patch**

4807907 4808263 4767906 4799602 4819200 4822159 4822276 4833546 4830544 4744371 4835514 4834943 4837418 4837176 4837510 4847177 4860054 4849519 4830549 4838461 4834370 4853020 4821638 4881084 4860468 4867922 4893057 4891452 4891715 4891672 4891690 4893813 4899854 4899910 4911553 4913881 4860493 4925735 4907853 4906894 4829846 4904242 4915313 4904711 4925035 4890241 4925028 4911753 4904716 4901449 4910656 4926474 4932555 4935929 4923657 4933144

■ **114559-01 – SunOS 5.8: some of ascii characters are not in punct class**

4293286

■ **114583-01 – SunOS 5.8: i2c driver patch**

4327656 4336169 4348220 4359774 4493395 4501846 4720029

■ **114610-01 – SUNOS 5.8: ANSI-1251 encodings file errors**

4812123

■ **114667-01 – SunOS 5.8: /usr/ccs/bin/lorder patch**

4747253

■ **114671-01 – SunOS 5.8: /usr/kernel/fs/pcfs patch**

4413261 4782709

■ **114673-01 – SunOS 5.8: /usr/sbin/wall patch**

4803267

■ **114675-01 – SunOS 5.8: rwstlock.h, vfs.h and vnode.h headerfile patch**

4520669

■ **114773-01 – SunOS 5.8: /usr/bin/dd patch**

4632818

■ **114802-01 – SunOS 5.8: Patch for assembler**

1209320 4296366 4351979

- **114882-01 – SunOS 5.8: SPECIAL PATCH: postinstall replacement scripts (S8U&)**
- **114956-02 – CDE 1.4: dtksh patch**

4814825 4802900

■ **114982-01 – SunOS 5.8: /usr/lib/adb/rwstlock patch**

4520669

■ **114984-01 – SunOS 5.8: /usr/kernel/fs/namefs patch**

Appendice A • Elenco delle patch **113**

4711164 ■ **114986-01 – SunOS 5.8: /usr/sbin/rpc.rexd patch** 4788230 ■ **114988-02 – SunOS 5.8: /usr/bin/sparcv9/gcore and /usr/bin/sparcv7/gcore patch** 4301020 4832466 ■ **114990-02 – SunOS 5.8: /usr/bin/vmstat patch** 4339703 4404259 ■ **115274-02 – SunOS 5.8: /usr/sbin/raidctl patch** 4749542 4771216 4773186 4784977 4818095 4820668 4828527 4832896 4858641 4860424 4860428 ■ **115275-02 – SunOS 5.8: mpt driver patch** 4749542 4771216 4773186 4784977 4820668 4825337 4828527 4829758 4829762 4831971 4832896 4846488 4886938 4892419 ■ **115383-02 – SunOS 5.8: Japanese xlibi18n patch** 4851271 ■ **115576-01 – SunOS 5.8: /kernel/exec/elfexec and /kernel/exec/sparcv9/elfexec patch** 4277890 4278652 ■ **115579-01 – SunOS 5.8: libtnfprobe.so.1 patch** 4654232 4803469 ■ **115583-01 – SunOS 5.8: /usr/lib/nss\_user.so.1 patch** 4152876 4353836 ■ **115795-01 – OpenWindows 3.6.2: xwdtopnm sdtimage** 4849909 ■ **115797-01 – CDE 1.4: dtspcd Patch** 4484393 ■ **115823-01 – SunOS 5.8: /usr/bin/logger patch** 4859519 4874048 ■ **115825-01 – SunOS 5.8: /usr/bin/tnfdump patch** 4350769 ■ **115827-01 – SunOS 5.8: /sbin/sulogin and /sbin/netstrategy patch** 4152876 4353836 ■ **115829-01 – SunOS 5.8: /usr/lib/fm/libdiagcode.so.1 patch** 4864979 ■ **115831-01 – SunOS 5.8: /usr/lib/libuuid.so.1 patch**

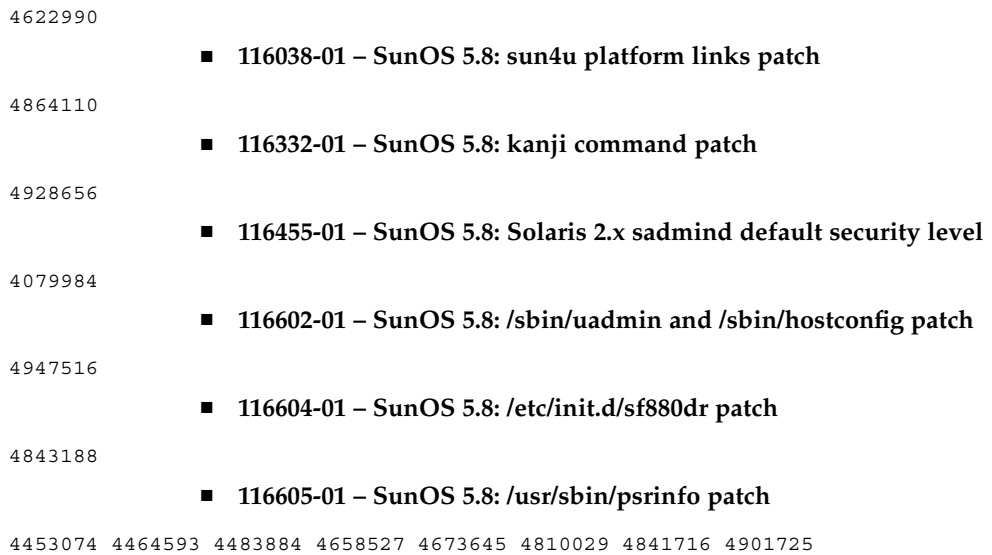